### RÉPUBLIQUE ALGÉRIENNE DÉMOCRATIQUE ET POPULAIRE

## MINISTERE DE L'ENSEIGNEMENT SUPERIEUR ET DE LA RECHERCHE SCIENTIFIQUE

## **ECOLE NATIONALE POLYTECHNIQUE**

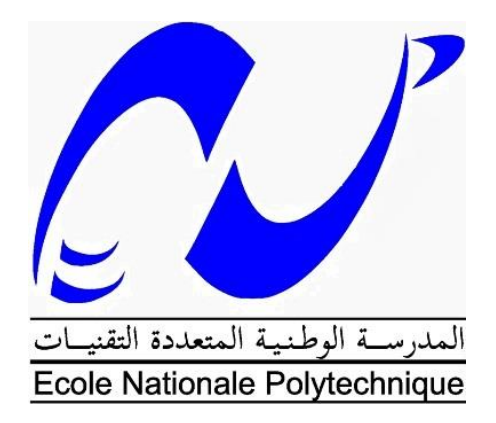

## **Département de Génie Mécanique**

Projet de Fin d'Etudes

En vue de l'obtention du diplôme

D'INGÉNIEUR D'ÉTAT EN GÉNIE MÉCANIQUE

Thème

## **Caractérisation de la pale de l'éolienne Whisper 100 et prédiction de performances aérodynamiques**

Proposé et dirigé par: Présenté par:

Dr. O.GUERRI

Pr. A.SMAILI Salim CHARIF

Promotion Juin 2015

**ملخص :** يهدف هذا العمل في املقام األول لتطبيق طريقة BEM املستندة على نظرية عناصر الشفرة في توقع األداء الديناميكي الهوائي لناعورة الرياح 100 Whisper. يتمحور الحساب حول املعطيات الهندسية و الديناميكا الهوائية للشفرة، من اجل هذا تم إجراء توصيف لشفرة من ناعورة الرياح املدروسة باستخدام طريقة الهندسة العكسية. في وقت الحق تم محاكاة التدفق الهوائي حول جنيح هذه الشفرة، وتم تحقيق هذه الغاية، باستخدام البرمجيات  ${\rm FLUENT}$ و XFOI. تمثلت النتائج في منحنيات معاملات الديناميكا الهوائية بدلالة زاوية السقوط، و عدد رينولدز. تمت مقارنة النتائج مع التجربة و تحليلها، ومن ثم عرضت نتائج الأداء و قورنت مع النتائج التجريبية المتحصل عليها في مركز البحث  $\rm CDER$  وقد كانت هذه الاخيرة مقبولة.

**كلمات مفتاحية**: الديناميكا الهوائيةلناعورةالرياح، الهندسةالعكسية، املحاكاتالرقمية.

**Résumé:** Le présent travail vise principalement à prédire les performances aérodynamiques de l'éolienne Whisper 100, installée au CDER. Tout d'abord, à l'aide de la technique de mesure 3D, la conception de la pale d'éolienne a eu lieu, à travers le processus reverse-engineering. Afin de déterminer les caractéristiques aérodynamiques de la pale, des simulations de l'écoulement à travers le profil de la pale ont été réalisées, en utilisant les codes ANSYS-Fluent et XFOIL. Les résultats obtenus incluant les courbes de coefficients de portance et de traînée en fonction de l'angle d'attaque, et de nombre de Reynolds, ont été présentés, discutés, et comparés avec les résultats expérimentaux. Pour déterminer les performances aérodynamiques de l'éolienne un code de calcul basé sur la méthode BEM a été développé. Les résultats de calcul des performances de l'éolienne ont été présentés et comparés avec ceux obtenus par les mesures expérimentales au CDER. De bonnes concordances ont été notées.

**Mots clés**: Aérodynamique des Eolienne à axe horizontal (HAWT), Reverseengineering, Simulation numérique.

Abstract: The aim of this work is primarily concerned with the aerodynamic performance predictions, of the wind turbine Whisper 100, located at CDER. First, by using the 3D measurement technique, the blade geometry has been identified and designed, i.e. reverse-engineering. To determine the aerodynamic characteristics of the blade, numerical simulation of the flow field around the blade airfoil have been performed using ANSYS-Fluent as well as XFOIL commercial codes. The obtained results including the lift and drag coefficient curves as functions of the angle of attack and Reynolds number have been presented and discussed, and compared with experimental data. To determine the aerodynamic performances of wind turbine a computer code based on BEM method has been developed. The results of the performance calculations have been presented and compared with those obtained from experimental measurements at CDER. Good agreements have been noted.

**Keywords:** Aerodynamics of Horizontal Axis Wind Turbine (HAWT), Reverse-Engineering, Numerical Simulation.

# Remerciements

 **J**e remercie DIEU tout puissant qui m'a donné le courage, la force et la volonté pour réaliser ce modeste travail.

 **J**e tiens à remercie Monsieur A. SMAILI, Professeur au département de Génie Mécanique, pour son aide, ses précieux conseils et sa disponibilité tout au long de la réalisation de ce mémoire, ainsi que pour l'intérêt qu'il a toujours porté à l'égard de mon travail.

 **J**e tiens à remercie Madame O.GUERRI, Directrice de Division Eolienne au CDER, et Monsieur M.TATA, Attaché de recherche au CDER, pour leur aides, et leurs disponibilités au niveau du CDER tout au long de la réalisation de ce mémoire, ainsi que pour l'intérêt qu'ils ont toujours porté à l'égard de mon travail.

 **J**e remercie les membres du jury qui ont accepté d'examiner mon travail.

 **J**e tiens enfin à remercier tous ceux qui ont contribués de loin ou de près à la réalisation de ce travail.

## **Table des matières**

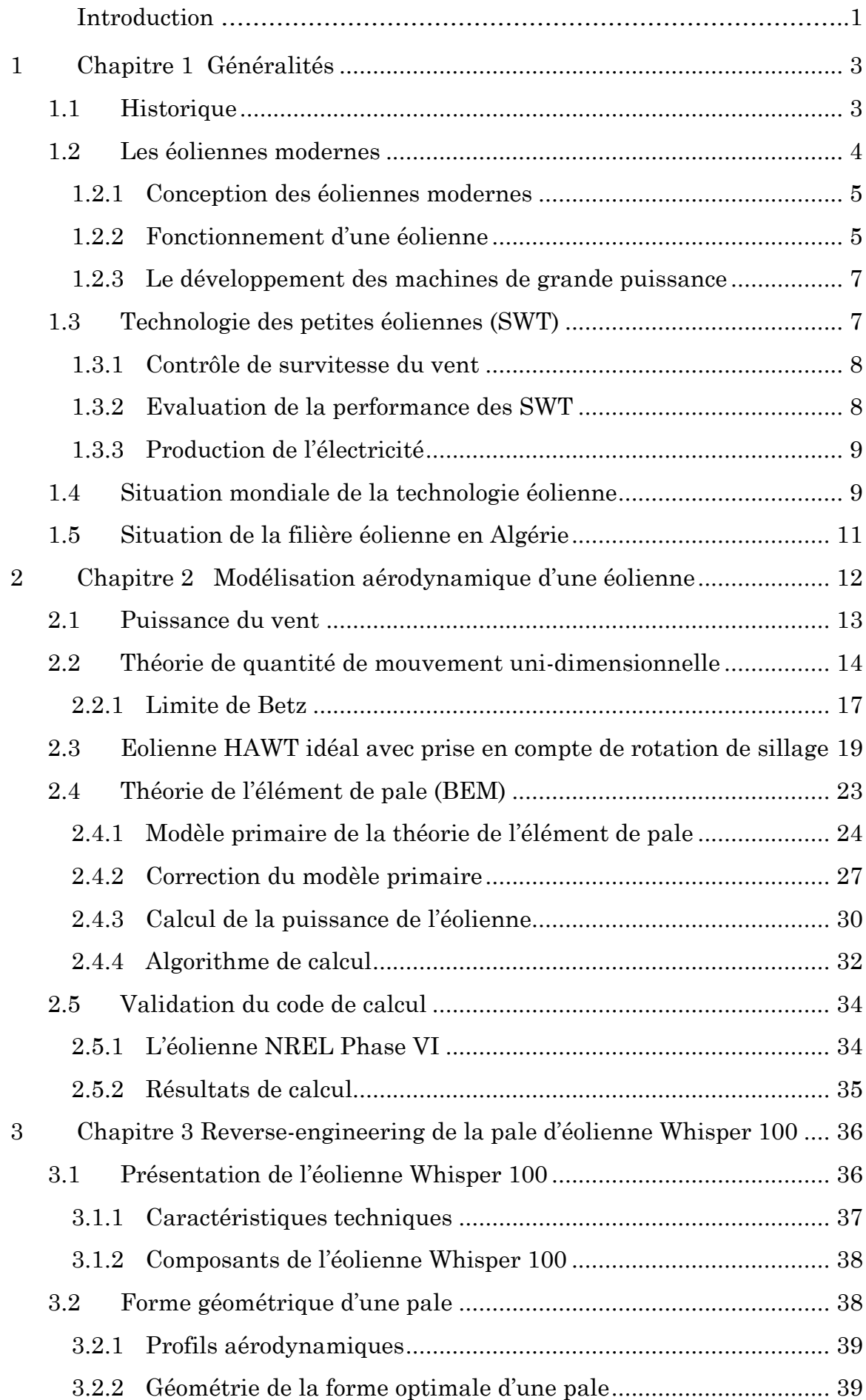

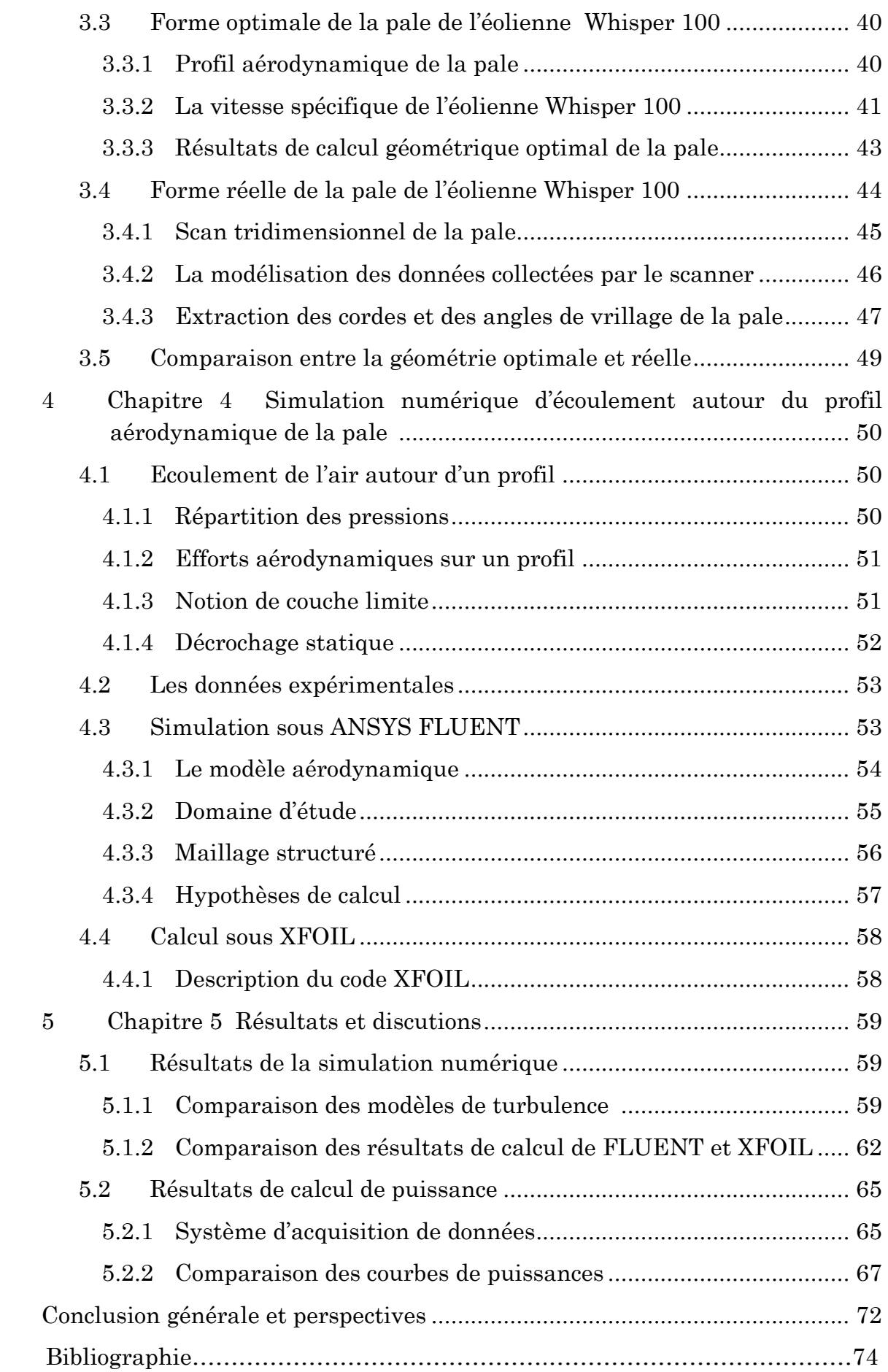

# **Liste des figures**

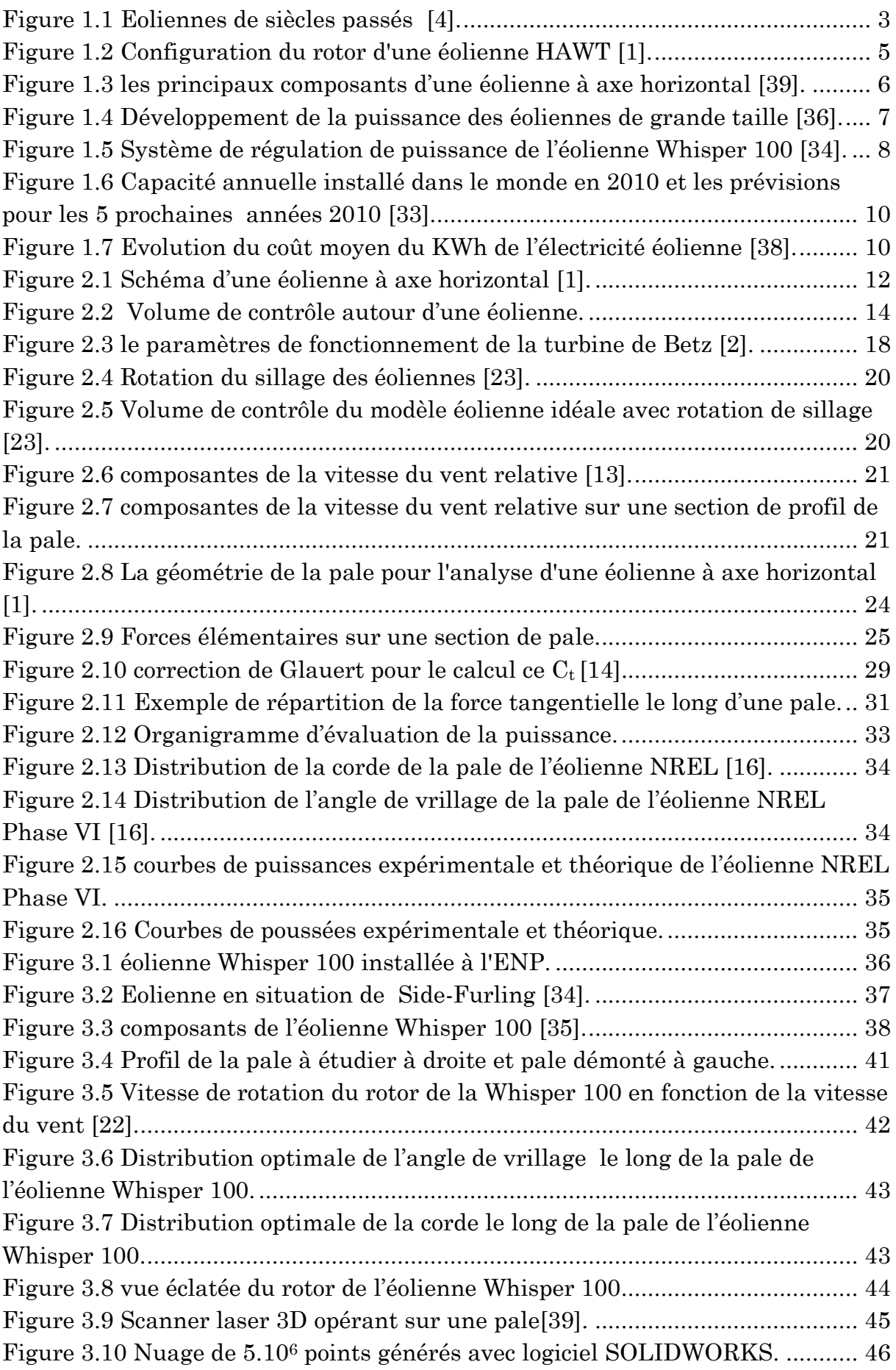

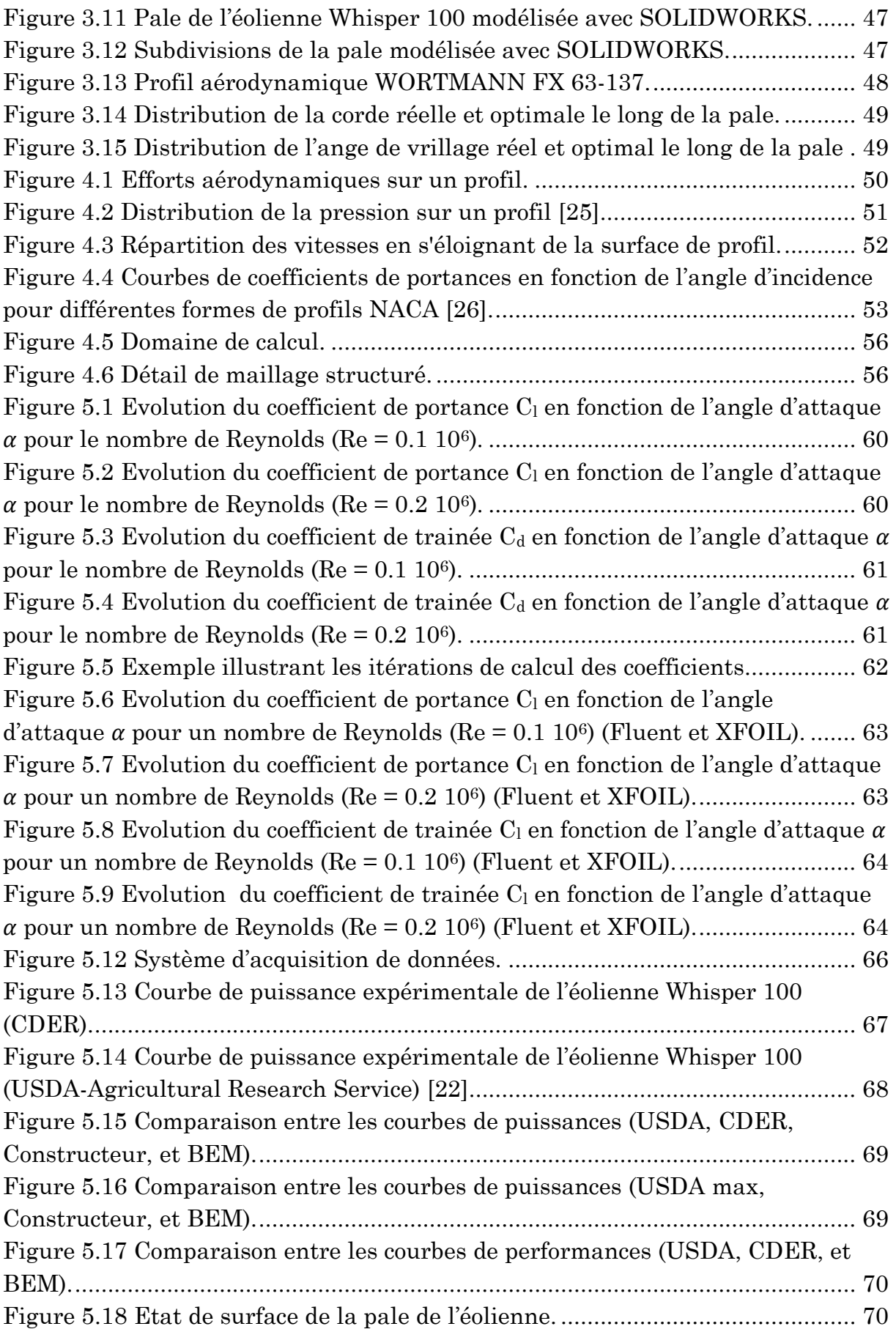

## **Liste des tableaux**

[Tableau 3.1 Nombre de pales en fonction de vitesse spécifique \[12\].](#page-50-1) ................... 41 Tableau [3.2 Nomenclature de la vue éclatée du rotor de l'éolienne Whisper 100](#page-53-1) 44 Tableau 1.3 Géométrie réelle de la pale de l'éolienne Whisper 100………………48 [Tableau 4.1 Nombre de Reynolds au niveau des sections de la pale.](#page-66-1) ................... 57

## **Nomenclature**

### **Lettres latines**

- facteur d'induction axial [-]
- surface du rotor d'une éolienne [m2]
- ' facteur d'induction tangentiel [-]
- nombre de pales d'une éolienne [-]
- longueur de la corde d'un profil aérodynamique [m]
- $C_d$  coefficient de traînée [-]
- $C_l$  coefficient de portance [-]
- $C_{l,c}$  coefficient de portance de conception [-]
- $C_n$  coefficient normal  $\lceil \rceil$
- $C_P$  coefficient de puissance d'une éolienne  $\lceil \cdot \rceil$
- $C_t$  coefficient tangentiel [-]
- $Cr$  coefficient de poussée d'une éolienne  $\lceil \cdot \rceil$
- diamètre du rotor d'une éolienne [m]
- paramètre du facteur de pertes en bout de pale de Prandtl [-]
- $F$  facteur de pertes en bout de pale de Prandtl  $\lceil \cdot \rceil$
- $F$  force répartie sur une pale [N/m]
- $F_D$  force de traînée [N]
- $FL$  force de portance [N]
- $F_N$  force normale au plan du rotor [N]
- $F<sub>N</sub>$  force normale au plan du rotor par unité de longueur de la pale [N/m]
- $F_R$  force résultante [N]
- $F<sub>T</sub>$  force tangentielle au plan du rotor [N]
- TSR tip speed ration (vitesse spécifique)
- RPM round per minute (tours par minute)
- TPM tours par minute

### **Lettres grecques**

- $\alpha$  angle d'attaque  $\lceil \deg \rceil$
- $\alpha_c$  angle d'attaque de conception  $\lceil \text{deg.} \rceil$
- $\theta$  vrillage de la pale  $[deg.]$
- $\theta_p$  angle de calage d'une section de pale [deg.]
- $\theta_{p,0}$  angle de calage de la pale (angle calage du profil du bout de la pale) [deg.]
- $\theta$ re paramètre du modèle de correction de retard de décrochage [-]
- $\lambda$  vitesse spécifique de l'éolienne [-]
- $\lambda_r$  vitesse spécifique d'un élément de pale [-]
- $\rho$  masse volumique [kg/m3]
- $\sigma'$  solidité du rotor d'une éolienne à une position radiale donnée [-]

 $\varphi$  angle entre le plan du rotor et la direction du vent relative à la section de pale [deg]

 $\omega$  vitesse de rotation du sillage d'une éolienne [rad/s]

 $\Omega$  vitesse de rotation d'une éolienne [rad/s]

 $\Omega_{nom}$  vitesse de rotation nominale d'une éolienne [rad/s]

 $F<sub>T</sub>$  force tangentielle au plan du rotor par unité de longueur de la pale [N/m]

K gradient de vitesse [-]

effort normal [N]

 $p$  pression de l'air [Pa]

puissance d'une éolienne [W]

P<sub>nom</sub> puissance nominale d'une éolienne [W]

 $P<sub>vent</sub>$  puissance contenue dans le vent [W]

couple du rotor d'une éolienne [Nm]

- $r$  position radiale sur une pale [m]
- rayon du rotor d'une éolienne [m]

R<sub>moyeu</sub> rayon du moyeu du rotor d'une éolienne [m]

 $U$  vitesse du vent  $[m/s]$ 

 $U_{nom}$  vitesse de vent nominale d'une éolienne  $[m/s]$ 

 $U_{rel}$  vitesse relative du vent par rapport à la corde du profil aérodynamique  $[m/s]$ 

### **Acronymes**

- BEM Blade Element Momentum theory
- CDER Centre de Développement des Energies Renouvelables
- ENP Ecole Nationale Polytechnique
- GWEC Global Wind Energy Council
- HAWT Horizontal Axis Wind Turbine
- NACA National Advisory Committee for Aeronautics

NASA National Aeronautics and Space Administration

NREL National Renewable Energy Laboratory

- RANS Reynolds Averaged Navier-Stocks
- SA Spllart Almaras
- SWT Small Wind Turbine
- CFD Comutational Fluid Dynamics

### **Introduction**

L'humanité fait présentement face à une crise environnementale qui, si elle continue d'être prise à la légère, risque de compromettre sa survie. Cette crise est causée en grande partie par un développement toujours croissant et nécessitant de plus en plus de matières premières et d'énergie, notamment d'énergies fossiles. L'humanité aura donc à se poser des questions sur les mesures à prendre pour d'une part, réduire sa consommation énergétique et d'autre part, trouver une alternative à l'utilisation des énergies fossiles.

En ce sens, le développement de l'énergie éolienne peut apporter sa contribution, pour résoudre la crise environnementale, en proposant une énergie relativement douce. Cette industrie est d'ailleurs en pleine expansion du fait que l'énergie éolienne est maintenant financièrement concurrentielle avec les autres sources d'énergie.

L'intégration des énergies renouvelables dans la politique énergétique algérienne est aujourd'hui indispensable pour assurer un développement durable et répondre aux enjeux qui découlent du contexte énergétique mondial actuel, et tout investissement en ce domaine ne peut pas être sans risque. Avoir un outil qui permet une prédiction des performances d'une turbine éolienne, est plus que nécessaire. C'est d'ailleurs dans l'optique de répondre à cette nécessité qu'on a développé ce présent travail.

Afin de pouvoir prédire les performances d'une éolienne, les méthodes expérimentales sont sans doute les plus sûres et les plus précises, mais pour leurs coûts (construction des modèles réduits et des souffleries) et leur limitation, rendent ces méthodes rarement utilisées (utilisées par des constructeurs seulement). La méthode BEM *(blade Element momentum Method)* basée sur la théorie de l'élément de pale dont sa capacité a été validée pour prédire les performances de différents rotors (pales droites, vrillées) dans différentes conditions de fonctionnement.

De cela, ce projet qui a pour but de caractériser la pale de l'éolienne Whisper 100 et prédire ses performances aérodynamiques est basée sur la méthode BEM. Le présent manuscrit est divisé en cinq chapitres, structuré d'une manière suivant les différentes étapes de calcul, allant de l'acquisition de la géométrie, au calcul aérodynamique, puis au calcul des performances aérodynamiques de l'éolienne.

Le chapitre 1 présente tout d'abord une courte revue bibliographique sur les principaux développements des éoliennes, définie leurs technologies, et discute de la répartition et l'évolution de la puissance installée à travers le monde et en particulier en Algérie.

Le chapitre 2 explique le fonctionnement d'une éolienne à axe horizontale, décrit les méthodes de modélisation aérodynamique de ce type de machines, décrit la méthode BEM et les différentes étapes de calcul, et présente une validation des résultats sur une éolienne de laboratoire.

Le chapitre 3 est consacré au ″revers-engineering″ de la pale de l'éolienne Whisper 100, où il est décrit tout d'abord les caractéristiques de cette éolienne, puis le modèle mathématique basé sur la méthode BEM pour la détermination de la forme géométrique optimale, et les étapes de l'identification de la géométrie de la pale avec une rétro-conception de cette dernière. Les résultats sont ensuite identifiés et comparés.

Le chapitre 4 présente deux codes de la dynamique des fluides numérique, CFD (computation fluid dynamics), qui ont été utilisés pour les calculs des coefficients aérodynamiques du profil de la pale établi au chapitre 3 ; à savoir , XFOIL qui est basé sur la méthode des panneaux et la modélisation des couches limites, et FLUENT qui est basé sur les équations de Navier-Stokes moyennées par la procédure de Reynolds (RANS) et discrétisées par la méthode des volumes finis.

Le chapitre 5 présente une comparaison entre les résultats des différents modèles de turbulence et les codes utilisés dans la simulation numérique et leurs interprétations. Et en fin de compte, avec l'apport des différents calculs élémentaires, les résultats de performances de l'éolienne avec le code basé sur la méthode BEM sont comparés avec ceux obtenus de l'expérience effectuée au niveau du CDER.

# <span id="page-12-0"></span>**1 Chapitre 1 Généralités**

L'objectif de ce chapitre est de faire une brève revue historique de l'utilisation du vent comme source d'énergie. Nous passerons en suite au classement des éoliennes selon leurs configurations (position du rotor) et le mode de fonctionnement, puis une rétrospective de la situation mondiale et nationale de l'éolienne.

## <span id="page-12-1"></span>**1.1 Historique**

Les premières éoliennes, selon certains auteurs, seraient apparues il y a 3000 ans en Égypte. C'est cependant autour du 7em siècle qu'apparaissent les premières éoliennes documentées en Perse et en Chine [1]. Ces machines étaient faites de bois et de tissu et servaient à moudre le grain ou à pomper de l'eau. La figure 1.1 montre une éolienne fonctionnant selon ce principe. Il s'agit d'une éolienne à axe vertical, fonctionnant à l'aide de la force de poussée appliquée sur les pales par le vent.

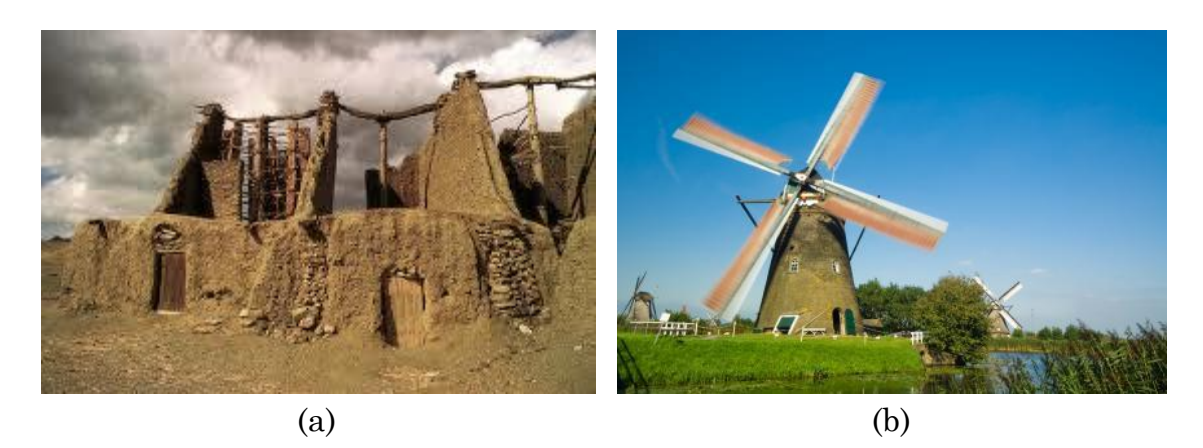

Figure 1.1 Eoliennes de siècles passés ((a): éolienne de type perse à axe vertical (b): éolienne de type moulin à vent) [4].

Dans les années 1100, un nouveau type d'éoliennes commence à apparaître dans le nord de l'Europe. Il s'agit, cette fois-ci, d'éoliennes à axe horizontal mises en rotation par la force de portance générée par le vent sur les pales. La Figure 1.1 montre une de ces machines communément appelées moulin à vent. Ce type d'éolienne s'est perfectionné durant plusieurs siècles, amenant des innovations telles que l'alignement de l'axe du rotor avec le vent (rotation de toute la structure ou de la partie supérieure seulement), le vrillage des pales, l'utilisation de pales avec des formes plus optimisées aérodynamiquement et des dispositifs de contrôle de la puissance [2]. Ces innovations ont toutes été reprises par les fabricants des éoliennes actuelles.

En Europe au début du 19e siècle, on estime à 1500 MW la puissance totale installée provenant de ces éoliennes [1]. Cependant, le développement de cette filière a amorcé un déclin à cause de l'électrification et de la disponibilité des carburants fossiles à faible coût [3].

Au 19e siècle, un autre type d'éolienne a fait son apparition et devenu populaire aux États-Unis [1]. Ces éoliennes, qui servaient entre autres à pomper de l'eau sur les fermes, étaient aussi à axe horizontal, mais comprenaient un nombre de pales plus élevé et étaient de plus petites dimensions. La présence d'un gouvernail permettait un alignement automatique du rotor avec la direction du vent.

#### <span id="page-13-0"></span>**1.2 Les éoliennes modernes**

Pour comprendre comment les éoliennes modernes sont utilisées, il est nécessaire d'examiner brièvement certains des faits fondamentaux qui soustendent leur fonctionnement. Dans les éoliennes modernes, le processus de conversion utilise la force aérodynamique dite portance pour produire un couple positif net sur un arbre de rotation, ce qui entraîne d'abord une production d'énergie mécanique puis cette dernière sera transformée en électricité dans un générateur. Contrairement à la plupart des autres générateurs, l'éolienne peut produire de l'énergie seulement en réponse à la ressource qui est immédiatement disponible. Il n'est pas possible de stocker l'énergie du vent et l'utilisé dans un temps ultérieure [2].

La production d'une éolienne est donc fluctuante en soit. (Au plus on peut limiter la production de l'appareil par rapport à ce que le vent pourrait produire.) Tout système à laquelle une éolienne est raccordée doit, en quelque sorte, prendre cette variabilité en compte.

Dans les grands réseaux, l'éolienne sert à réduire la charge électrique totale et donc conduit à une diminution dans la consommation des hydrocarbures. Pour les petits réseaux, il ne peut y avoir de stockage d'énergie. Un autre fait est que le vent n'est pas transportable: il ne peut être converti que lorsque le vent souffle.

Historiquement, un produit tel que le blé moulu a été produit au moulin à vent, et ensuite transporté vers un d'utilisation. Aujourd'hui, la possibilité de circuler l'énergie électrique par l'intermédiaire des lignes électriques compense l'incapacité de l'énergie vent à être transporté. Dans l'avenir, les systèmes d'énergie à base d'hydrogène peuvent résoudre ce problème de stockage d'énergie [2].

#### <span id="page-14-0"></span>**1.2.1 Conception des éoliennes modernes**

Aujourd'hui, la conception la plus utilisée de l'éolienne, et de type de l'objet du présent projet, l'éolienne à axe horizontale (HAWT). Autrement dit, l'axe de rotation est parallèle au sol. Les rotors (HAWT) sont habituellement classés en fonction de l'orientation du rotor (en face (UPWIND) ou sous le vent (DOWNWIND), la conception de moyeu (rigide ou vacille), commande du rotor (pitch et décrochage), le nombre de pales (généralement deux ou trois pales), et la façon dont ils sont alignés avec le vent. La Figure 1.2 montre la configuration en face du vent et sous le vent.

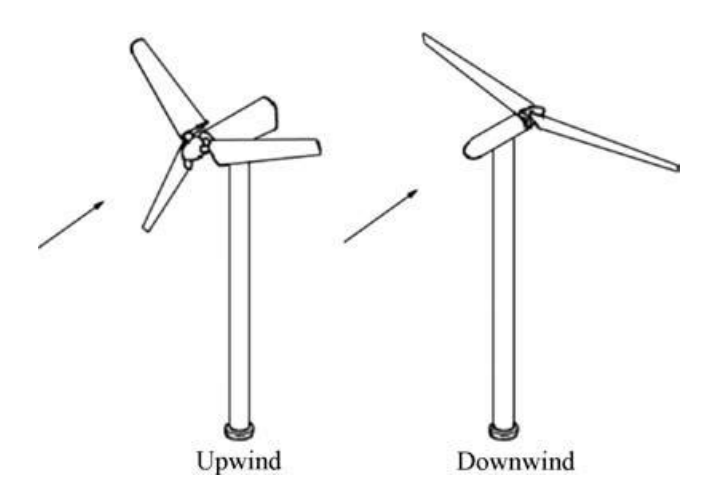

Figure 1.2 Configuration du rotor d'une éolienne HAWT [1].

#### <span id="page-14-1"></span>**1.2.2 Fonctionnement d'une éolienne**

Avant de débuter, il est utile de présenter sommairement le fonctionnement de la machine étudiée : une éolienne à axe horizontal. La figure 1.3 montre une de ces turbines. Il s'agit d'une éolienne à deux pales face au vent. Dans ce projet, c'est une éolienne à trois pales qui sera étudiée, mais le principe est le même. Face au vent signifie que le rotor (constitué du moyeu et des pales) est du côté du mât d'où provient le vent. Une éolienne peut également être sous le vent, ce qui permet un auto-alignement avec le vent si les pales sont légèrement inclinées vers la direction du vent (conicité du rotor). Les pales sont attachées au moyeu qui entraîne en rotation le générateur situé dans la nacelle. Une boîte de vitesse est généralement placée avant le générateur et permet d'augmenter la vitesse de rotation. Certaines éoliennes (à entraînement direct) n'ont cependant pas de boîte de vitesse comme notre cas d'étude, le rotor y est alors directement relié au générateur. La nacelle, située au sommet d'un mât, peut pivoter autour de l'axe de celui-ci pour aligner le rotor avec la direction du vent. Sur certaines éoliennes, les pales peuvent également pivoter autour de leur axe pour contrôler la puissance générée (contrôle de la puissance par variation de l'angle de calage).

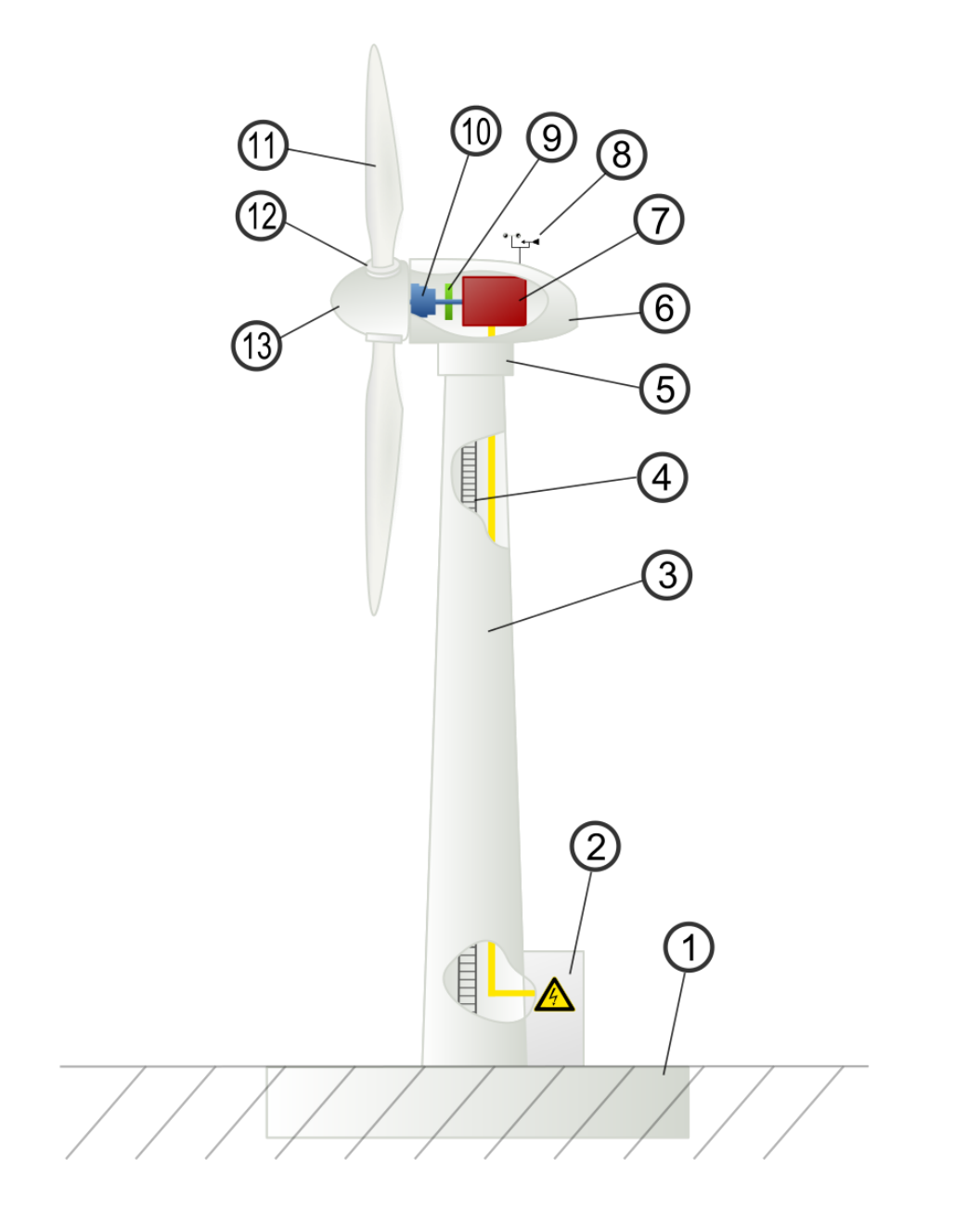

Les principaux sous-systèmes d'une éolienne à axe horizontal typique sont :

Figure 1.3 les principaux composants d'une éolienne à axe horizontal 1-fondation, 2-connexions électriques, 3-tour, 4-acces à la nacelle, 5-séstéme d'orientation, 6-nacelle, 7-génératrice 8-anémométre, 9-frein 10- multiplicateur, 11-pale, 12-pitch contrôle, 13-moyeu [39].

#### <span id="page-16-0"></span>**1.2.3 Le développement des machines de grande puissance**

Afin de synthétiser le développement des éoliennes, la figure 1.4 schématise l'évolution du diamètre en fonction de la puissance et de l'année d'arrivée des prototypes. On constate qu'à partir de 1989, la puissance des machines augmente d'environ 50 % tous les 2 à 3 ans. La puissance moyenne unitaire des éoliennes installées était déjà supérieure au MW en Allemagne à partir de 2000 et au niveau mondial en 2003. Cette tendance s'est cependant arrêtée avec les prototypes (tous allemands) de la classe 5 MW : l'E112 d'Enercon (4,5 MW en 2002), les 5M et M5000 de de RE power et Multibrid (5 MW en 2004) et enfin la Bard VM (5 MW) et l'E126 d'Enercon (6 MW) en 2007), [4].Le Norvégien Sway planche sur la conception d'un modèle flottant de 10 MW, et l'américain [General Electric](https://www.wikiwand.com/fr/General_Electric) aurait lancé une étude de faisabilité d'une éolienne de 10 à 15 MW.

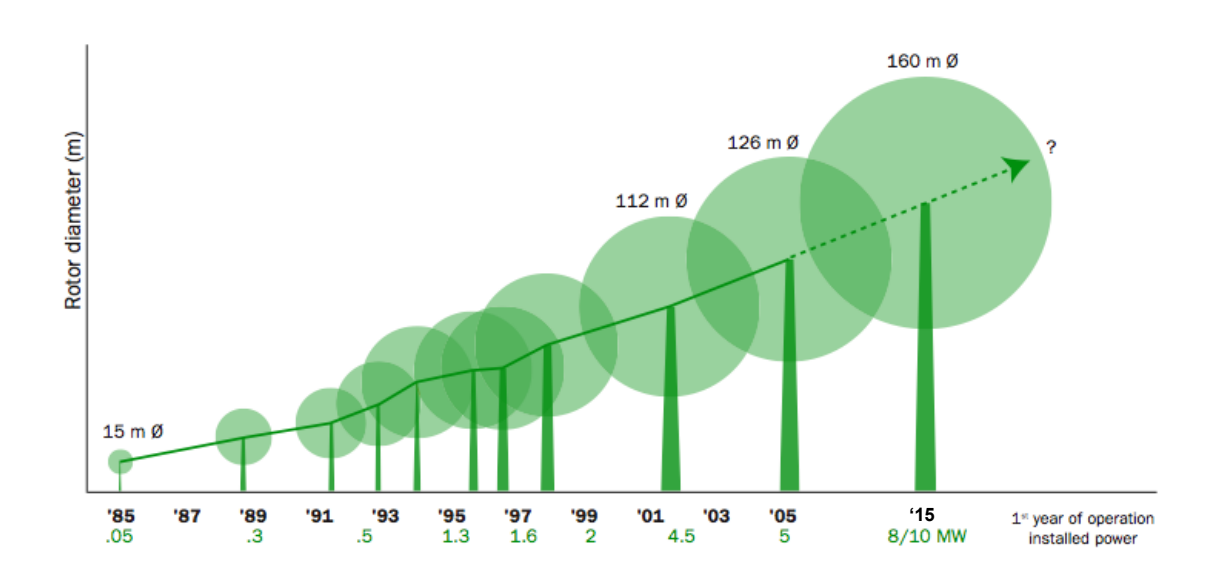

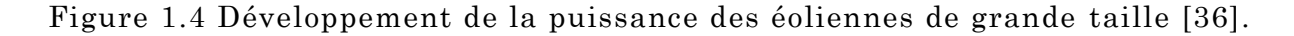

#### <span id="page-16-1"></span>**1.3 Technologie des petites éoliennes (SWT)**

Les trois quarts de l'ensemble des SWT (small wind turbines) sont destinés à des systèmes d'alimentation autonomes sur des sites distants [5] et sont le plus fréquemment utilisé dans les systèmes hybrides, qui peuvent inclure les systèmes de diesel, photovoltaïque et des batteries [6]. Les systèmes hybrides autonomes sont bénéfiques dans les latitudes moyennes de l'hémisphère nord, où les vents sont plus forts en d'hiver et l'irradiation solaire est plus forte en été. Dans la plupart des applications autonomes, la valeur élevée qu'une éolienne ajoute à un système éolien-solaire hybride justifier son utilisation, souvent indépendamment de la ressource éolienne, à quelques exceptions près [7]. Certains fabricants estiment que jusqu'à 80% de leurs éoliennes sont utilisés dans des systèmes hybrides.

#### <span id="page-17-0"></span>**1.3.1 Contrôle de survitesse du vent**

Le contrôle de survitesse est l'un des aspects les plus largement variées dans les SWT. La plupart des petites machines contrôle la survitesse en se pliant autour d'une charnière, comme le montre la figure 1.5, de sorte que le rotor ne soit plus en face du vent. Cette action est atteinte généralement pour des vitesse du vent supérieure à 10 mètres par secondes [8]. Les machines de l'ordre de 10 à 20 kW et les grands éoliens, emploient le système de variation active de l'angle de calage.

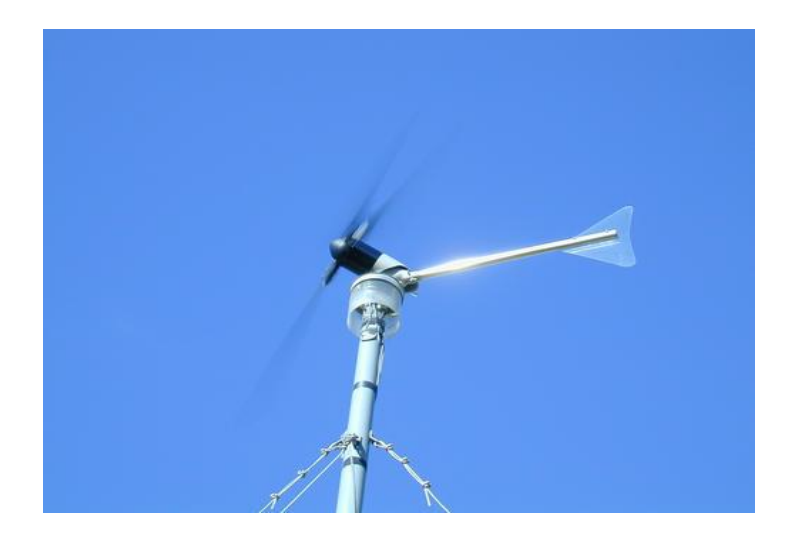

Figure 1.5 Système de régulation de puissance de l'éolienne Whisper 100 [34].

#### <span id="page-17-1"></span>**1.3.2 Evaluation de la performance des SWT**

Les SWT sont connus pour avoir défié les attentes des fabricants, en particulier dans les systèmes de chargement de la batterie. Aucune norme internationale pour mesurer la performance des SWT n'existe encore.

Cependant, cela est difficile à mesurer vu que le système peut être en déborde d'énergie si la batterie est complètement chargée. Comme il n'existe aucune norme de notation des SWT, P.Gip [7] suggère une comparaison de diamètre du rotor si vous essayez de décider quelle turbine est la meilleure en termes de capacité de production d'énergie.

Même une petite différence de diamètre de rotor peut avoir un impact important sur la production d'électricité. Les experts en SWT Mick Sagrillo et Hugh Piggott mentionnent dans [5] que la durabilité des SWT est inversement proportionnelle au TSR (tip speed ratio), et que le rapport optimal est de 5.

#### <span id="page-18-0"></span>**1.3.3 Production de l'électricité**

La plupart des petites et micro-éoliennes, utilisent des alternateurs à aimants permanents, qui ont tendance de représenter la configuration la plus simple et la plus robuste. La fixation des aimants à l'enveloppe plutôt que l'arbre est plus robuste, puisque les forces centrifuges sur l'arbre auraient tendance à 'lancer' les aimants loin de leurs positions spécifiques.

Les SWT utilisent généralement une transmission à entraînement direct, même si l'industrie a expérimenté des transmissions par engrenage dans les années 1970 et début des années 1980. Certaines machines ont utilisé des courroies ou chaînes, mais se sont révélés être peu fiables dans la pratique. Comme la taille de l'éolienne diminue, la vitesse du rotor augmente et la nécessité de l'utilisation d'une boîte de vitesses diminue [5].

Les éoliennes qui sont conçus pour une longue durée de vie et un entretien réduit sont généralement équipées avec des générateurs à faible vitesse. Les alternateurs qui produisent du courant alternatif, coûtera moins cher que les générateurs à courant continu pour une même production donnée. La plupart des SWT génèrent une fréquence variables, et un courant alternatif triphasé (quand la vitesse du rotor augmente la fréquence augmente également) [5].

### <span id="page-18-1"></span>**1.4 Situation mondiale de la technologie éolienne**

D'après le Global Wind Energy Council (GWEC), le marché de l'énergie éolienne s'avère bien établi. C'est l'un des joueurs important dans les marchés de l'énergie; la valeur totale des nouvelles installations en 2014 a atteint 88.90 milliards d'euros avec un accroissement de 16% par rapport à l'année précédente. Il convient de noter que la plus grande partie de cet investissement est comptabilisé pour les développements en Chine, les Etats unis et en offshore en Europe. La capacité éolienne totale installée dans le monde n'a pas cessé d'augmenter depuis plus de 14 ans, avec un taux de croissance par année de 15- 30%. En 2014, plus de 50 GW ont été installées, portant le total mondial au 31 décembre 2013 à 319 GW. Comme l'illustre la figure 1.6, les prévisions indiquent que l'évolution de la capacité de production se poursuit encore pour les 5 prochaines années mais avec un taux de croissance moins élevé (i.e. le taux de croissance annuel est autour de 6.4%, et le taux de croissance cumulé variant de 16.0% à 11.6%). En 2019, il est prévu d'installer 66.5 GW ce qui portera la capacité mondiale installée à 666.1 GW.

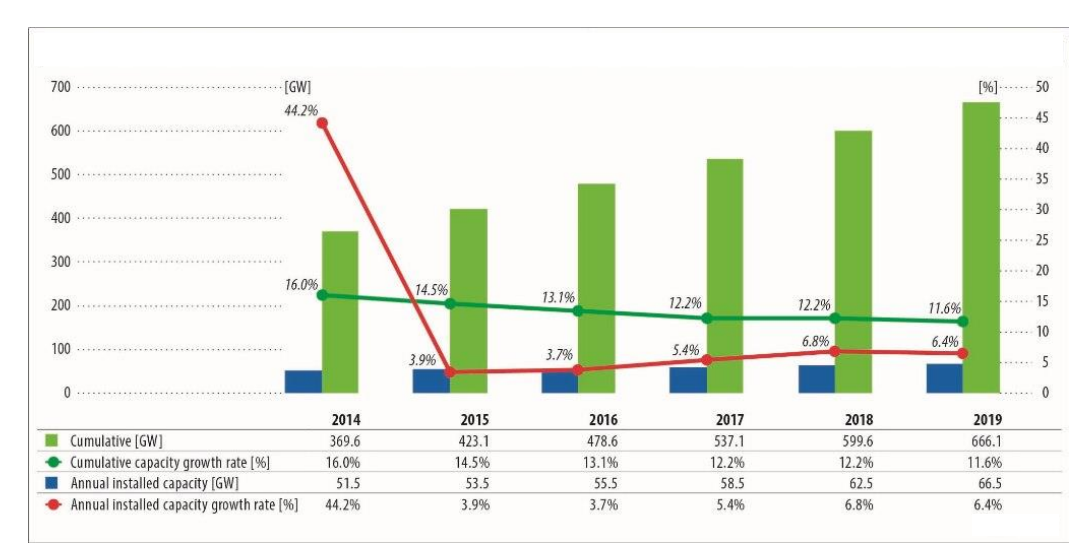

Figure 1.6 Capacité annuelle installé dans le monde en 2010 et les prévisions pour les 5 prochaines années 2010 [33].

Au début des années 1990, la gestion des centrales éoliennes au Danemark et en Allemagne était sous forme de propriété individuelle et de coopérative privée, alors que les compagnies d'électricité considéraient les projets éoliens "embarrassant" comme marginaux et potentiellement déstabilisants. Depuis l'an 2000, les compagnies d'électricité commencent à s'intéresser à la production d'électricité éolienne en achetant ou en se faisant construire des centrales éoliennes. Selon le rapport de GWEC de 2007, l'implication des compagnies d'électricité s'explique par les résultats des performances de l'industrie éolienne, et par la directive européenne indiquant que 20% de son énergie totale doit parvenir de sources renouvelables en 2020. Comme le montre la figure 1.7, cette expansion du marché éolien a entraîné une diminution continue du coût de l'électricité éolienne depuis les années 1980. A l'horizon 2020, on prévoit 0.03\$ le kWh le coût d'électricité éolienne [40].

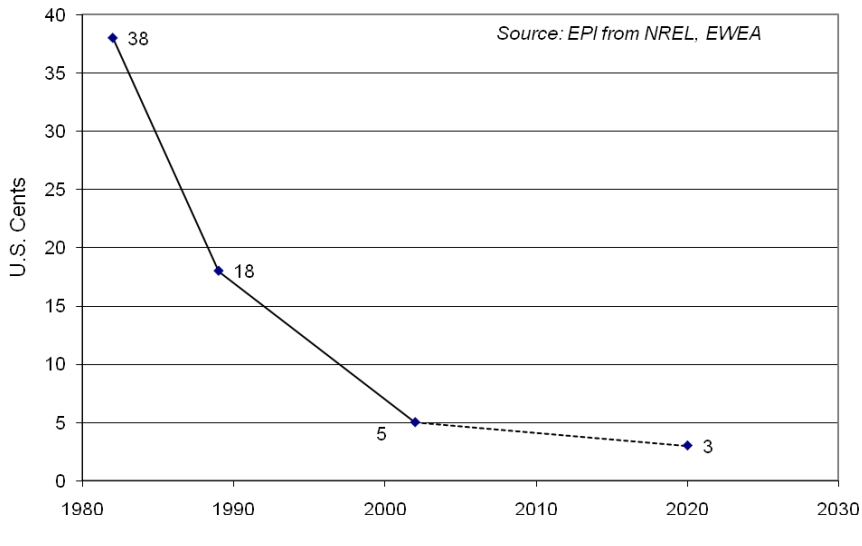

Figure 1.7 Evolution du coût moyen du KWh de l'électricité éolienne [38].

### <span id="page-20-0"></span>**1.5 Situation de la filière éolienne en Algérie**

Comme il a été démontré antérieurement par les travaux menés [9] , et confirmé par une étude sur le déploiement de l'énergie éolienne en Afrique réalisée par la compagnie Canadienne Helimax Enérgie [10] en 2004, l'Algérie est l'un des quinze pays africains ayant le meilleur potentiel éolien en Afrique. Selon la cartographie des vents établie, le nord de l'Algérie est surtout caractérisé par l'existence de zones de microclimats sur les régions côtières (Alger, Oran, Annaba, Bédjaia) ainsi que sur les hauts plateaux de Tiaret. Les régions du sud-ouest (Adrar, Tindouf, Timimoun, …) s'avèrent les plus ventées du pays. Des vitesses de vent dépassant 6m/s, à 10 m d'altitude, ont été mesurées dans la région d'Adrar.

L'état de filière éolienne en Algérie, est encore en phase embryonnaire, elle est abordée dans une étude de la situation des 15 pays africains comme rapporté par l'étude de Helimax. D'après cette étude, la majorité des pays africains n'ont pas mis en place un cadre réglementaire facilitant le déploiement de la technologie éolienne en Afrique. Ajouté à cela, une autre contrainte est le coût de revient généralement élevé de l'électricité éolienne par rapport au coût des autres énergies conventionnelles, particulièrement dans les pays producteurs d'énergie fossile comme l'Algérie. Bref, cette étude a essayé d'identifier les pays africains à potentiel éolien favorable et de les classer dans des groupes de pays ayant des contextes nationaux semblables. Quatre groupes de pays ont été suggérés.

Il convient de rappeler les récents développements du projet de réalisation d'une ferme éolienne au sud-ouest Algérien. Comme rapporté par l'agence de presse nationale, le 13 décembre 2010, le consortium CEGELEC (Algérie-france) a été retenu par la compagnie de l'engineering de l'électricité et du gaz (CEEG), filiale du groupe public de l'électricité et du gaz Sonelgaz, pour la construction de la première ferme éolienne en Algérie. C'est une ferme de 10 MW de capacité installée sur une superficie de 30 hectares dans le site de Kaberten, situé dans la région d'Adrar. L'offre commerciale de CEGELEC est un investissement de 2,21 milliards de dinars et un coût du kWh de 7,257 DA. Une production d'énergie de 32 GWh par année a été estimée à l'aide du logiciel WASP [11], en considérant 12 éoliennes chacune ayant 850 kW de puissance nominale. La ferme est déjà opérationnelle [40].

# <span id="page-21-0"></span>**2 Chapitre 2 Modélisation aérodynamique d'une éolienne**

Dans ce chapitre, nous verrons d'abord comment évaluer la puissance potentielle d'une éolienne en fonction de sa taille et du vent auquel elle est soumise. Nous raffinerons ensuite l'analyse pour montrer comment, à l'aide de la théorie de la quantité de mouvement et de la théorie de l'élément de pale, il est possible de calculer la puissance mécanique absorbée par l'éolienne ainsi que les sollicitations aérodynamiques en fonction de la géométrie des pales et des paramètres de fonctionnement de la turbine.

Les pales d'une éolienne sont faites de profils aérodynamiques semblables à ceux d'une aile d'avion. La forme de ces profils, tout comme leur taille et leur angle, peut varier le long de la pale. Ces éléments seront discutés plus en détail au chapitre 3.

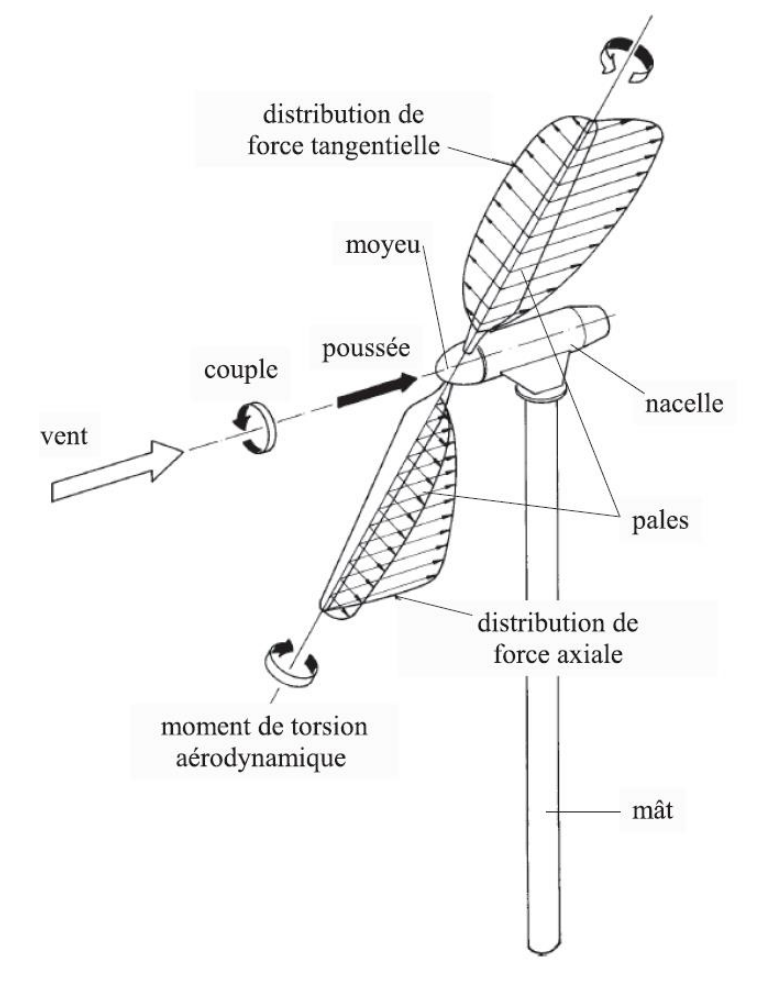

Figure 2.1 Schéma d'une éolienne à axe horizontal [1].

Les charges aérodynamiques s'appliquant sur les pales se décomposent en deux composantes : les charges dans le plan du rotor et les charges hors du plan du rotor (voir la figure 2.1). Les charges dans le plan du rotor génèrent un couple sur le moyeu et l'entraînent en rotation. C'est ce couple qui est transmis au générateur et qui produit la puissance. Les charges hors du plan du rotor (généralement plus élevées que les charges dans le plan) ne contribuent en rien à la puissance mécanique générée, mais constituent la plus grande partie du chargement mécanique sur les pales [1].

#### <span id="page-22-0"></span>**2.1 Puissance du vent**

La puissance du vent passant dans une certaine surface (la surface du rotor d'une éolienne) s'exprime comme suit :

$$
P_{vent} = \frac{1}{2} \dot{m} U^2 \tag{2.1}
$$

Avec U est la vitesse du vent et m̀ est le débit massique d'air.

Et sachant que le débit massique s'exprime par :

$$
\dot{m} = \rho U A \tag{2.2}
$$

Où ρ est la masse volumique de l'air, et A est la surface du rotor  $(A = πD<sup>2</sup>/4)$ , avec D le diamètre du rotor. Ainsi, on peut exprimer cette puissance par :

$$
P_{vent} = \frac{1}{8}\pi\rho D^2 U^3
$$
\n(2.3)

La puissance emmagasinée dans le vent est donc proportionnelle à la masse volumique et au cube de la vitesse de ce dernier, ainsi qu'au carré du diamètre. Cette puissance n'est pas totalement récupérable au niveau de l'éolienne d'où la présence d'un facteur nommé coefficient de puissance ; telle que la puissance d'une éolienne est donnée par :

$$
P = P_{vent} C_P = C_P \frac{1}{8} \pi \rho D^2 U^3
$$
 (2.4)

Où Cp est le facteur de performance. La quantification de ce coefficient est le sujet de la prochaine section.

## <span id="page-23-0"></span>**2.2 Théorie de quantité de mouvement unidimensionnelle et limite de Betz**

Dans un premier temps, étudions ce qui se passe dans une ligne de courant passant par le rotor. Cette modélisation, qu'on appelle théorie de la quantité de mouvement unidimensionnelle [3, 1], consiste à considérer que la pression est uniforme sur toute la surface du rotor et que l'air subit une perte de pression en traversant celui-ci.

Hypothèses qui régissent le modèle :

- l'air est un fluide homogène et incompressible
- l'écoulement est en régime permanent
- le rotor possède un nombre infini de pales
- la pression statique loin du rotor est égale à la pression statique ambiante.

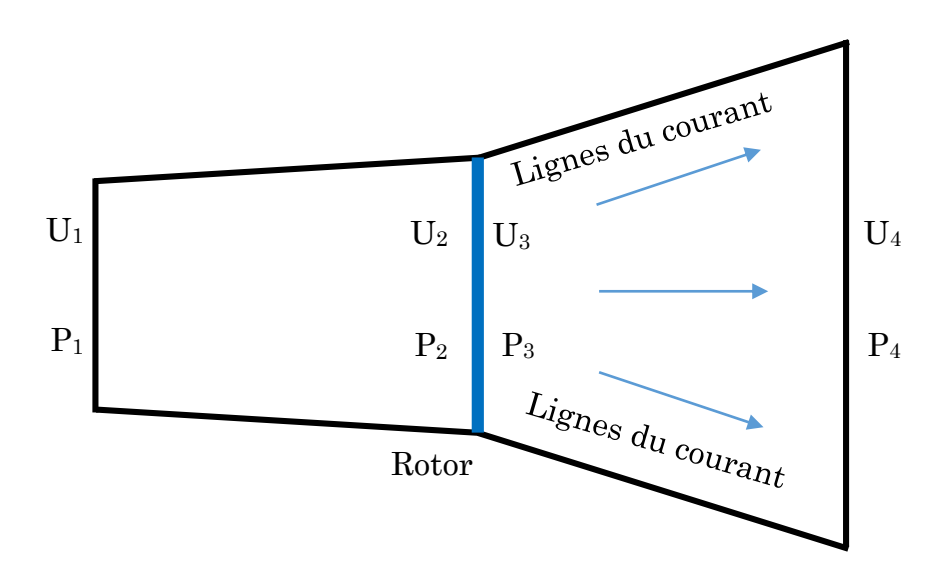

Figure 2.2 Volume de contrôle autour d'une éolienne.

Les points 2 et 3 sont situés respectivement immédiatement en amont et en aval du rotor.

La perte de pression de l'air au travers du rotor résulte en une force de poussée T appliquée par l'air sur ce dernier. La conservation de la quantité de mouvement linéaire dans le volume de contrôle permet d'exprimer cette force ainsi :

$$
T = U_1(\rho A U)_1 - U_4(\rho A U)_4
$$
 (2.5)

La conservation de la masse dans le volume de contrôle permet quant à elle d'exprimer le débit massique d'air de la manière suivante :

$$
\dot{m} = (\rho A U)_1 = (\rho A U)_4 \tag{2.6}
$$

En combinant ces deux équations, la poussée peut être exprimée en fonction du débit massique et des vitesses loin en amont et en aval de l'éolienne :

$$
T = \dot{m}(U_1 - U_4) \tag{2.7}
$$

L'application du théorème de Bernoulli entre les sections 1 et 2 ainsi qu'entre les sections 3 et 4 donne les deux relations suivantes :

$$
p_1 + \frac{1}{2}\rho U_1^2 = p_2 + \frac{1}{2}\rho U_2^2 \tag{2.8}
$$

$$
p_3 + \frac{1}{2}\rho U_3^2 = p_4 + \frac{1}{2}\rho U_4^2 \tag{2.9}
$$

Par hypothèse, la pression de l'air loin en amont et loin en aval est la même :

$$
p_1 = p_4 \tag{2.10}
$$

La conservation de la masse dans le rotor impose que la vitesse immédiatement en amont soit égale à la vitesse immédiatement en aval :

$$
U_2 = U_3 \tag{2.11}
$$

On trouve finalement que :

$$
T = A_2(p_2 - p_3) \tag{2.12}
$$

La force de poussée ainsi est le produit de la différence de pression en amont et en aval du rotor et la surface de ce dernier.

La force de poussé peut s'écrire aussi en fonction de la masse volumique de l'aire ρ et de vitesse du vent  $U_1$  et  $U_4$  en combinant les équations de 2.8 à 2.12, on obtient alors :

$$
T = \frac{1}{2}\rho A_2 (U_1^2 - U_4^2)
$$
 (2.13)

Par égalisation des deux expressions exprimant la poussée, on trouve que la vitesse du vent au niveau du rotor est la moyenne des vitesses loin en aval et loin en amont :

$$
U_2 = \frac{U_1 + U_4}{2} \tag{2.14}
$$

A ce niveau on définit un paramètre nommé : facteur d'induction axial :

$$
a = \frac{U_1 - U_2}{U_1} \tag{2.15}
$$

Ce facteur caractérise la réduction de vitesse du vent loin en amont du rotor et le rotor lui-même.

On exprime alors la vitesse du vent au niveau du rotor en fonction de la vitesse du vent loin en amont par :

$$
U_2 = U_1(1 - a) \tag{2.16}
$$

Et on exprime la vitesse en aval loin du rotor en fonction de facteur d'induction axiale par :

$$
U_4 = U_1(1 - 2a) \tag{2.17}
$$

La puissance générée par cette perte de pression lorsque le vent traverse le rotor est donnée par :

$$
P = TU_2 \tag{2.18}
$$

Soit :  $A = A_1 = A_2$  surface du rotor, et soit la vitesse du vent  $U = U_1$ , à partir des équations 2.13, 2.16 et 2.17 on peut exprimer la poussé par :

$$
T = \frac{1}{2}\rho A U^2 (4a)(1-a)
$$
 (2.19)

A partir des équations 2.13, 2.16 et 2.17 on exprime la puissance par :

$$
P = \frac{1}{2}\rho A U^3 (4a)(1-a)^2
$$
 (2.20)

Le coefficient de puissance est le rapport entre la puissance récupérée par le rotor et la puissance disponible dans le vent, il s'exprime par :

$$
C_P = \frac{P}{\frac{1}{2}\rho A U^3} = 4a(1-a)^2
$$
 (2.21)

Le coefficient de poussée est le rapport entre la poussée appliquée sur le rotor et la poussée disponible dans le vent, il s'exprime par :

$$
C_T = \frac{T}{\frac{1}{2}\rho A U^2} = 4a(1 - a)
$$
\n(2.22)

#### <span id="page-26-0"></span>**2.2.1 Limite de Betz**

En dérivant l'expression du coefficient de puissance par rapport au facteur d'induction axial, il est possible de connaître la valeur de ce facteur qui maximise le coefficient de puissance :

$$
\frac{dC_p}{da} = 0 \to C_{P,max} = C_P \left( a = \frac{1}{3} \right) = \frac{16}{27} = 59{,}26\% \tag{2.23}
$$

Cela veut donc dire que théoriquement, il n'est pas possible, pour une éolienne, d'extraire plus de 59,26 % de l'énergie cinétique contenue dans le vent. C'est ce qu'on appelle la limite de Betz.

A partir de l'équation 2.19, le coefficient de poussée pour un rotor idéal est égale à :  $4a(1 - a)C_T$  à un maximum pour  $a = 0.5$  et la vitesse du vent en aval égale à zéro. Pour  $\left(a=\frac{1}{2}\right)$  $\frac{1}{3}$ ) puissance de sortie maximale,  $C_T$  à comme valeur 8/9.

Un graphique des coefficients de puissance et de poussée pour une turbine idéale de Betz et illustrés dans la figure 2.3.

Comme mentionné ci-dessus, ce modèle idéalisé n'est pas valable pour les facteurs d'induction axiale supérieure à 0,5. Dans la pratique pour un facteur d'induction axiales qui approche ou dépasse 0,5, les modèles d'écoulement complexes qui ne sont pas représentés dans ce modèle simple apparient pour des coefficients de poussée qui peuvent aller au-delà de 2.0 [2].

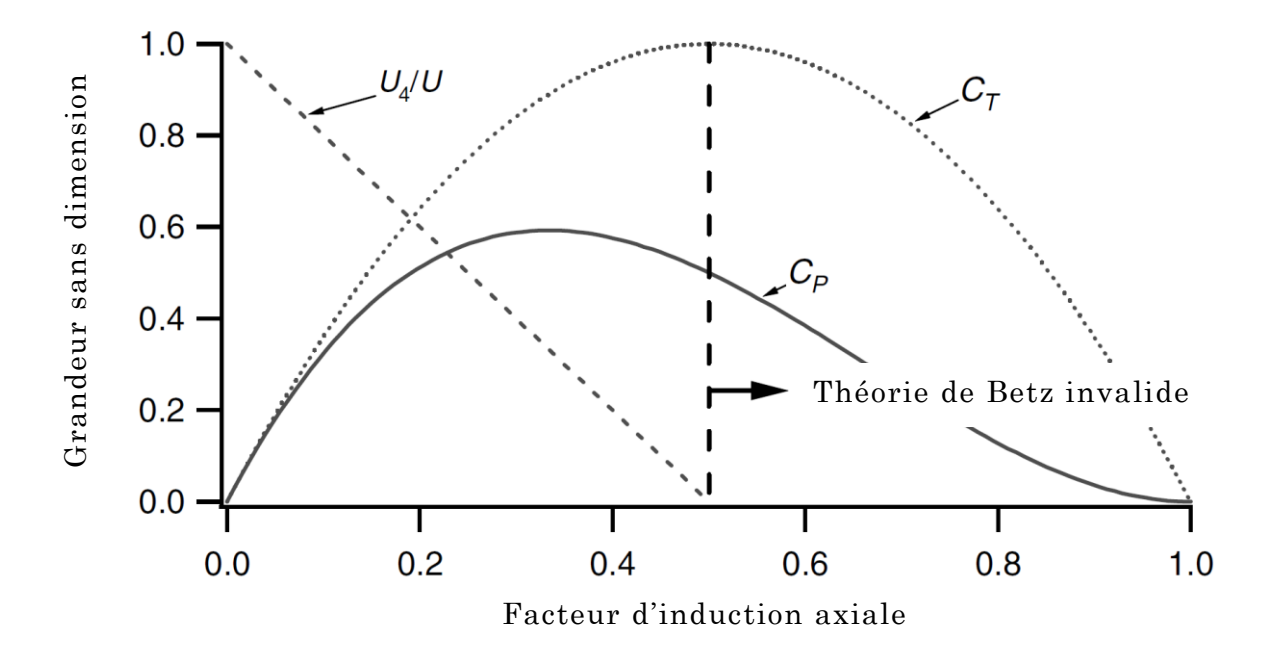

Figure 2.3 les paramètres de fonctionnement de la turbine de Betz ; U, vitesses du vent ; U<sub>4</sub>, vitesse en aval du rotor ; C<sub>p</sub>, coefficient de puissance ;  $C_T$ , coefficient de poussée [2].

La limite de Betz  $C_{P,max} = 16/27$ , est théoriquement le coefficient de puissance maximum. En pratique, trois effets conduisent à une diminution de la puissance maximale qui peut être atteinte :

- Rotation du sillage du rotor;
- Nombre fini de pales, et les pertes à l'envergure des pales;
- Traînée aérodynamique non nulle.

A noter que le rendement global de la turbine est une fonction à la fois du coefficient de puissance du rotor et le rendement mécanique (électrique y compris) de l'éolienne:

$$
\eta_{global} = \frac{P_{sort}}{\frac{1}{2}\rho A U^3} = \eta_{mec} C_P
$$
\n(2.24)

Alor on obtient :

$$
P_{sort} = \frac{1}{2} \rho A U^3 (\eta_{mec} C_P) \tag{2.25}
$$

### <span id="page-28-0"></span>**2.3 Eolienne HAWT idéal avec prise en compte de rotation de sillage**

Il est possible de raffiner le modèle simple de Betz en tenant compte de la rotation du sillage de l'éolienne [12, 13] .C'est-à-dire que l'air en aval de la turbine ne possède pas seulement une vitesse axiale, mais aussi une vitesse tangentielle : l'air dans le sillage est en rotation autour de l'axe de la turbine dans la direction contraire à la direction de rotation du rotor.

La vitesse de rotation (vitesse angulaire) du sillage est notée ω. Ainsi, la vitesse de rotation du sillage passe d'une valeur de 0 immédiatement en amont du rotor à une vitesse ω immédiatement en aval.

Dans le modèle présenté ici, on considère que la vitesse de rotation du sillage au niveau du rotor est la moyenne de ces deux valeurs, c'est-à-dire ω /2.

L'écoulement derrière le rotor tourne dans le sens opposé de rotor, en réaction au couple exercé par le courant sur le rotor. Un modèle de tube de courant annulaire de cet écoulement, illustrant la rotation du sillage [12].

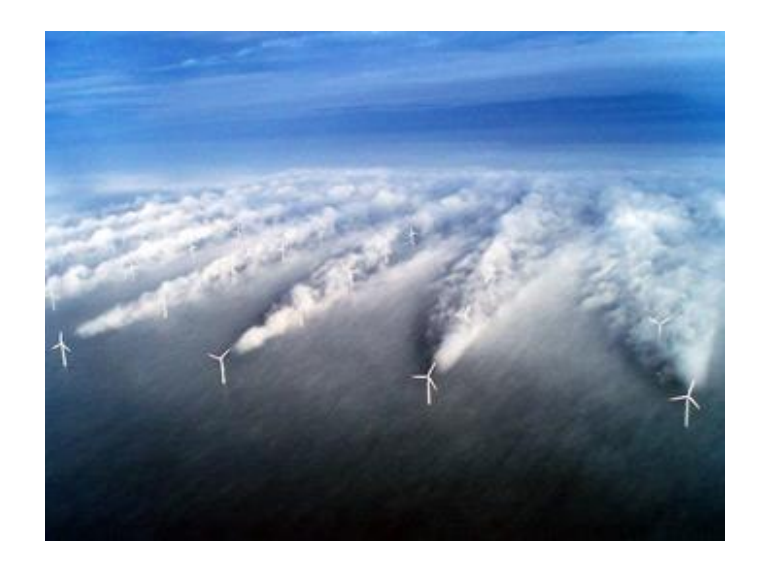

Figure 2.4 Rotation du sillage des éoliennes [23].

Dans ce modèle, nous tiendrons compte de la variation radiale du facteur d'induction axial et de la vitesse de rotation du sillage. Le volume de contrôle utilisé n'est pas le même que celui du modèle simple, mais seulement un tube de rayon **r**  et d'épaisseur **dr**, figure 2.5. On suppose également qu'il n'y a pas de dépendance entre les différentes positions radiales.

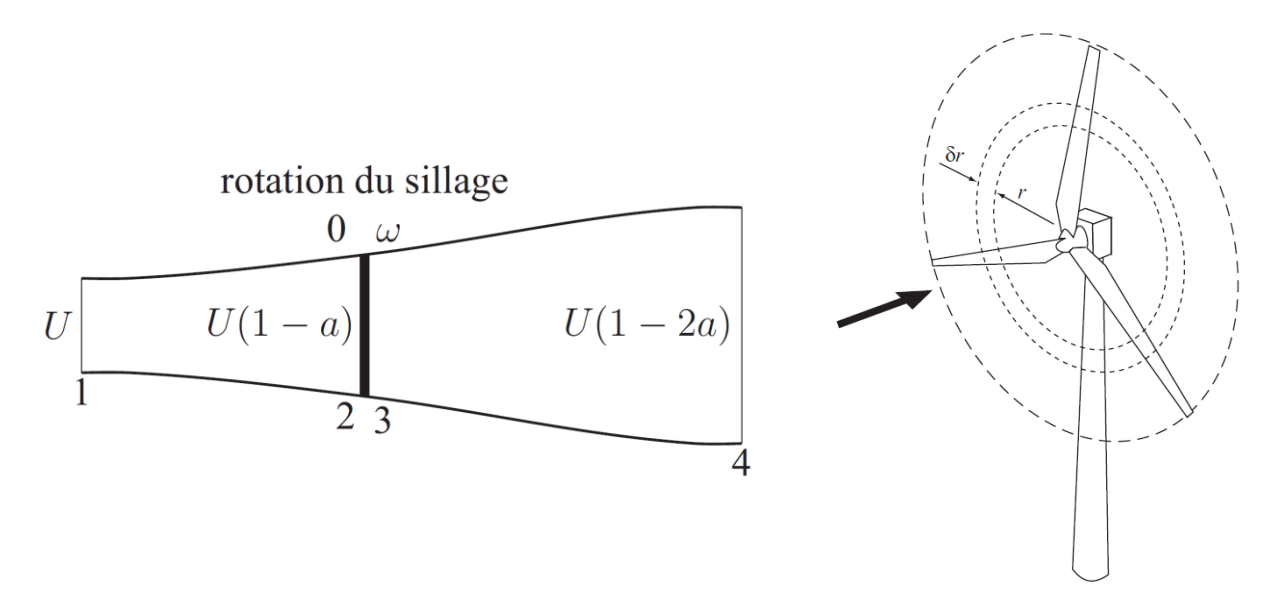

Figure 2.5 Volume de contrôle du modèle éolienne idéale avec rotation de sillage [23].

La figure 2.7 montre les différentes composantes de la vitesse relative du vent, qui la résultante de la vitesse axiale du vent et la vitesse de rotation du rotor : *Urel* sur une section de la pale. Ainsi, à la vitesse du vent en amont du rotor et parallèle à l'axe de celui-ci *U*, on doit retrancher la vitesse induite axiale dans la direction opposée notée :  $aU$ .

La vitesse relative a aussi une composante tangentielle due au mouvement de la pale vers la gauche  $\Omega r$  et à la rotation du sillage en aval du rotor  $\frac{\omega r}{2}$ . La vitesse induite tangentielle s'exprime aussi en fonction de la vitesse de la section de pale et d'un facteur d'induction tangentiel  $(a')$  analogue.

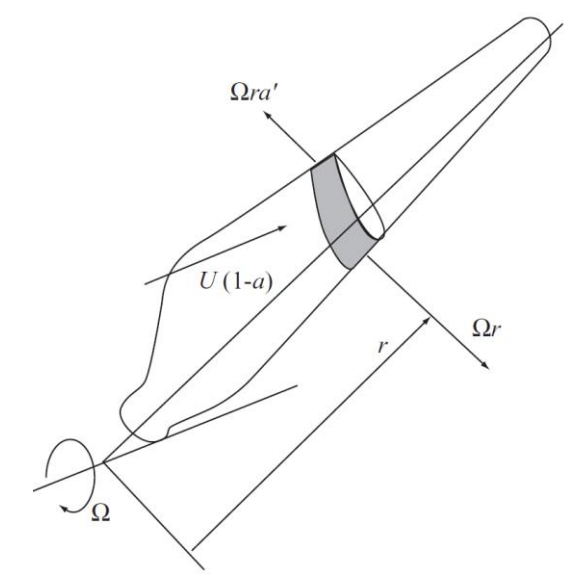

Figure 2.6 composantes de la vitesse du vent relative [13].

On définit un nouveau paramètre nommé : facteur d'induction radial par :

$$
a' = \frac{\omega}{2\Omega} \tag{2.26}
$$

À l'aide de relations géométriques, on peut exprimer la vitesse relative du vent par rapport à la section de la pale en fonction de la vitesse du vent, de la vitesse de l'élément de pale, et des facteurs d'induction et de l'angle entre le plan du rotor:

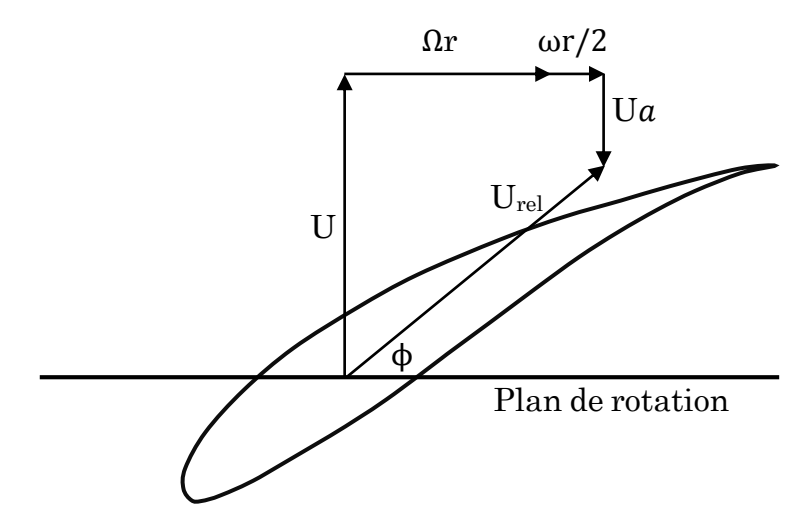

Figure 2.7 composantes de la vitesse du vent relative sur une section de profil de la pale.

La vitesse du vent s'exprime alors par :

$$
U_{rel} = \frac{U(1-a)}{\sin \phi} \tag{2.27}
$$

La vitesse du vent relative s'exprime en fonction du facteur d'induction radial :

$$
U_{rel} = \frac{\Omega r (1 - a')}{\cos \phi} \tag{2.28}
$$

L'angle entre le plan du rotor et la vitesse relative s'exprime par :

$$
tan\phi = \frac{U - aU}{\Omega r + a'\Omega r} = \frac{U(1 - a)}{\Omega r(1 + a')}
$$
\n(2.29)

On peut alors écrire :

$$
\phi = \operatorname{atan}(\frac{U(1-a)}{\Omega r(1+a')})
$$
\n(2.30)

En appliquons la conservation de la quantité de mouvement entre les positions loin en amont et loin en aval de la turbine. On calcule donc la poussée appliquée par le vent sur l'anneau de rayon **r** et d'épaisseur **dr :** 

$$
dT = dm(U - U(1 - 2a))
$$
  
=  $\rho U(1 - a)(2\pi r dr)(U - U(1 - 2a))$  (2.31)  
=  $4\pi \rho U^2 a (1 - a) r dr$ 

Le couple **dQ** appliqué sur cet anneau peut être calculé en appliquant la conservation de la quantité de mouvement angulaire :

$$
dQ = dm(\omega r)r \tag{2.32}
$$

Puisque la vitesse du vent traversant le rotor est  $U(1 - a)$ , le débit massique du vent élémentaire s'exprime par :

$$
dm = \rho U(1 - a)(2\pi r dr) \tag{2.33}
$$

On peut écrire alors le couple élémentaire **dQ** appliqué sur un anneau **dr** en utilisant l'équation 2.26 pour remplacer ω **:**

$$
dQ = 4\Omega \rho U a' (1 - a) \pi r^3 dr \qquad (2.34)
$$

La puissance développé par cette portion du rotor se calcul donc par :

$$
dP = \Omega dQ = 4\Omega^2 \rho U a'(1-a)\pi r^3 dr \qquad (2.35)
$$

Par intégration sur tout le rotor à partir du rayon de moyeu, la puissance totale se calcul alors par cette expression :

$$
P = \int_{Rmoyeu}^{R} dP = 4\Omega^2 \rho U a' \int_{Rmoyeu}^{R} a'(1-a)\pi r^3 dr \qquad (2.36)
$$

### <span id="page-32-0"></span>**2.4 Théorie de l'élément de pale (BEM)**

L'hypothèse de base de la théorie BEM est que la force d'un élément de pale est uniquement responsable de la variation de quantité de mouvement de l'air qui passe à travers l'espace annulaire balayé par l'élément. Il est donc à supposer qu'il n'y a pas d'interaction radiale entre les flux à travers des anneaux contigus, qui est une condition, strictement vrai que si le facteur d'induction axial ne varie pas radialement. En pratique, le facteur d'induction axial est rarement uniforme, mais les expériences de l'écoulement à travers des disques d'une l'hélice réalisés par LOCK (1924) montre que l'hypothèse de l'indépendance radiale est acceptable [3]. Une autre hypothèse du modèle est que le couple est constant sur toute la surface de l'anneau élémentaire, ce qui est exact si le rotor est composé d'un nombre infini de pales. Cela n'est pas vraiment réaliste pour un rotor à trois pales comme celui étudié dans le cadre de ce projet. Nous verrons cependant plus loin comment corriger le modèle pour tenir compte d'un nombre fini de pales.

Dans cette section, la théorie de l'élément de pale (blade element momentum theory, BEM) développée par Glauert dans les années 1930 [12, 13] sera présentée. Ce modèle utilise le même volume de contrôle annulaire que la théorie de la quantité de mouvement avec rotation du sillage. Les principaux résultats obtenus par ce modèle serviront également pour la théorie de l'élément de pale. Cette théorie consiste à utiliser les paramètres géométriques de la section de pale étudiée (profil aérodynamique, corde, angle de calage) pour calculer la valeur du couple et de la poussée élémentaire. Ainsi, on applique cette théorie en différentes positions radiales sur la pale (de 10 à 20 pour avoir une bonne précision), ce qui permet d'obtenir le couple total du rotor.

#### <span id="page-33-0"></span>**2.4.1 Modèle primaire de la théorie de l'élément de pale**

Considérons un volume de contrôle de rayon **r** et d'épaisseur **dr** (voir la figure 2.5). Nous cherchons à calculer le couple par unité de longueur de la pale **dQ**  exercés par l'air sur les sections de pale situées à une distance **r** de l'axe de rotation du rotor. Pour se faire, regardons une coupe d'une des pales à cet endroit (figure 2.8). L'air rencontre le profil aérodynamique avec une vitesse relative **Urel** et un angle d'attaque α.

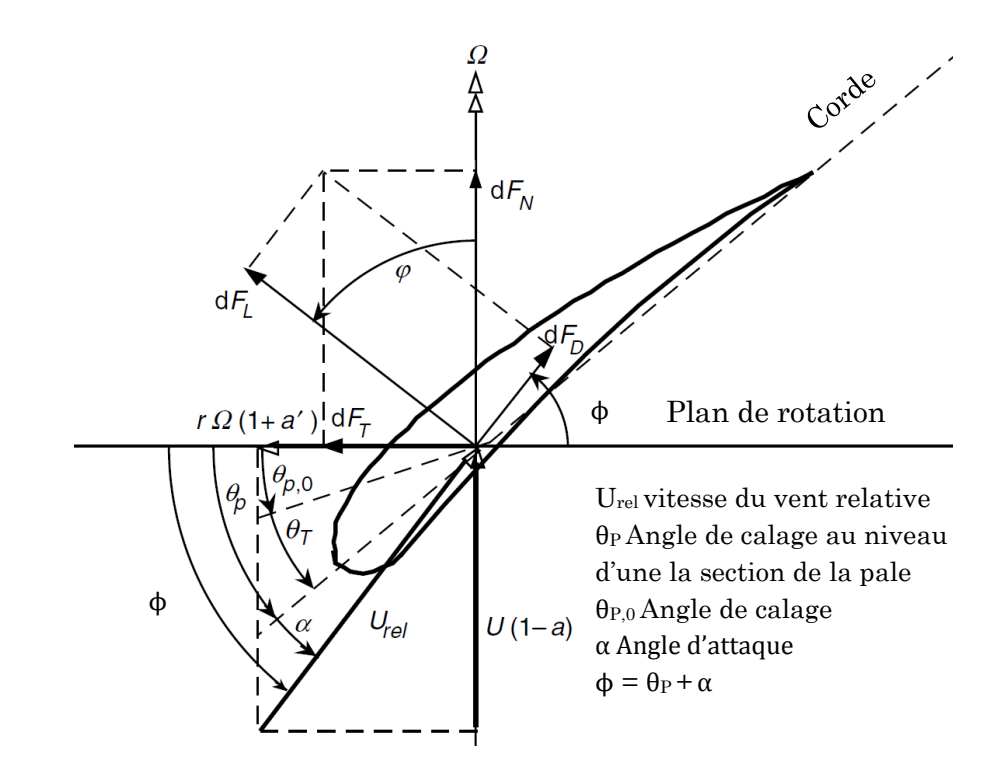

Figure 2.8 La géométrie de la pale pour l'analyse d'une éolienne à axe horizontal [1].

 $\theta_P$  est l'angle entre la ligne liant les deux bouts du profil nommée (corde) et le plan de rotation du rotor. Et  $\phi$  est l'angle entre ce plan et la direction de la vitesse relative. La force résultante d $F_R$  créée par l'écoulement autour du profil peut être décomposée en une composante parallèle à l'écoulement et dans la direction de celui-ci, la force de traînée dFD, et en une composante perpendiculaire à l'écoulement, la force de portance dFL.

L'angle de vrillage est définit relativement à l'angle de calage (angle que fait la corde à l'envergure avec le plan de rotation) par la relation suivante :

$$
\theta_T = \theta_P - \theta_{P,0} \tag{2.37}
$$

Les deux composantes de force résultante de  $dF_R$  se calcul par :

$$
dF_L = \frac{1}{2} \rho U_{rel}^2 c C_l dr \qquad (2.38)
$$

$$
dF_D = \frac{1}{2}\rho U_{rel}^2 cC_d dr \qquad (2.39)
$$

où : **c** est la corde du profil et **C<sup>l</sup>** et **C<sup>d</sup>** sont respectivement les coefficients de portance et de traînée du profil, paramètres adimensionnels qui dépendent du profil aérodynamique, de l'angle d'attaque et du nombre de Reynolds.

par projection des deux composantes de la force résultante sur les directions normale et tangentielle au plan de rotation du rotor (voire figure 2.9).

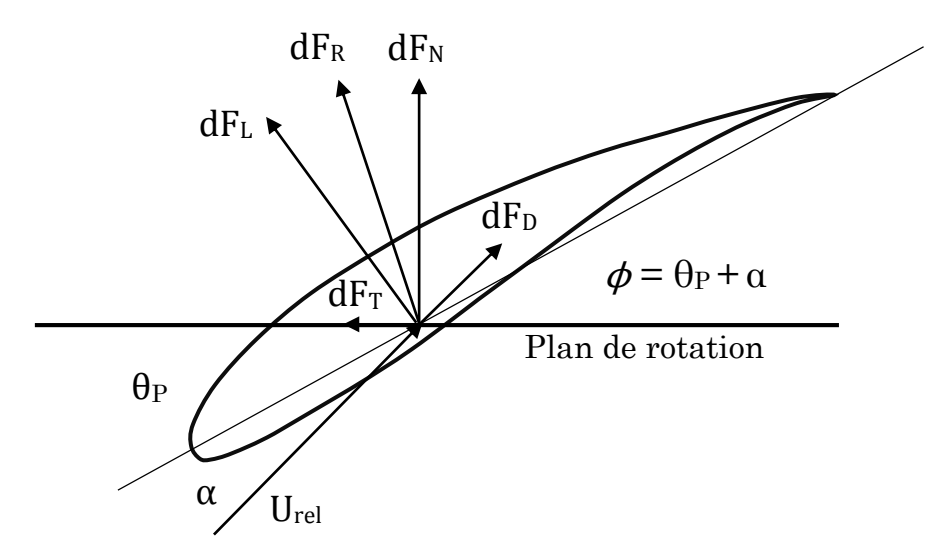

Figure 2.9 Forces élémentaires sur une section de pale.

On peut lire de la figure 2.9 ces différentes expressions :

$$
dF_N = dF_L \cos\phi + dF_D \sin\phi \tag{2.40}
$$

$$
dF_T = dF_L \sin\phi - dF_D \cos\phi \tag{2.41}
$$

On obtient alors :

$$
dF_N = \frac{1}{2}\rho U_{rel}^2 cC_n dr \qquad (2.42)
$$

$$
dF_T = \frac{1}{2}\rho U_{rel}^2 cC_t dr \qquad (2.43)
$$

avec :

$$
C_n = C_l \cos \phi + C_d \sin \phi \tag{2.44}
$$

$$
C_t = C_l \sin\phi - C_d \cos\phi \tag{2.45}
$$

On introduit un paramètre appelé solidité locale du rotor, définit comme suit :

$$
\sigma' = \frac{cB}{2\pi r} \tag{2.46}
$$

Ou B est le nombre de pales de l'éolienne.

Ainsi le couple élémentaire se définit par cette expression :

$$
dQ = rB dF_T \tag{2.47}
$$

En utilisant les équations 2.27, 2.28, 2.43 et 2.47, on obtient cette expression :

$$
dQ = \rho \sigma' \pi C_t \frac{U(1-a)\Omega r (1+a')}{sin\phi cos\phi} r^2 dr \qquad (2.48)
$$
La poussée élémentaire est donnée par :

$$
dT = B dF_N \tag{2.49}
$$

Ainsi on peut exprimer dT de la manière suivante :

$$
dT = \rho \sigma' \pi C_n \frac{U^2 (1 - a)^2}{\sin^2 \phi} r dr \qquad (2.50)
$$

En égalant les expressions de poussée élémentaire 2.31 et 2.50 on obtient l'expression de facteur d'induction axial :

$$
a = \frac{1}{\left(\frac{4\sin^2\phi}{\sigma' C_n}\right) + 1} \tag{2.51}
$$

En égalant les expressions de couple élémentaire 2.34 et 2.48 on obtient l'expression de facteur d'induction radial :

$$
a' = \frac{1}{\left(\frac{4\sin\phi\cos\phi}{\sigma'C_t}\right) - 1}
$$
(2.52)

### **2.4.2 Correction du modèle primaire**

#### **Correction de pertes au bout de pale**

Puisque la pression sur l'intrados de la pale est plus élevée que la pression sur l'extrados, l'air cherche à circuler de l'intrados vers l'extrados par les bouts de pale. Ce phénomène, qui est plus important lorsque le nombre de pales est faible, tend à réduire les forces aérodynamiques et donc, la poussée et le couple.

Les Pertes au bout de pale sont une caractéristique 3D de l'écoulement qui ne peut être directement déterminée par la théorie de l'élément de pale ou la théorie de quantité de mouvement. En outre, il existe certains modèles générés pour inclure ces pertes dans les calculs. Le modèle le plus acceptable et le plus commun est celui développé par Prandtl [3] .Selon ce modèle, un facteur de correction F doit être introduit dans les équations décrites précédemment qui sont utilisés pour calculer la poussée et le couple élémentaires.

Ce facteur correctif dépend du nombre de pales, de la distance entre l'élément de pale étudié et le bout de la pale et de l'angle entre la direction relative du vent et le plan de rotation du rotor, il est définit par :

$$
F = \frac{2}{\pi} \arccos(e^{-f})
$$
\n(2.53)

Avec :

$$
f = \frac{B(R - r)}{2r\sin\phi} \tag{2.54}
$$

Ainsi, la poussée et le couple élémentaire peuvent s'exprimer comme suit :

$$
dT = 4F\pi\rho U^2 a (1 - a) r dr \qquad (2.55)
$$

$$
dQ = 4F\Omega\rho U^2 a'(1-a)\pi r^3 dr \qquad (2.56)
$$

En égalant les expressions de poussée élémentaire 2.50 et 2.55 on obtient l'expression du facteur d'induction axial :

$$
a = \frac{1}{\left(\frac{4 \operatorname{Fsin}^2 \phi}{\sigma' C_n}\right) + 1}
$$
 (2.57)

En égalant les expressions du couple élémentaire 2.48 et 2.56 on obtient l'expression de facteur d'induction radial :

$$
a' = \frac{1}{\left(\frac{4F\sin\phi\cos\phi}{\sigma'C_t}\right) - 1}
$$
(2.58)

#### **Correction de turbine lourdement chargée**

Quand une section de pale présente un angle de vrillage ou des conditions d'écoulement très différentes des conditions de conception, un certain nombre de complications peuvent affecter l'analyse. Ceux-ci comprennent de multiples solutions dans la région de la transition à un décrochage et des solutions pour des conditions de turbine très chargé avec les valeurs du facteur d'induction axial qui approchent ou dépassent 0,5 [12].

Glauert, de même que d'autres chercheurs, ont remarqué que pour des valeurs élevées de facteur d'induction axial  $a$ , le coefficient de poussée  $C_t$  calculé par la théorie de l'élément de pale ou la théorie de quantité de mouvement ne correspond pas à la réalité. Plusieurs modèles empiriques ont été proposés pour corriger cette lacune. Nous ne présenterons ici que celui qui a été utilisé dans ce projet. Il consiste à calculer  $a$  en utilisant une relation empirique qui lie ce facteur avec le coefficient de poussé, cette relation empirique a été développé par Glauert [14], (Voir Figure 2.10).

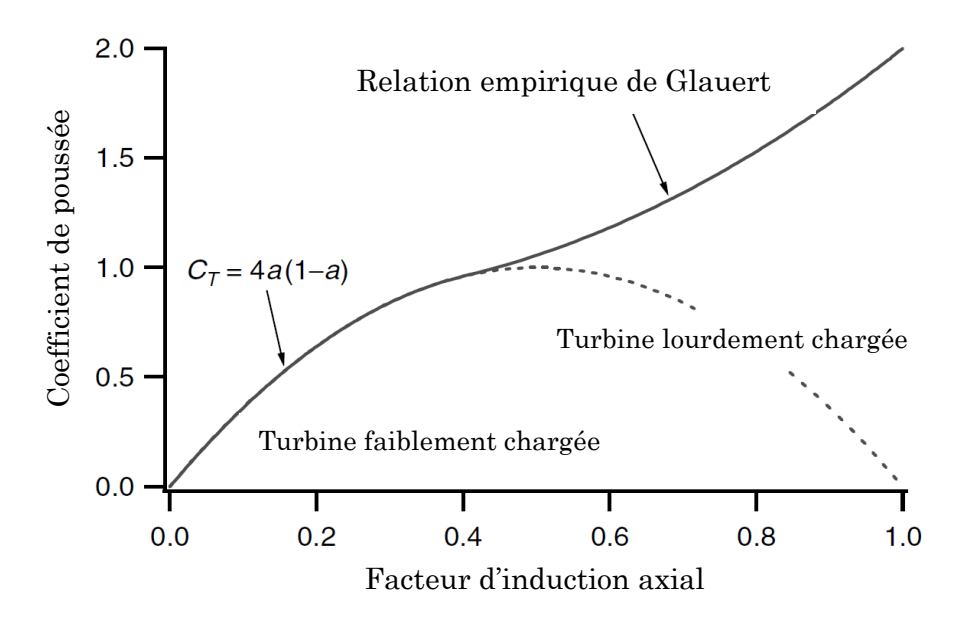

Figure 2.10 correction de Glauert pour le calcul ce  $C_t$  [14].

En incluant les pertes au bout de pale on obtient :

$$
a = (1/F)\left[0.143 + \sqrt{0.0203 - 0.6427(0.889 - C_t)}\right]
$$
 (2.59)

Cette équation n'est valide que pour : $a > 0.4$ , équivalent à  $\mathcal{C}_t < 0.96.$ 

#### **Correction des coefficients de portance et de trainée**

Le comportement de portance et de traînée des profils aérodynamique est mesuré en soufflerie ou avec un logiciel de CFD dans des conditions non-tournantes (2D). L'expérience a montré que le même profil, lorsqu'il est utilisé sur une pale d'éolienne à axe horizontal, peut présenter un décrochage retardé et peut produire plus de puissance que celui prédit avec les données (2D). Ce comportement est lié à la présence d'une vitesse radiale le long de la pale due à la rotation du rotor qui

permet de garder l'écoulement fixé sur la surface. En considérant cet effet, le décrochage surviendra à des angles d'attaques plus importants.

Le modèle de correction utilisé dans cette étude est celui de Corrigan et Schilling [15], il consiste à calculer la différence entre l'angle de décrochage en (2D) et dans le cas d'une turbine tournante (3D), et faire une interpolation de la partie linéaire de variation des coefficients aérodynamiques jusqu'au nouveau angle, la relation donnant cet angle est :

$$
\Delta \alpha = (\alpha C_{l,max} - \alpha C_{l=0}) \left[ \left( \frac{K \theta_{TE}}{0.136} \right)^n - 1 \right]
$$
 (2.60)

Ou le paramètre  $\theta_{TE}$  est donné par le ratio de la corde par le rayon local :

$$
\theta_{TE} = \frac{c}{r} \tag{2.61}
$$

Quant au paramètre K nommé gradient de vitesse, il se calcul par :

$$
\frac{c}{r} = 0.1517K^{-1.084}
$$
\n(2.62)

Corrigane [15] a indiqué que *n* varie de 0.8 à 1.6, mais a recommandé d'utilisé n=1 vu qu'il donne des résultats satisfaisante dans la plus part des cas, pour cela  $n$  est pris égale à 1 dans cette étude.

#### **2.4.3 Calcul de la puissance de l'éolienne**

Pour pouvoir travailler avec des distributions de force tangentielle par unité de longueur, définissons :

$$
F'_{T} = \frac{dF_{t}}{dr} = \frac{dQ}{rBdr} = \frac{\rho \sigma' \pi C_{t}}{rB} \frac{U(1-a)\Omega r (1+a')}{sin\phi cos\phi} r^{2}
$$
(2.63)

 La résolution des équations présentées plus haut pour chacun des éléments de pale permet, entre autre, de connaître la distribution de force tangentielle  $F<sub>T</sub>$  le long de la pale. Cette distribution de force est nécessaire pour calculer la puissance de l'éolienne. La figure 2.11 montre un exemple de distribution des forces aérodynamiques sur une pale d'éolienne.

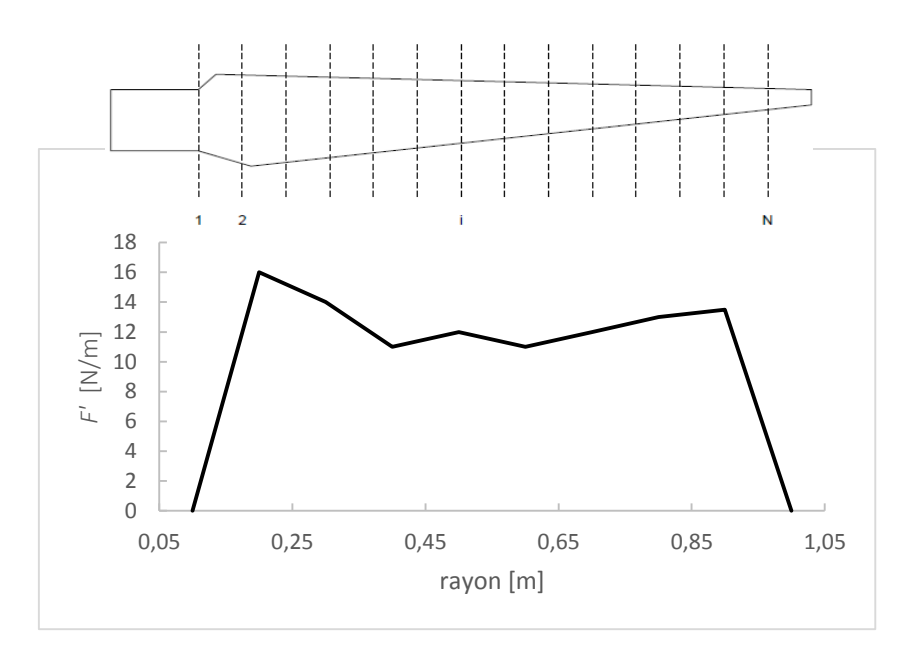

Figure 2.11 Exemple de répartition de la force tangentielle le long d'une pale.

La puissance de l'éolienne est égale au couple généré sur le rotor multiplié par la vitesse de rotation de ce dernier :

$$
P = Q\Omega \tag{2.64}
$$

Le couple est calculé à partir de la distribution de la force tangentielle et du nombre de pales :

$$
Q = B \int_{Rmoyeu}^{R} rF'_{T} dr \qquad (2.65)
$$

Ainsi, la puissance se calcule comme suit :

$$
P = B\Omega \int_{Rmoyeu}^{R} r F'_{T} dr \qquad (2.66)
$$

L'intégrale peut être évaluée numériquement en supposant une distribution linéaire entre les points de calcul telle que représentée sur figure 2.11.

### **2.4.4 Algorithme de calcul**

La figure 2.12 présente l'algorithme de calcul utilisé pour déterminer les forces appliquées par l'écoulement sur le rotor à l'aide de la théorie de l'élément de pale. Le calcul a commencé en connaissant trois valeurs, la vitesse du vent à l'infini amont *U*, le facteur d'induction axial a et radial a' de l'´écoulement. On suppose initialement que  $a = a' = 0$ , puis on prend un élément de pale situé au rayon local **r**, on calcule les caractéristiques du profil sur celle-ci, ensuite on détermine les nouvelles valeurs de  $a$  et  $a'$ , donc la différence entre  $a$  au départ de notre calcul et la nouvelle valeur de *a* est déterminable, si cette différence est supérieure à la différence souhaitée, on recommence le calcul jusqu'à convergence. La même méthode permet d'obtenir  $a'$ . Ensuite on applique cette opération sur n éléments de pale à partir du rayon inferieur jusqu'au rayon supérieur de la pale. Enfin, nous obtenons les caractéristiques propres des n éléments de pales qui nous permettent de calculer la puissance du rotor.

Le processus présenté dans la figure 2.12 permet de résoudre les équations présentées plus haut.

Introduire : vitesse du vent **U**, vitesse de rotation du rotor Ω, nombre de pales **B** et masse volumique de l'air ρ. La position radiale **r**, longueur de la corde **c**, angle de calage θ**<sup>P</sup>** et coefficient de portance **C<sup>l</sup>** et de trainée **Cd**.

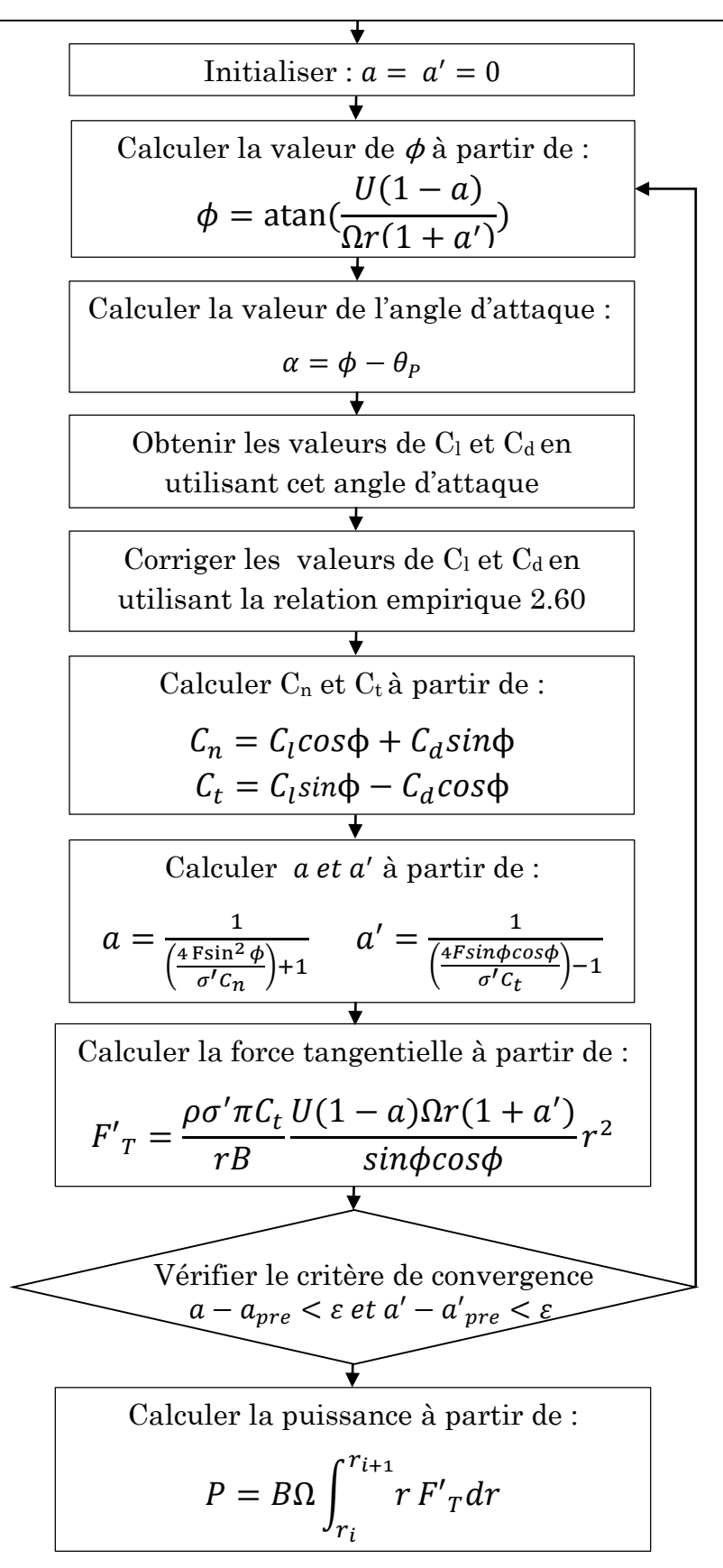

Figure 2.12 Organigramme d'évaluation de la puissance.

## **2.5 Validation du code de calcul**

Dans le travail actuel un code en C++ basé sur la méthode présentée ci-dessus a été développé pour prédire la production de puissance. Pour valider les résultats de ce code, les données de l'éolienne NREL Phase VI ont été introduites. L'éolienne NREL phase VI a été développé spécifiquement pour les tests expérimentaux, et est largement connu à de fournir des données expérimentales précises.

Ce code prédit la production de puissances d'une éolienne en fonction de la vitesse du vent. Les résultats sont comparés avec ceux de l'expérience de NREL (National Renewable Energy Laboratory) [16].

### **2.5.1 L'éolienne NREL Phase VI**

L'éolienne NREL Phase VI possède deux pales avec un rayon de 5,03 mètres, tourne à 72 TPM, et utilise le profil aérodynamique S809 le long de la pale.

La distribution de la corde et l'angle de vrillage sont données par :

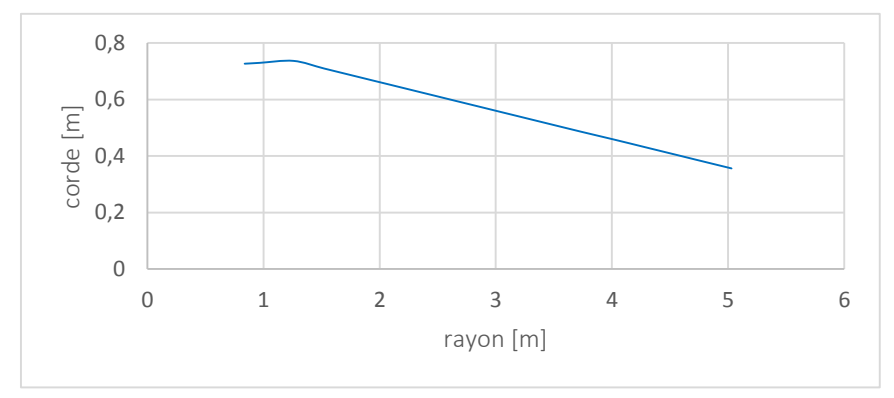

Figure 2.13 Distribution de la corde de la pale de l'éolienne NREL Phase VI [16].

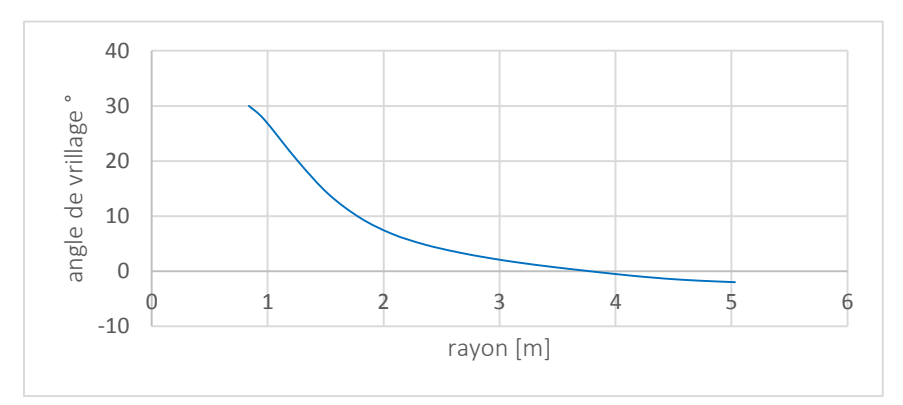

Figure 2.14 Distribution de l'angle de vrillage de la pale de l'éolienne NREL Phase VI [16].

**2.5.2 Résultats de calcul** 

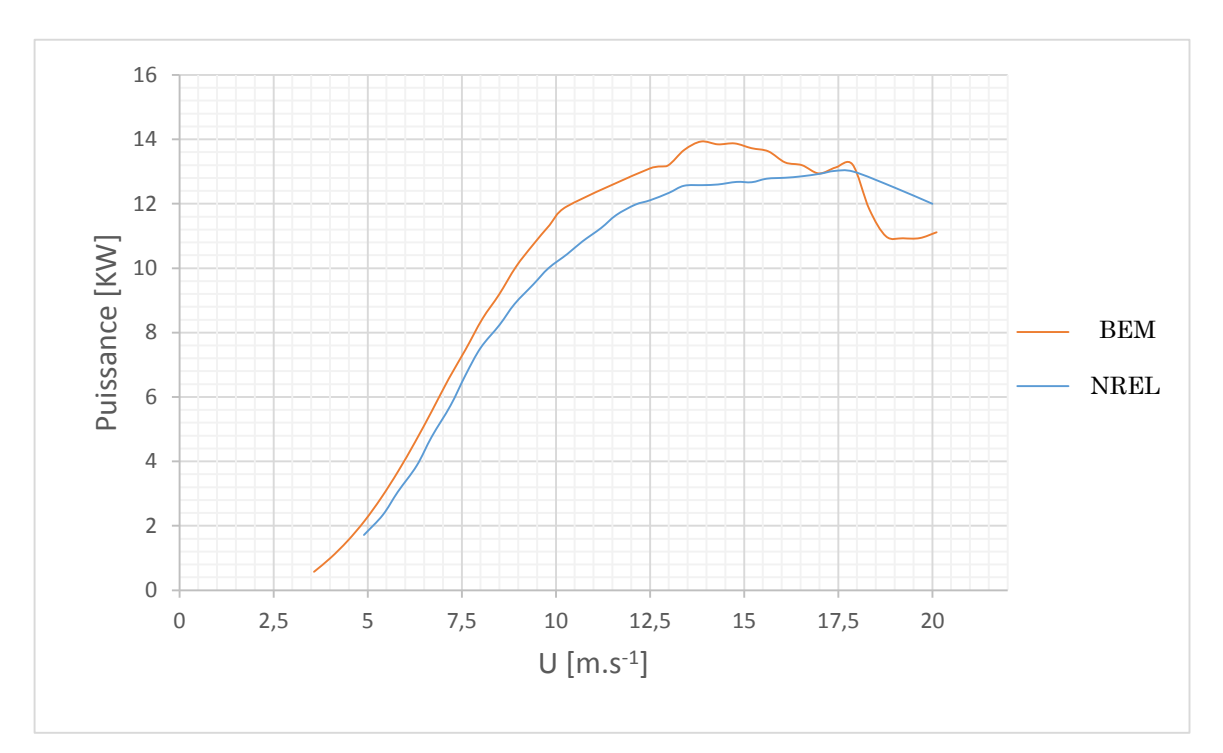

Figure 2.15 courbes de puissances expérimentale et théorique de l'éolienne NREL Phase VI.

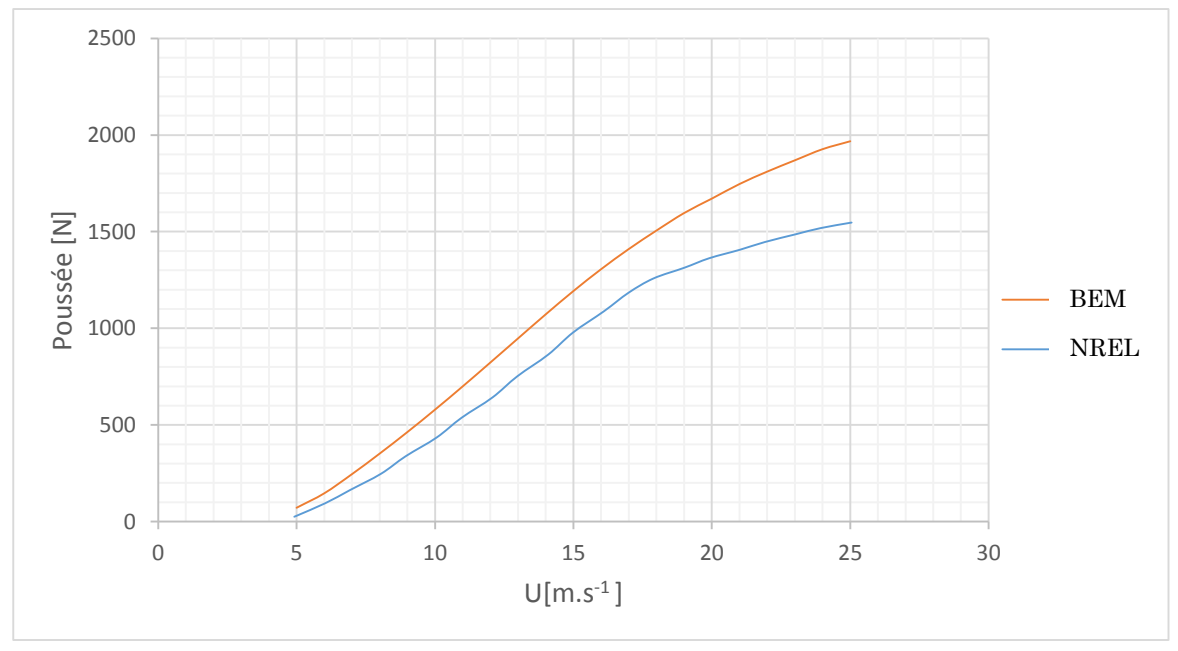

Figure 2.16 Courbes de poussées expérimentale et théorique.

À basse vitesse la prédiction correspond très bien aux valeurs expérimentales, mais pour les grandes vitesses et à partir de début d'apparition de décrochage on remarque une légère sur-prédiction, où on rappelle qu'à partir d'apparitions de décrochage, des relations empiriques sont utilisés pour prédire les performances.

# **3 Chapitre 3**

# **Reverse-engineering de la pale de l'éolienne Whisper 100**

Le réverse engineering (rétro-conception) a pour objectif de reconstruire un modèle numérique CAO, à partir d'un objet existant, de comparer la géométrie du modèle physique à celle du modèle (théorique), à partir d'une fabrication ou d'une duplication rapide (issue d'une conception assistée par ordinateur dans lequel le modèle est défini). Dans le cas de notre étude la rétro-conception a été utilisée afin de récupérer la géométrie de la pale d'éolienne Whisper 100 (installée au niveau de l'école Nationale Polytechnique, ENP et le Centre de développement des énergies renouvelables, CDER).

## **3.1 Présentation de l'éolienne Whisper 100**

C'est une éolienne domestique de type HAWT, produit de fabricant américain Southwest Windpower, la Whisper 100 est conçue pour fonctionner dans un site à moyenne et à haute vitesse du vent (3,6 m/s et plus), cette éolienne de petite taille fourni une puissance maximale de 900 W à une vitesse du vent de 12.24m.s-1.

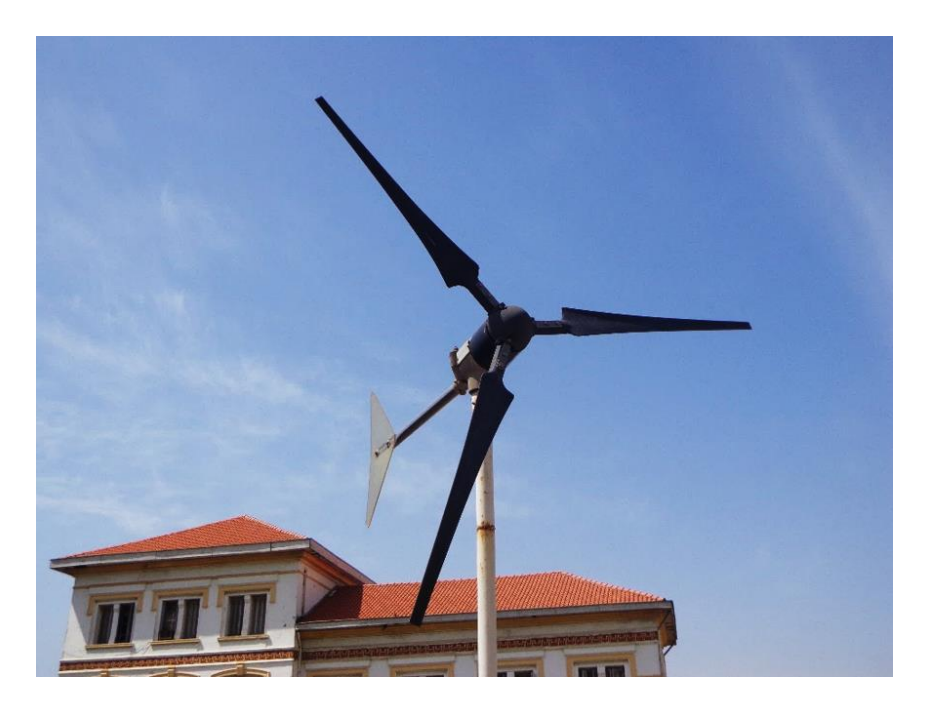

Figure 3.1 éolienne Whisper 100 installée à l'ENP.

## **3.1.1 Caractéristiques techniques**

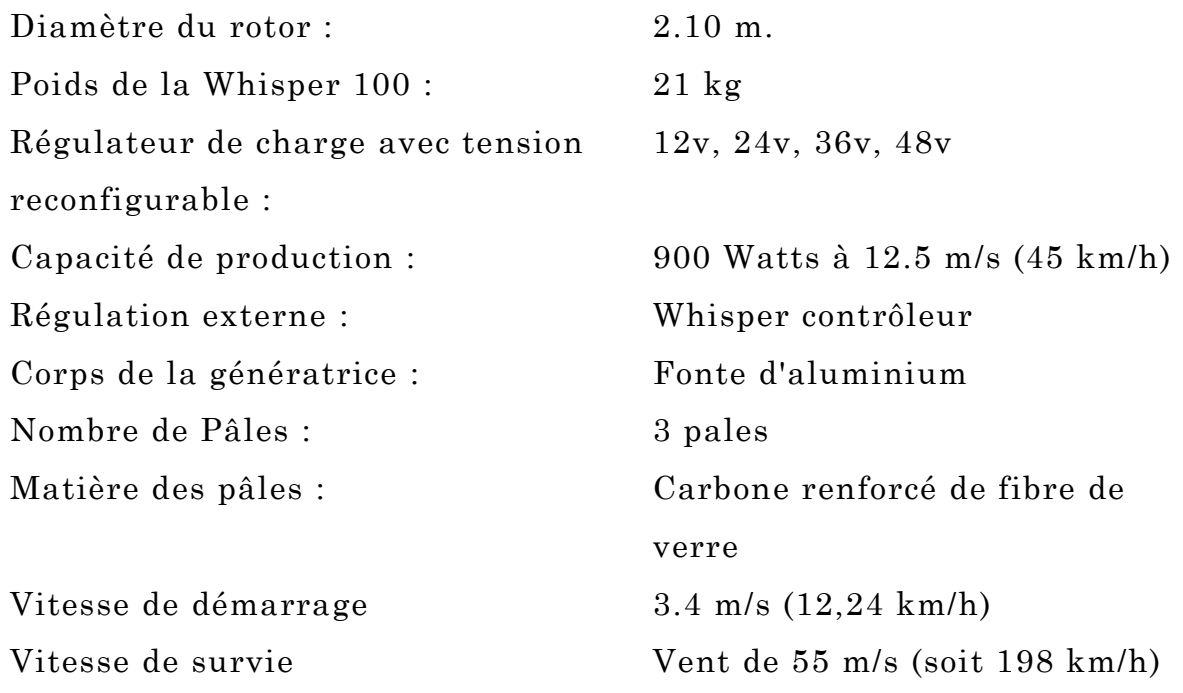

Pour des vitesses du vent élevées, la tige caudale et l'aileron se dévient par rapport à l'axe du mat afin que le rotor ne soit plus en face à la direction du vent, et alors que l'éolienne n'atteigne pas des vitesses de rotation qui peuvent nuire au bon fonctionnement des composants mécaniques et électriques de l'appareil, ce système est nommé Side-Furling.

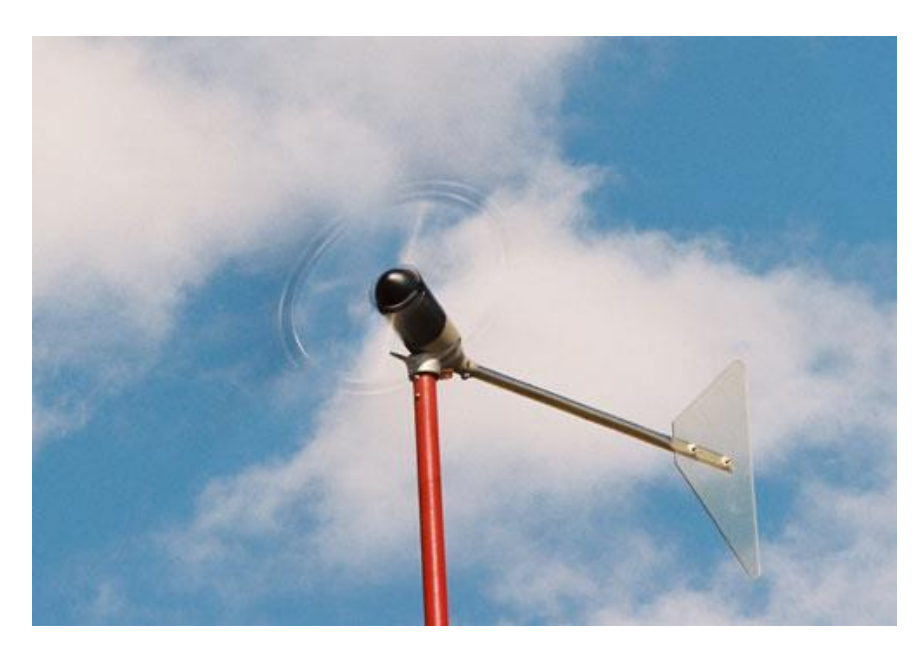

Figure 3.2 Eolienne en situation de Side-Furling [34].

## **3.1.2 Composants de l'éolienne Whisper 100**

Cette éolienne est composée principalement d'un générateur électrique dont la carcasse se fixe directement sur le mat, de 3 pales boulonnées sur un disque attaché au générateur, et d'une tige se termine par un aileron qui sert à orienter le rotor vers la direction du vent. L'avant de cette éolienne est doté d'un capuchon de forme conique, la figure 3.3 montres les différents composants de la Whisper 100.

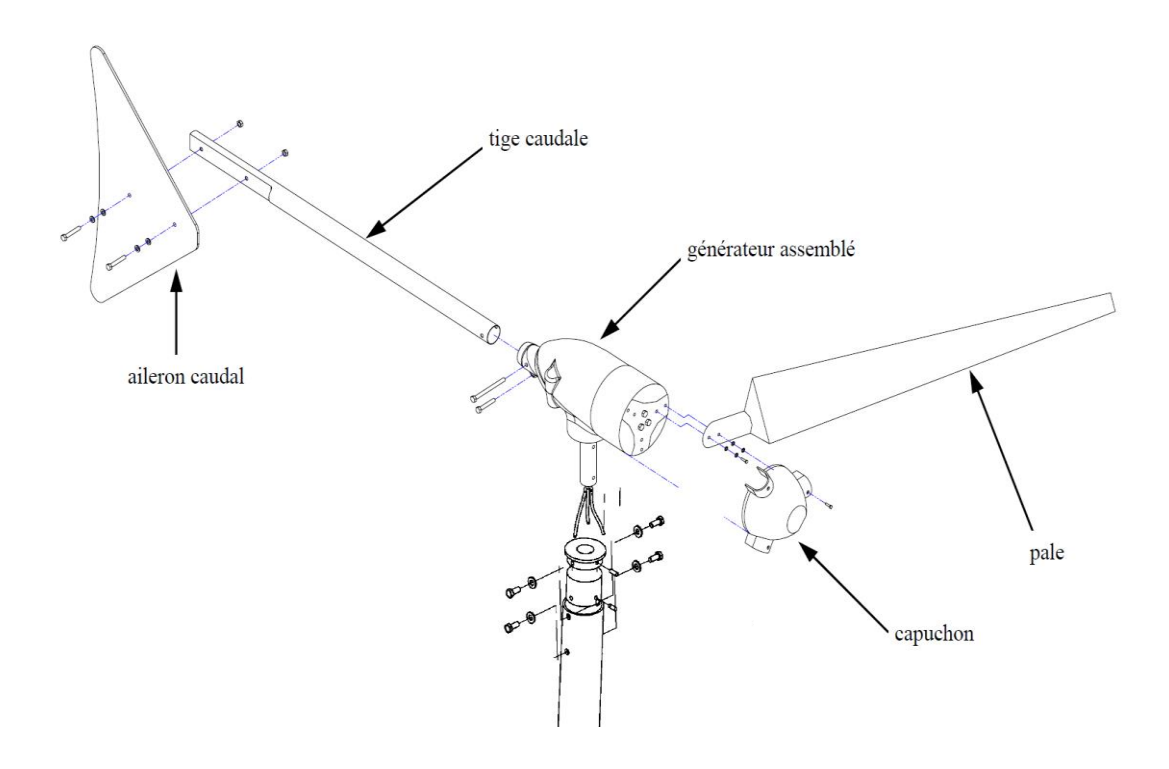

Figure 3.3 composants de l'éolienne Whisper 100 [35].

## **3.2 Forme géométrique d'une pale**

Pour concevoir une pale d'éolienne, il faut d'abord connaître les paramètres d'opération de celle-ci (puissance voulue, plage de vitesse du vent, système de contrôle de la puissance, variation ou non de la vitesse de rotation, etc.) [17]. La géométrie de la pale peut ensuite être définie en spécifiant les éléments suivants :

- la longueur de la pale ;
- le ou les profils aérodynamiques utilisés ;
- la répartition de la longueur de la corde le long de la pale ;
- la répartition du vrillage le long de la pale

#### **3.2.1 Profils aérodynamiques**

Le choix du ou des profils aérodynamiques est la première étape de la conception d'une pale. Les profils minces offrant une bonne portance et peu de traînée seraient évidemment un choix judicieux. Cependant, étant donné que la plus grande partie des sollicitations subies par une pale est dans la direction hors du plan du rotor (c'est-à-dire la direction faible en inertie de la pale), il faut plutôt opter pour des profils plus épais de manière à augmenter l'inertie de section dans le sens du battement. Ainsi, il est préférable d'utiliser plusieurs profils différents pour pouvoir profiter d'un choix plus grand des épaisseurs à la racine de la pale et se réduisant vers le bout [18].

Les profils utilisés pour les premières éoliennes modernes étaient des profils d'avion. Cependant, ces profils (NACA 44xx, 230xx et 63xx ; série LS de la NASA, ...) étaient très sensibles à la rugosité lorsqu'ils sont utilisés à basse vitesse. Leurs performances diminuaient à cause d'une accumulation de saleté à la surface. Durant les années 1980, des familles de profils destinées à l'éolien ont commencé à être conçues [19].

### **3.2.2 Géométrie de la forme optimale d'une pale**

Le choix de la distribution de la corde et de l'angle de vrillage est d'une importance primordiale dans la conception de la pale. À l'aide de la théorie de la quantité de mouvement couplée à la théorie de l'élément de pale présenté au chapitre 2, il est possible d'évaluer la forme idéale que devrait avoir une pale. Plusieurs auteurs [13, 3], et [12] proposent des méthodes pour concevoir une pale basées sur cette théorie en posant quelques hypothèses supplémentaires. Par exemple, une des méthodes de [12] néglige la traînée et les pertes en bout de pale  $(C_d = 0$  et F = 1). La répartition optimale de l'angle d'incidence du vent sur la pale est alors :

$$
\phi = \frac{2}{3} \arctan(\frac{1}{\lambda_r})
$$
\n(3.1)

Où  $\lambda_r$  est la vitesse spécifique locale de l'élément de pale définit par :

$$
\lambda_r = \frac{\Omega r}{U} \tag{3.2}
$$

La répartition de l'angle de calage nécessaire pour obtenir ces angles d'incidence se calcule comme suit :

$$
\theta_P = \phi - \alpha_c \tag{3.3}
$$

Où  $\alpha_c$  est l'angle d'attaque de conception, c'est-à-dire l'angle d'attaque pour lequel le rapport  $C_1/C_d$  est maximal (finesse maximale). L'angle d'attaque de conception peut varier le long de la pale si, par exemple, plusieurs profils différents sont utilisés. L'angle de vrillage d'un élément de pale est défini comme étant l'angle entre la direction de la corde de cet élément et la direction de la corde de l'élément au bout de la pale. Ainsi, le vrillage est défini par rapport à la pale elle-même et non par rapport au plan du rotor. La distribution de l'angle de vrillage est donc :

$$
\theta_T = \theta_P - \theta_{P,0} \tag{3.4}
$$

Où  $\theta_{P,0}$  est l'angle de calage que permet de définir l'orientation de la pale par rapport au plan de rotation du rotor.

La répartition de la corde peut, quant à elle, être exprimée ainsi :

$$
c = \frac{8\pi r}{BC_{l,c}} (1 - \cos\phi) \tag{3.5}
$$

Où  $C_{l,c}$  est le coefficient de portance de conception ( $C_{l,c}$  ( $\alpha_c$ )) peut varier le long de la pale. Il est choisi tel que (C<sub>l</sub>/C<sub>d</sub> est au maximum à chaque section de la pale).

# **3.3 Forme optimale de la pale de l'éolienne Whisper 100**

On se basant sur les équations présentées ci-dessus on peut trouver à priori la forme optimale de la pale qui produit le maximum de puissance possible.

### **3.3.1 Profil aérodynamique de la pale**

Le constructeur de cette éolienne a opté pour un profil aérodynamique nommé Worthmann FX 63-137. Ce profil a un  $C_1$  maximum de plus de 1.7 pour un nombre de Reynolds de 2.105, et des bonnes caractéristiques de décrochage [20].

Cette donnée a été validée sur la palle de l'éolienne installée au niveau de l'Ecole Nationale Polytechnique après l'avoir démontée, voir la figure 3.4.

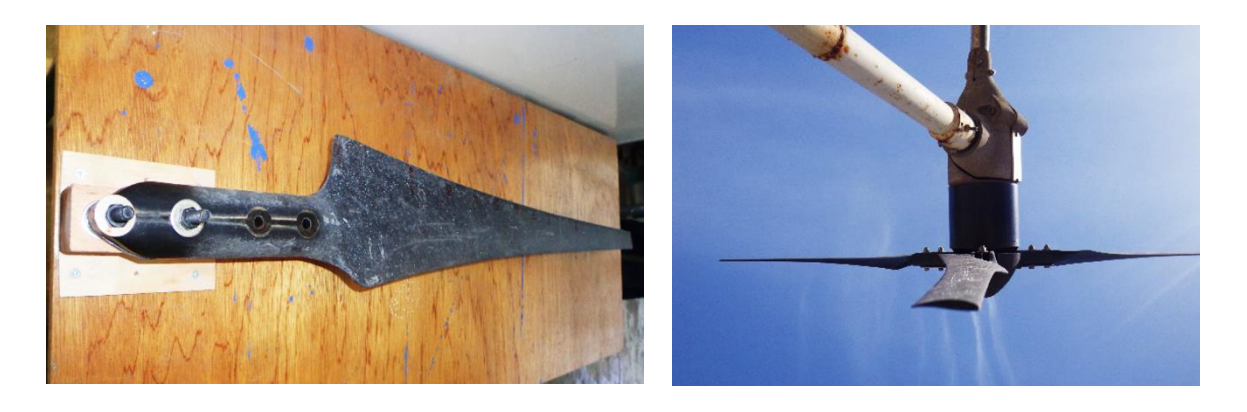

Figure 3.4 Profil de la pale à étudier à droite, et pale démontée à gauche.

### **3.3.2 La vitesse spécifique de l'éolienne Whisper 100**

Les éoliennes actuelles tendent plutôt à opérer à des vitesses de rotation variables (jusqu'à une certaine vitesse du vent) de manière à maintenir une vitesse spécifique constante. La vitesse spécifique est le rapport entre la vitesse circonférentielle du bout des pales et la vitesse du vent.

$$
\lambda = \frac{\Omega R}{U} \tag{3.6}
$$

Selon le type d'application, on choisit une vitesse spécifique. Par exemple pour un moulin de vent, ou un couple important est nécessaire, on utilise $1 < \lambda < 3$ . Pour la production d'électricité, on utilise  $4 < \lambda < 10$ . Les machines de vitesses élevées utilisent moins de matière dans les pales et ont une plus petite boîte de vitesses (ou pas de boite), mais nécessitent des profils plus sophistiqués [12].

Le tableau ci-dessous suggère le nombre de pales qu'il faut utiliser en fonction de vitesse spécifique.

|                | B        |
|----------------|----------|
|                | 8-24     |
| $\overline{2}$ | $6 - 12$ |
| 3              | $3-6$    |
|                | $3-4$    |
| >4             | $1-3$    |

Tableau 3.1 nombre de pales en fonction de vitesse spécifique [12].

Les expériences de laboratoire de recherche américain sur les énergies renouvelable NREL [21] , et une étude effectuée par USDA-Agricultural Research Service [22] portées sur l'éolienne Whisper 100 nommé auparavant Whisper H40 ont abouti à représenter un nuage de points à partir duquel on peut tracer une courbe qui lie la vitesse de rotation du rotor à la vitesse du vent.

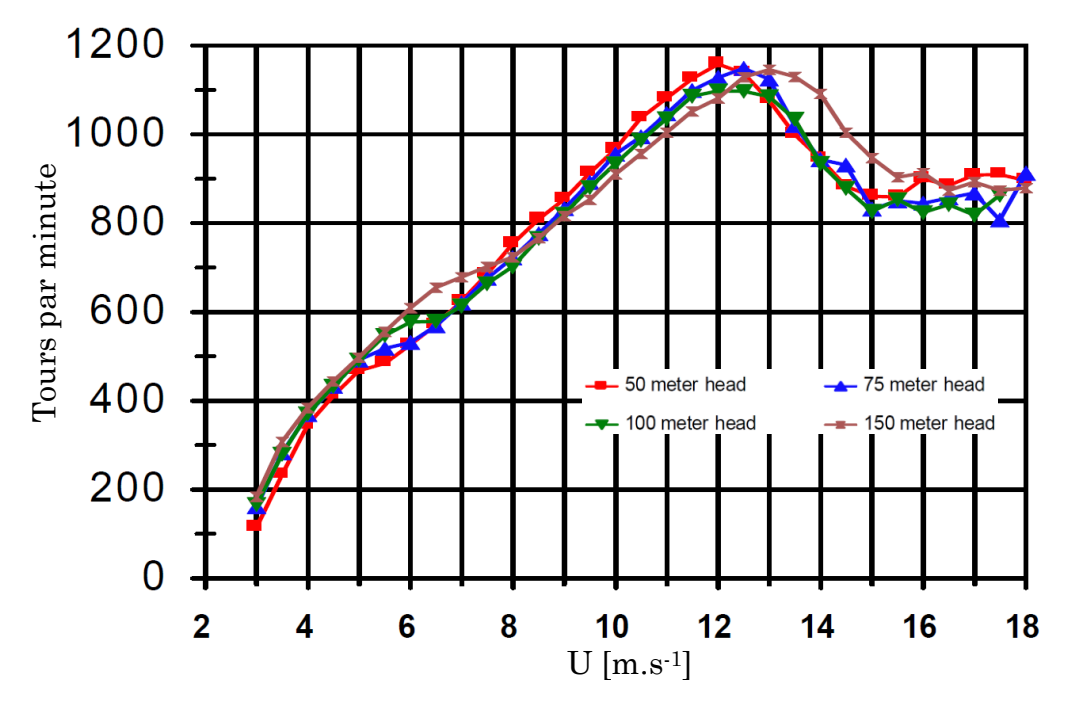

Figure 3.5 Vitesse de rotation du rotor de l'éolienne Whisper 100 en fonction de la vitesse du vent [22].

A partir de ces résultats, on peut dire que la vitesse spécifique (TSR) donnée par l'équation 3.6, qui a été choisi dans la conception de cette éolienne est de :  $\lambda = 8$ , jusqu'à la vitesse du vent nominale 12.4 m.s<sup>-1</sup> à partir duquel la vitesse diminue à cause de déclanchement de système Side-Furling.

### **3.3.3 Résultats de calcul géométrique optimal de la pale**

Dans le cas de cette éolienne à trois pales opérant à une vitesse spécifique de 8. L'angle d'attaque et le coefficient de portance de conception sont constants sur la longueur de la pale et ont une valeur de 8° et 1.5 respectivement, la distribution optimale de la corde et d'angle de vrillage est telle que montrée sur la figure 3.6 et 3.7 respectivement.

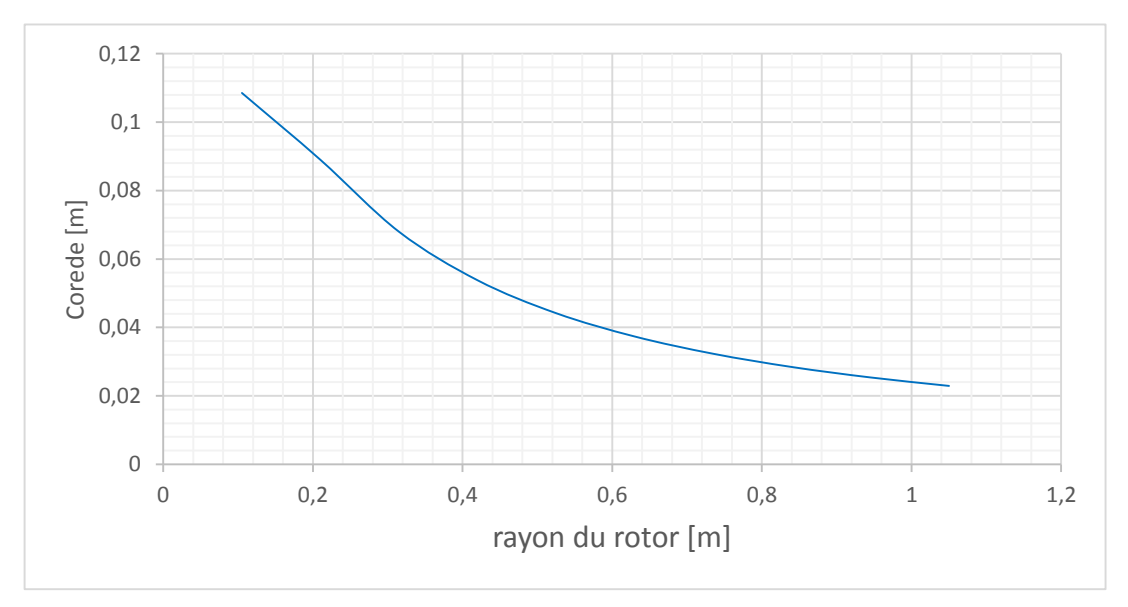

Figure 3.6 Distribution optimale de la corde le long de la pale de l'éolienne Whisper 100.

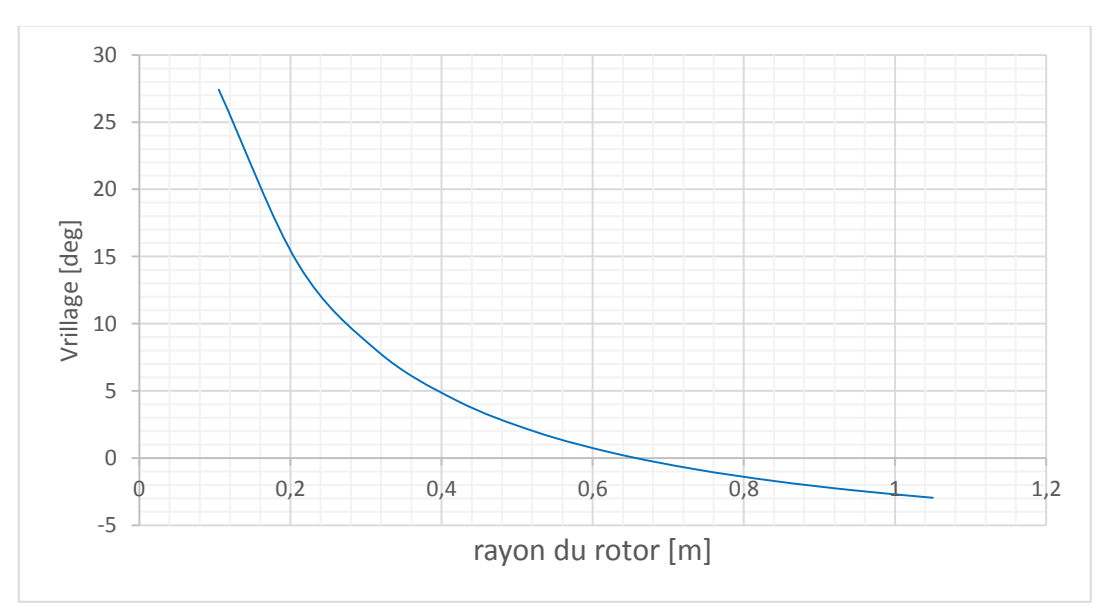

Figure 3.8 Distribution optimale de l'angle de vrillage le long de la pale de l'éolienne Whisper 100.

## **3.4 Forme réelle de la pale de l'éolienne Whisper 100**

Afin d'obtenir la forme géométrique réel de la pale de l'éolienne Whisper 100, on a fait une rétro-conception (Revers engineering) de cette dernière est cela à partir d'un SCAN 3D puis une conception assistée par ordinateur avec logiciel commerciale SOLIDWORKS.

Pour cela on a démonté les pales de l'éolienne installée au niveau de l'ENP afin de pouvoir scanner une pale à l'aide d'un scanner laser 3D. Les éléments de la pale et du rotor qu'on a désinstallé sont présentées dans la figure 3.8.

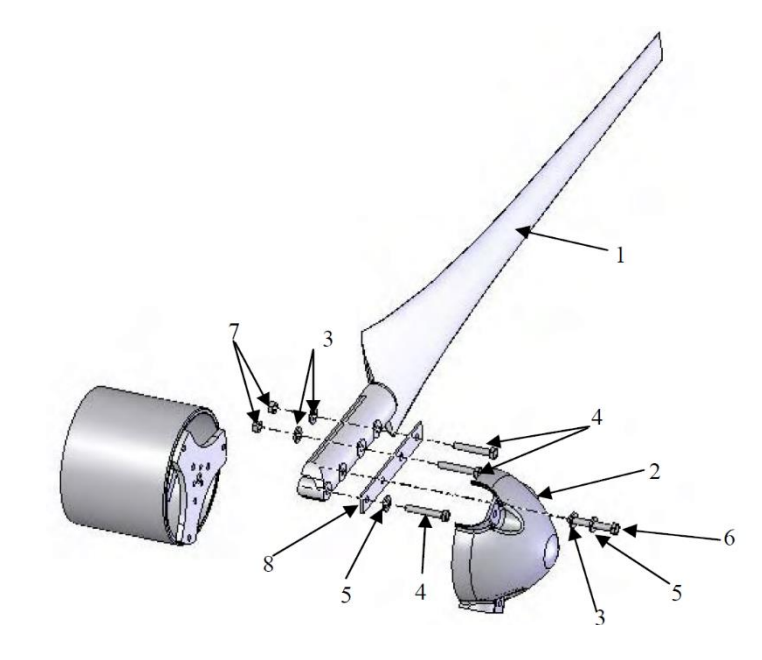

Figure 3.7 vue éclatée du rotor de l'éolienne Whisper 100

### Tableau 3.2 Nomenclature de la vue éclatée du rotor de l'éolienne Whisper 100.

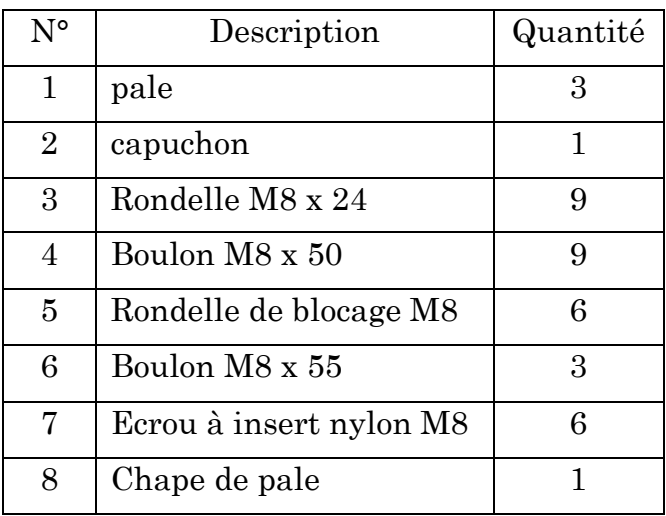

## **3.4.1 Scan tridimensionnel de la pale**

Un scanner tridimensionnel est un appareil de [numérisation](https://www.wikiwand.com/fr/Num%C3%A9risation) et d'acquisition [3D](https://www.wikiwand.com/fr/Trois_dimensions) (3 Dimensions). C'est un appareil qui analyse les objets ou leur environnement proche pour recueillir des informations précises sur la forme et éventuellement sur l'apparence (couleur, texture, …) de ceux-ci. Les données ainsi collectées peuvent alors être utilisées pour construire des images de [synthèse](https://www.wikiwand.com/fr/Synth%C3%A8se_d%27image_3D) en trois [dimensions](https://www.wikiwand.com/fr/Synth%C3%A8se_d%27image_3D) (objets numériques) à des fins diverses. Des images numériques en 3D d'objets scannés servent également à la conception industrielle, à la conception d['orthèses](https://www.wikiwand.com/fr/Orth%C3%A8se) et de [prothèses,](https://www.wikiwand.com/fr/Proth%C3%A8se_(m%C3%A9decine)) à la [rétro-ingénierie,](https://www.wikiwand.com/fr/R%C3%A9tro-ing%C3%A9nierie) pour le contrôle qualité (référentiel numérique) ou pour la documentation d'objets culturels.

Les scanners 3D se divisent en deux familles : celles nécessitant un contact avec le sujet et ceux sans-contacts, ces derniers peuvent également être subdivisés en deux principales catégories, les scanners actifs et passifs. Ils se déclinent euxmêmes en de nombreuses sous-catégories en fonction de leur principe technologique [24].

Dans notre étude un scanner laser 3D (sans-contact) a été utilisé pour récupérer la géométrie de la pale, ces scanners émettent un rayonnement et détectent sa réflexion afin de sonder un objet ou un environnement. Différents types de source de rayonnement sont utilisés : [lumière,](https://www.wikiwand.com/fr/Lumi%C3%A8re) [ultrason](https://www.wikiwand.com/fr/Ultrason) ou [rayon X.](https://www.wikiwand.com/fr/Rayon_X)

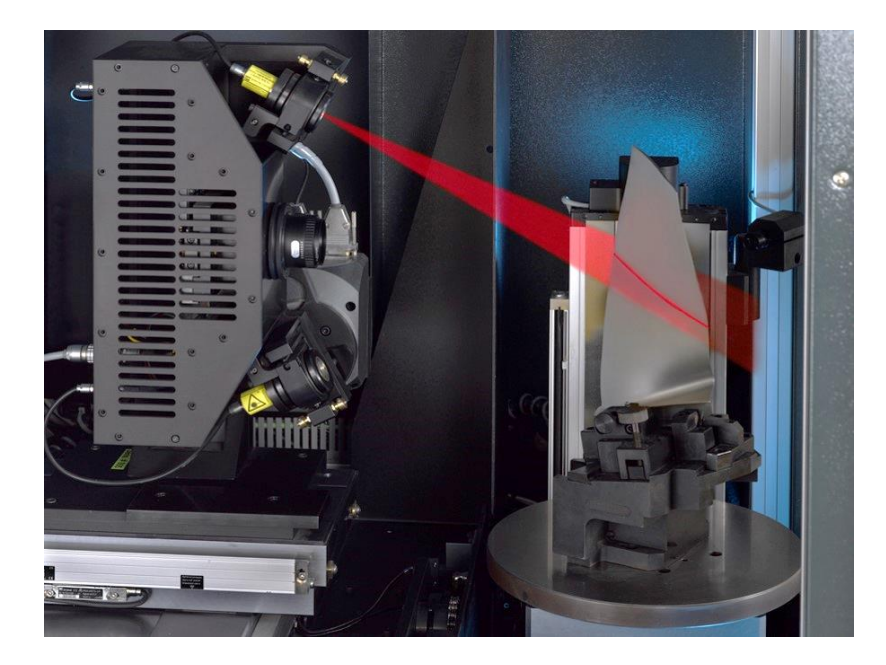

Figure 3.8 Scanner laser 3D opérant sur une pale[39].

### **3.4.2 La modélisation des données collectées par le scanner**

Les [nuages](https://www.wikiwand.com/fr/Nuage_de_points) de points produits par des scanners 3D ne sont bien souvent pas utilisables tels quels. La plupart des applications ne les utilisent pas directement, mais se servent à la place d'une [modélisation](https://www.wikiwand.com/fr/Mod%C3%A9lisation_3D) 3D. Cela implique par exemple dans le cadre d'une modélisation polygonale 3D de déterminer et de relier des points adjacents afin de créer une surface continue. Un grand nombre d['algorithmes](https://www.wikiwand.com/fr/Algorithme) sont disponibles pour ce travail, dans notre travail logiciel SOLIDWORKS a été utilisé afin de traiter les données (coordonnées X Y Z) résultant de scanner.

Après avoir scanné la pale, un fichier de type (.txt) comportant 3 colonnes de coordonnées (X Y Z) de chaque point scanné de la pale avec une précision de 10-6 m. 5.10<sup>6</sup> points sont collectés.

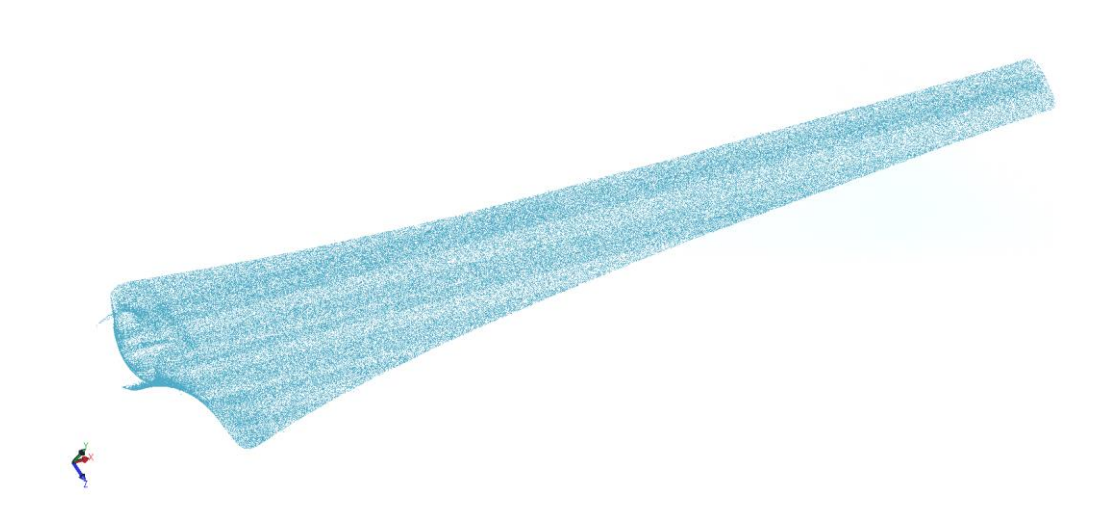

Figure 3.9 Nuage de 5.10<sup>6</sup> points générés avec logiciel SOLIDWORKS.

A l'aide de la fonctionnalité (scan To3D) de logiciel SOLIDWORKS on procède à la modélisation de la pale en suivant plusieurs étapes de conception :

- Raffinement et correction de nuage de points;
- Choix de l'algorithme de liaison des points de nuage ;
- Remplissage des surfaces ouvertes;
- Génération des courbes par l'intersection des plans transversales.

Le rendu de résultat obtenu de la rétro-conception de cette pale est présenté sur la figure 3.10, l'extrados et l'intrados du haut en bas.

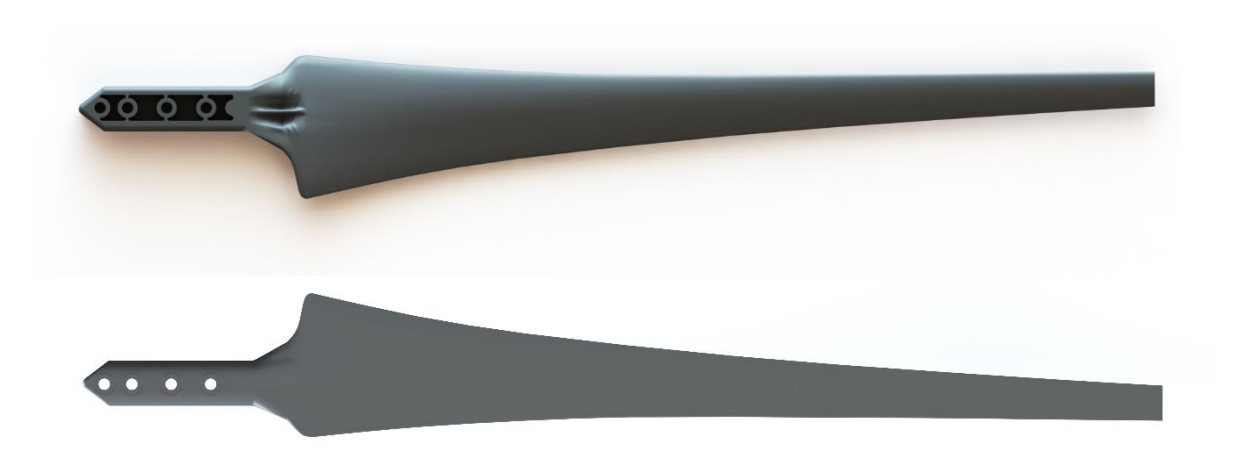

Figure 3.10 Pale de l'éolienne Whisper 100 modélisée avec SOLIDWORKS.

## **3.4.3 Extraction des cordes et des angles de vrillage de la pale**

On subdivise la pale en 13 sections à partir du bout jusqu'à l'extrémité de la partie profilée, et cela à l'aide des plans transversales, l'intersection entre le corps volumique de la pale et le plan nos permet d'avoir le profil, et donc calculer l'angle de vrillage et la corde à cette position.

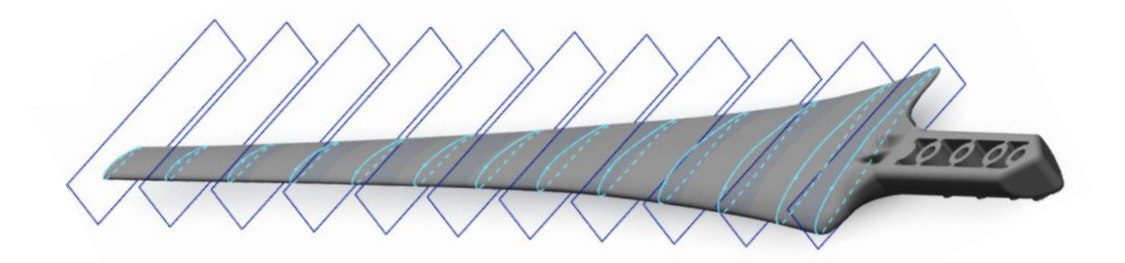

Figure 3.11 Subdivisions de la pale modélisée avec SOLIDWORKS.

A chaque section, la ligne de corde a été tracer et l'angle de vrillage a été calculé par rapport à l'horizontal (plan de rotation), et à partir du plan de dessus, la ligne liant les deux extrémités de la pale a été cotée afin d'avoir la corde à cet endroit précis.

Le tableau 3.3 montre la géométrie de la pale réelle, obtenue par ce processus de rétro-conception, et la figure 3.12 montre le profil aérodynamique FX 63-137 utilisé le long de la pale étudiée.

| Rayon [m] | Corde $[m]$ | $\theta$ <sub>T</sub> [deg] | Profil aérodynamique |
|-----------|-------------|-----------------------------|----------------------|
| 0,22      | 0,140       |                             | 14,61 FX 63-137      |
| 0,29      | 0,124       | 11,8                        | FX 63-137            |
| 0,36      | 0,104       | 9,05                        | FX 63-137            |
| 0,43      | 0,088       |                             | 6,37 FX 63-137       |
| 0,50      | 0,076       | 4,71                        | FX 63-137            |
| 0,57      | 0,067       |                             | 3,23 FX 63-137       |
| 0,64      | 0,060       |                             | $2,4$ FX 63-137      |
| 0,71      | 0,054       | 1,59                        | FX 63-137            |
| 0,78      | 0,049       |                             | 1,08 FX 63-137       |
| 0,84      | 0,045       | 1,07                        | FX 63-137            |
| 0,91      | 0,041       | 1,06                        | FX 63-137            |
| 0,98      | 0,038       | 1,05                        | FX 63-137            |
| 1,05      | 0,034       | $\mathbf{1}$                | FX 63-137            |

Tableau 3.3 Géométrie réelle de la pale de l'éolienne Whisper 100.

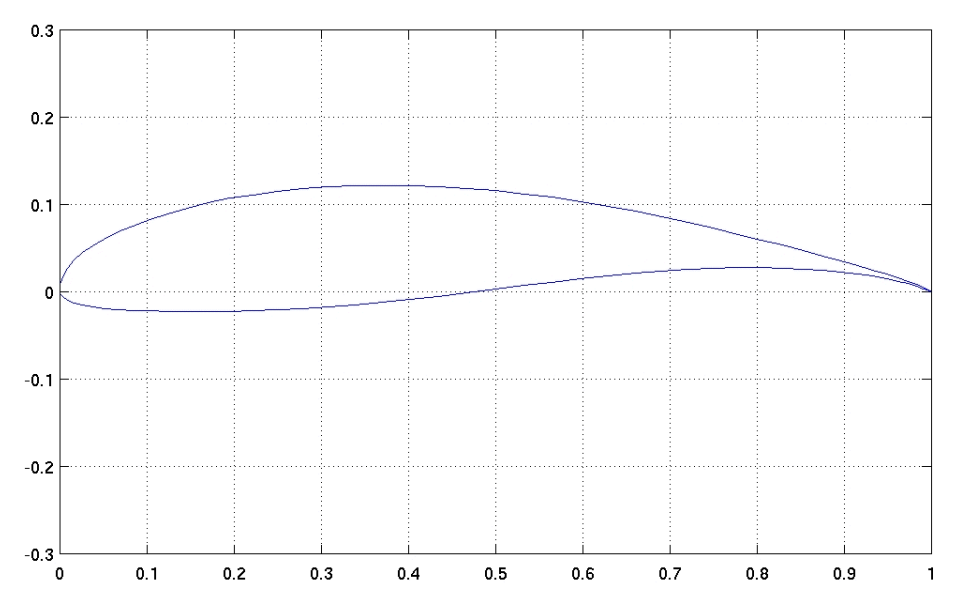

Figure 3.12 Profil aérodynamique WORTMANN FX 63-137.

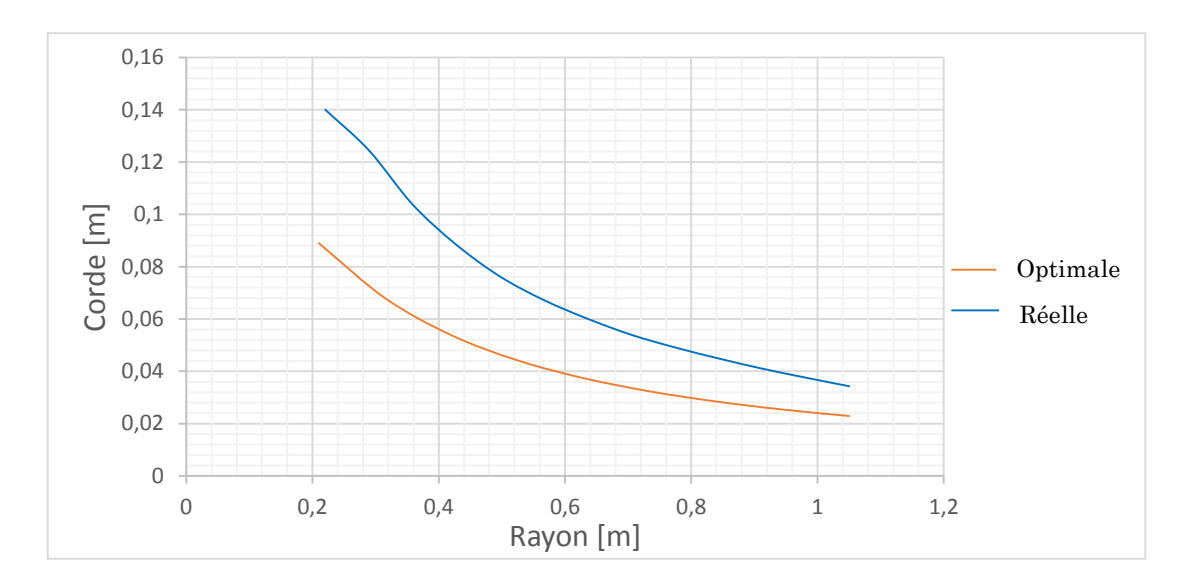

**3.5 Comparaison entre la géométrie optimale et réelle** 

Figure 3.13 Distribution de la corde réelle et optimale le long de la pale.

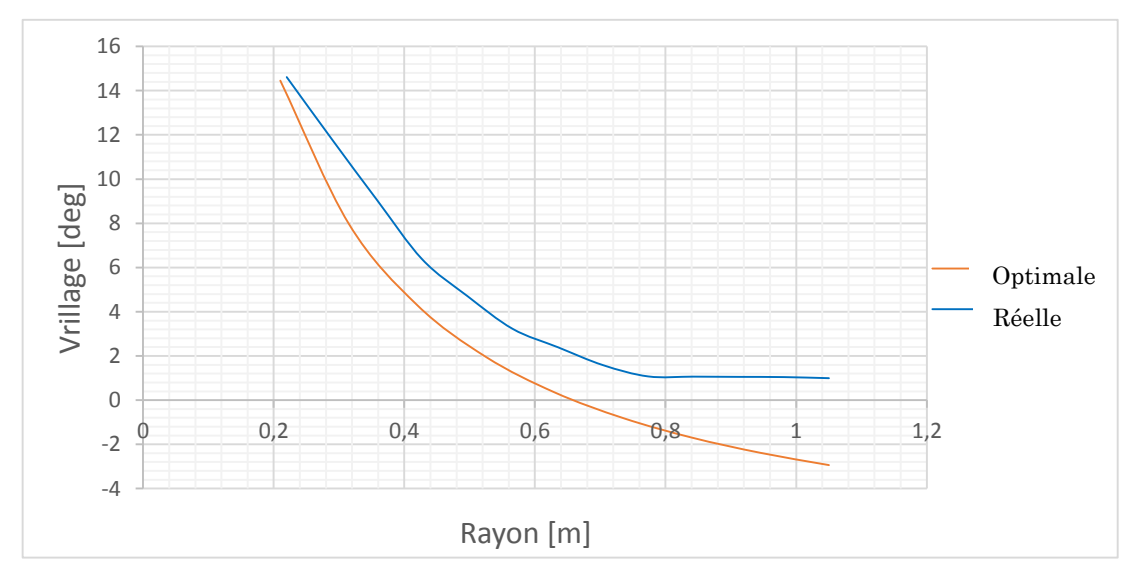

Figure 3.14 Distribution de l'ange de vrillage réel et optimal le long de la pale

La variation réelle de l'angle de vrillage est proche à l'optimale, mais on note une différence entre les résultats optimaux et réels pour la variation de la corde, cela est dû à des considérations structurelles, vu qu'on a utilisé un profil mince, alors que le constructeur tient compte de la résistance de structure utilisée.

La conception d'une pale d'éolienne fait entrer en jeu des considérations aérodynamiques ainsi que des considérations partout sur les caractéristiques de la structure. En effet, même si c'est la forme extérieure de la pale qui dicte les meilleures propriétés aérodynamiques, les aspects structuraux doivent être pris en compte pour s'assurer qu'il sera possible de bâtir une pale pouvant supporter les sollicitations sans se rompre.

## **4 Chapitre 4**

# **Simulation numérique d'écoulements autour du profil aérodynamique de la pale**

On souhaite simuler l'écoulement autour du profil aérodynamique FX 63-137 de la pale de l'éolienne Whisper 100. Ce profil est largement utilisé dans l'aéronautique et on dispose à son sujet des données expérimentales qui vont permettre de valider les simulations effectuées.

Il s'agit donc de reproduire, par une simulation à l'aide du code commercial ANSYS FLUENT – où le calcul est basé sur les équations de Navier Stocks moyennées par la procédure de Reynolds- – l'écoulement autour d'un profil d'allongement infini que l'on place dans la veine d'essai d'une soufflerie comme représentée sur la figure 4.1. Dans un deuxième temps faire un calcul à l'aide du code Open Source XFOIL qui est basé sur la théorie des panneaux, afin d'obtenir les coefficients de portance et de trainée. Sur cette figure, α est l'angle d'attaque ou d'incidence du profil et U est la vitesse du vent à l'infini amont.

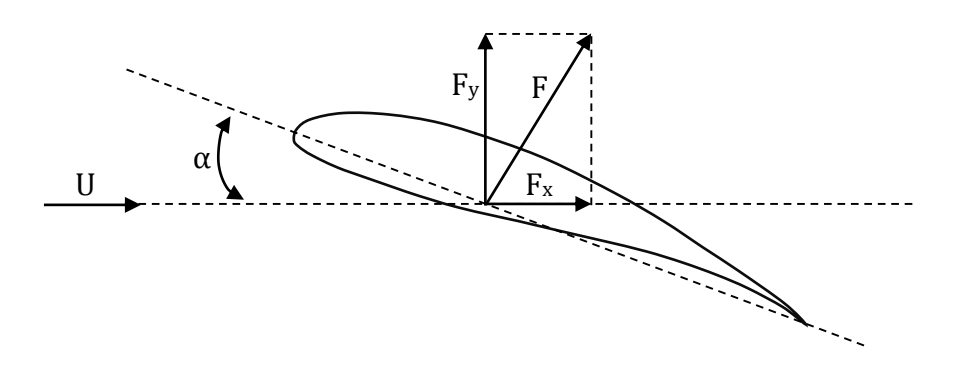

Figure 4.1 Efforts aérodynamiques sur un profil.

## **4.1 Ecoulement de l'air autour d'un profil**

Des expériences faites en soufflerie ont permis de déterminer de façon précise, le phénomène de l'écoulement de l'air autour d'un profil, par la mesure des pressions et des vitesses.

#### **4.1.1 Répartition des pressions**

Un profil qui a un certain angle d'incidence par rapport au vent relatif subit des forces de surpression à l'intrados et des forces de dépression à l'extrados.

Ces forces se résument globalement en une résultante, qui elle-même peut se décomposer en portance (F<sup>y</sup> qui est perpendiculaire au vent relatif) et traînée  $(F_x$  qui est parallèle au vent relatif), figure 4.1. On peut visualiser la répartition et l'intensité des forces de pression sur la figure 4.2, [25].

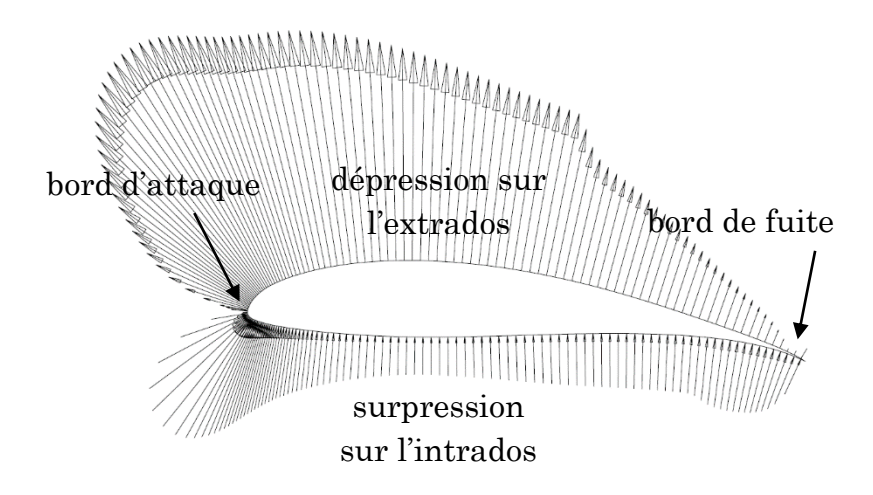

Figure 4.2 Distribution de la pression sur un profil [25].

#### **4.1.2 Efforts aérodynamiques sur un profil**

On définit la portance, notée L, comme la projection sur l'axe  $\vec{y}$  de la résultante des efforts aérodynamique s'exerçant sur le profil. Composante normale à la direction de l'écoulement, elle permet la sustentation du profil lorsque qu'elle dépasse son poids a traînée, notée D, est la projection de la résultante des efforts aérodynamiques dans la direction de l'écoulement  $\vec{x}$ . Elle s'oppose au mouvement d'avancement du profil.

La force de portance et de trainée sont définies alors, ainsi :

$$
L = \frac{1}{2} \rho S V^2 C_l \tag{4.1}
$$

$$
D = \frac{1}{2} \rho S V^2 C_d \tag{4.2}
$$

Ou,  $\mathcal{C}_l$  et  $\mathcal{C}_d$  sont respectivement le coefficient de portance et de trainée.

### **4.1.3 Notion de couche limite**

Autour d'un profil, l'air en mouvement se comporte comme s'il était constitué par des lames, infiniment minces, superposées. La première de ces lames, en contact avec la paroi de l'aile reste immobile. Les lames suivantes possèdent des vitesses croissantes les unes par rapport aux autres jusqu'à arriver à une lame animée de la vitesse de l'écoulement libre. L'ensemble des lames se déplaçant à des vitesses différentes de celle de l'écoulement libre forment la couche limite.

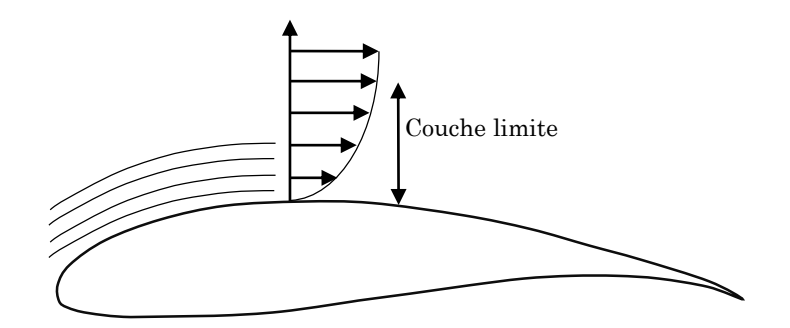

Figure 4.3 Répartition des vitesses en s'éloignant de la surface de profil.

Cette couche limite joue un rôle important car elle conditionne directement la résistance de frottement de la pale. Cette couche peut être laminaire (c'est le cas décrit ci-dessus : les filets d'air sont parallèles à la surface de la pale) ou turbulente (la répartition des vitesses est tout à fait désordonnée, la définition de la couche limite reste valable : c'est encore la zone dans laquelle les vitesses des filets d'air sont différentes de la vitesse de l'air en écoulement libre).

### **4.1.4 Décrochage statique**

Une étude expérimentale réalisée par McCullough & Gault [26] en 1951 représente l'évolution du coefficient de portance en fonction de l'angle d'incidence pour différentes formes de profil NACA placées à incidence fixe en soufflerie. On remarque en premier lieu que pour tous ces essais réalisés à hauts nombres de Reynolds, la courbe de portance est linéaire pour une majeure partie de la plage d'angle d'incidence considérée. Cette zone de dépendance linéaire est en parfait accord avec la théorie d'écoulement potentiel en fluide parfait qui prédit une pente de 2π. On constante donc que les effets induits par la viscosité du fluide sur le mécanisme de portance restent négligeables aux faibles incidences comme montré sur la figure 4.4.

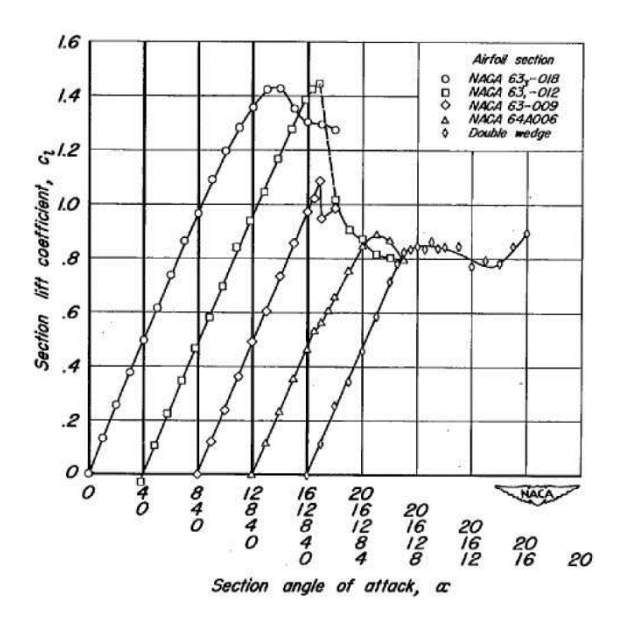

Figure 4.4 Courbes de coefficients de portances en fonction de l'angle d'incidence pour différentes formes de profils NACA [26].

En second lieu, il apparaît que l'ensemble des essais mettent en évidence un maximum dans les courbes  $C_l(\alpha)$  aux delà duquel la portance chute et les performances aérodynamiques se dégradent. C'est le phénomène de décrochage qui correspond à un décollement de la couche limite qui se développe le long des parois du profil sous l'effet de la viscosité.

## **4.2 Les données expérimentales**

Les données expérimentales sont tirées des travaux de recherche [27]. L'étude a été réalisée dans le laboratoire de département d'aéronautique et de l'ingénierie de l'astronomie de l'Université de l'Illinois (UIUC : University of Illinois at Urbana-Champaign) aux Etats-Unis. Ce travail réalisé par Michael S. Selig nous donne accès aux caractéristiques du profil FX 63-137 pour des angles d'attaque de -8° à 20°, grâce à des expérimentations menées avec un modèle ayant une corde de 30.48 centimètre, pour des nombres de Reynolds de 6.10<sup>4</sup> à 3.105.

Afin de pouvoir comparer nos résultats aux différentes données expérimentales, nous avons choisi de réaliser les différentes études pour un nombre de Reynolds de 10<sup>5</sup> et 2.105 vue que c'est la plage ou les différents sections de la pale (chap. 3) opèrent pour les vitesses du vent ou l'éolienne génère de la puissance.

## **4.3 Simulation sous ANSYS FLUENT**

Le code ANSYS-FLUENT est un programme de simulation numérique des écoulements de fluide compressible, incompressible, stationnaire ou instationnaire impliquant divers phénomènes physiques tels que le transfert de chaleur, la turbulence, les réactions chimiques, les écoulements dans les machines tournantes, moteurs thermiques, et ce pour des géométries industrielles très complexe, ce code est basé sur les équations de Navier Stocks moyennées par la procédure de Reynolds (RANS) et discrétisées avec la méthode des volumes finis.

### **4.3.1 Le modèle aérodynamique**

La turbulence consiste en des fluctuations dans le flux par rapport au temps et à l'espace. C'est un processus complexe, principalement à cause du fait qu'il est tridimensionnel et instationnaire. Elle peut avoir un fort impact sur la caractéristique du flux. La turbulence apparaît quand les forces inertielles dans le fluide deviennent significatives par rapport aux forces de viscosité, et est caractérisée par un fort nombre de Reynolds.

En principe, les équations de Navier-Stokes décrivent à la fois les flux laminaires et les flux turbulents sans qu'il y ait besoin d'ajouter des informations complémentaires. Cependant, les flux turbulents à des nombres de Reynolds réalistes sont caractérisés par un large panel de longueur caractéristique et d'échelle de temps, et généralement implique des échelles de longueur plus petites que la plus fine des mailles de volume fini qui peut être utilisée dans une analyse numérique. La simulation numérique directe (Direct Numerical Simulation : DNS) de ces flux requerrait une puissance de calcul de loin supérieur à celle atteignable dans le futur.

Pour permettre la prédiction des effets de la turbulence, une grande quantité des recherches en simulation numérique de la dynamique des fluide (Computational Fluid Dynamics : CFD) s'est concentrée sur des méthodes utilisant des modèles de turbulence. Ces modèles de turbulence ont été spécialement développés pour tenir compte des effets de turbulence sans avoir recours à un maillage trop fin et à la simulation numérique directe. Il existe plusieurs modèles de turbulence.

Plusieurs modèles de turbulence sont disponibles dans le code ANSYS FLUENT, du modèle à zéro équation (algébrique) au modèle à deux équations de transport. Le modèle à zéro équation utilise des relations algébriques pour relier les fluctuations de l'écoulement aux grandeurs moyennes des variables en utilisant des constantes expérimentales. Les modèles à une et à deux équations utilisent des équations aux dérivées partielles pour atteindre le même but. Nous avons choisi de travailler avec les modèles : Spalart-Allmaras et k-ε, en se basant sur les arguments montrés dans la section suivante.

#### **Modèle Spalart-Allmaras**

Le modèle Spalart-Allmaras [28] est un modèle à une équation, réputé pour les calculs satisfaisants des couches limites soumises à de très forts gradients de pressions et ce, en un temps de calcul réduit. De plus, partant du fait que le travail [29] présenté dans le cadre de la conférence internationale sur les énergies renouvelables et la qualité de puissance (International Conference on Renewable Energies and Power Quality (ICREPQ'14)), qui a consisté à simuler l'écoulement autour du profil FX 63-137 à l'aide du logiciel ANSYS FLUENT, en utilisant les différents modèles aérodynamiques : Spalart-Allmaras, k-ε, et k-ω. Et dans le cadre duquel de bons résultats ont été observés pour le modèle k-ε et Spalart-Allmaras. Nous avons donc, choisi ce modèle à fin de déterminer les coefficients aérodynamiques.

#### **Le modèle turbulent k-** ε

Les modèles de turbulence les plus populaires sont les modèles dits à deux équations dont le modèle k-ε. Il est fréquemment utilisé dans de nombreux calculs d'ingénierie. Ce dernier est basé sur la formulation proposée par Launder et Spalding [30].

La robustesse, l'économie de temps, et la précision dans la prédiction d'une large gamme de problèmes d'écoulements turbulents, expliquent sa popularité dans la simulation des écoulements industriels et des problèmes de transfert de chaleur. C'est pour cette raison, et la recommandation du travail [29] qu'on a choisi de travailler avec ce modèle afin de comparer les résultats avec ceux obtenus avec le modèle Spalart-Allmaras et les données expérimentales.

### **4.3.2 Domaine de calcul**

L'étude du domaine de calcul repose sur un compromis. Les frontières doivent être suffisamment éloignées afin que les conditions aux limites n'influencent pas les résultats obtenus, et d'un autre côté suffisamment rapprochées pour ne pas avoir un nombre d'éléments et de temps de calculs trop important. Dans la littérature, la présence de différents domaines de tailles diverses ne permet pas de déterminer à priori une dimension optimale.

Il existe généralement deux types de domaine de calcul pour le cas d'écoulement incompressible autour d'un profil, le domaine en "O" ou le profil est au milieu d'un domaine circulaire, et le domaine en "C-H". Dans le cas de notre profil, le domaine en "O" présente des mailles avec des angles trop petits qui causent des divergences du programme de calcul. Pour cette raison on a choisis de travailler avec le domaine de calcul de type "C-H" comme présenté sur la figure 4.5.

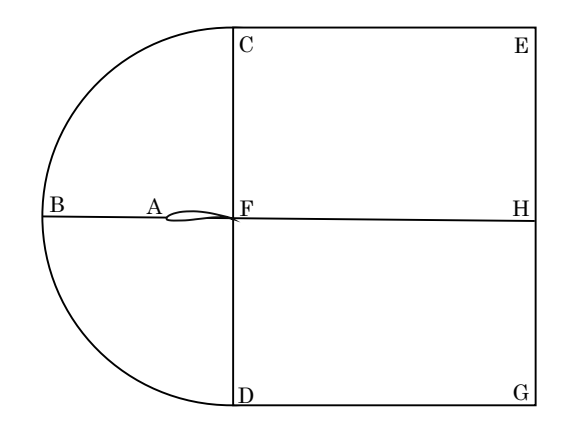

Figure 4.5 Domaine de calcul.

Le domaine de calcul en C-H, composé de mailles quadrangulaires. Le domaine fluide est schématisé en figure 4.5, où le profil s'étend des points A (bord d'attaque) à F (bord de fuite). Les quadrilatères ABCF, ABDF, FHGD, FCEH sont les "patchs" supports pour obtenir un maillage structuré.

### **4.3.3 Maillage structuré**

Le maillage structuré est réalisé à l'aide du mailleur ANSYS (mailleur dédié à l'étude CFD et au solveur Fluent). Ce dernier est réaliser à l'aide des patchs définis ci-dessus et en subdivisant les différents segments et arcs : DG, FH, CE, AB, CB, DB, EH et HG. La subdivision est faite de manière à ce que les éléments proches du profil soient plus fins, formant les mailles plus fines, comme montré sur la figure 4.6.

Les segments CE, EH, HG, GD, DF, FC, FH et BA sont subdivisés en 100 éléments avec un facteur de biaisement de 300%, et l'arc BC et BD sont divisés chacun en 100 éléments avec un facteur de biaisement de 400%. En générant ce maillage, 15249 mailles quadrangulaires ont été créées.

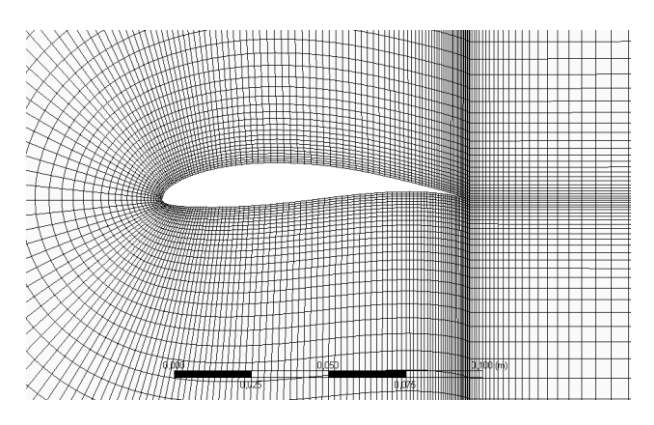

Figure 4.6 Détail de maillage structuré.

#### **4.3.4 Hypothèses de calcul**

Afin de définir le domaine de calcul, il faut définir la dimension de la corde du profil. Nous avons choisi de réaliser nos simulations avec une corde de 0,1m. Le fluide est de l'air à 25°C, avec une viscosité dynamique de 1,79 10-5 Pa.s et une masse volumique de 1,225 kg.m-3.

Á partir de la figure 3.8 on a calculé les vitesses relatives du vent et les nombres de Reynolds :

$$
R_e = \frac{\rho U_{rel} C}{\mu} \tag{4.1}
$$

Le nombre de Reynolds est calculé au niveau des différentes sections de la pale comme présenté sur le tableau 4.1.

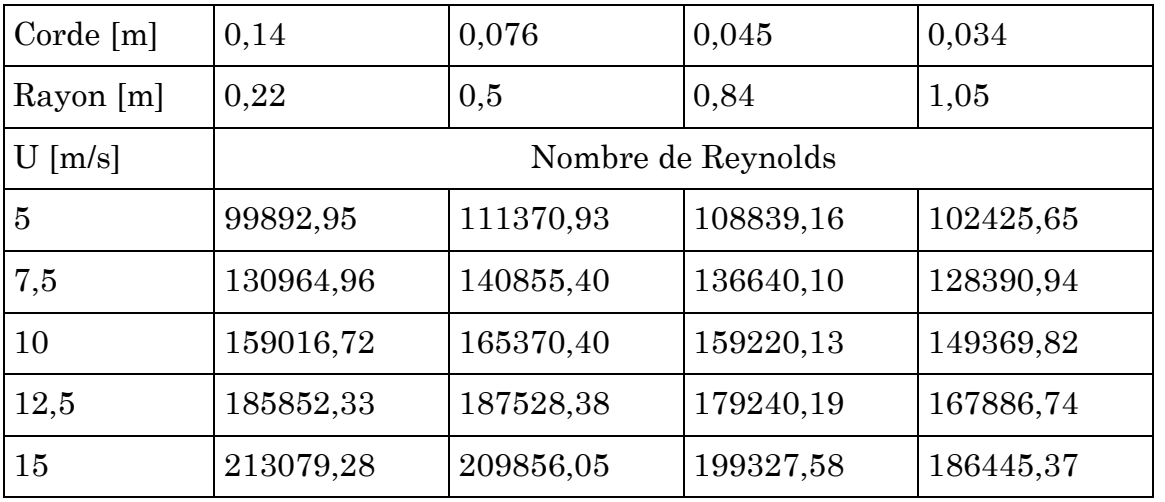

Tableau 4.1 Nombre de Reynolds au niveau des sections de la pale.

Á partir de ces résultats où on remarque que le nombre de Reynolds est pratiquement entre 10<sup>5</sup> et 2.105, et vu que ces valeurs ne sont pas trop éloignées. Nous avons choisis de simuler l'écoulement pour ces deux valeurs extrêmes.

Les vitesses du vent correspondantes sont calculées par rapport à une corde de 0.1 m, et les angles d'attaque choisit sont ceux pour lesquelles on a des valeurs expérimentales.

Les calculs sont en mode stationnaire et les résultats retenus sont ceux qui auront convergé avec des résidus inférieurs à 10-6.

## **4.4 Calcul sous XFOIL**

En plus de la simulation effectuée avec ANSYS FLUENT nous avons choisis de faire un calcul avec XFOIL afin d'obtenir les caractéristiques aérodynamique du profil de la pale, vue que ce code est basé sur une méthode différente, cela nous permet de faire une comparaison avec les autres résultats obtenus à l'aide de la résolution des équations RANS discrétisées avec la méthode des volumes finis.

### **4.4.1 Description du code XFOIL**

XFOIL est un code de modélisation à panneaux. Il a été développé par Dr. Mark Drela en 1986. Le but principal a été de combiner les méthodes à panneaux d'ordre supérieur, précises et rapides, avec les nouvelles méthodes complètement couplées d'interaction visqueux / non visqueux de l'écoulement, utilisées dans le code ISES conçu par Drela et Giles [31].

XFOIL est un programme interactif pour la conception et l'analyse des profils subsoniques isolés. Étant donné les coordonnées précisant la forme d'une pale 2D, nombres de Reynolds et de Mach, XFOIL peut calculer la répartition de la pression sur le profil aérodynamique et donc lever les caractéristiques de glissement.

# **5 Chapitre 5**

## **Résultats et Discussions**

Dans ce chapitre il est question de présenter dans un premier temps les résultats de la simulation numérique faites sous ANSYS FLUENT avec les deux modèles de turbulence, et le calcul exécuté avec le code XFOIL, ces résultats se résument dans les courbes des coefficients de trainée et de portance en fonctions de l'angle d'attaque et le nombre de Reynolds, puis de les comparer avec les résultats expérimentaux afin de valider nos calculs, et pouvoir les utiliser dans la prédiction de la puissance de l'éolienne.

Dans un deuxième temps, après avoir obtenu les résultats de la simulation de l'écoulement autour du profil et les valeurs des coefficients de portance et de traînée, on présente les résultats de calcul de la courbe de performance et puissance en fonction de la vitesse du vent à l'aide de la méthode BEM, et on compare cette dernière avec les résultats expérimentaux obtenus au niveau du Centre de Développement des Energies Renouvelables (CDER) à Bouzareah, et les résultats du centre de recherche américain (USDA), afin de valider les résultats de calcul numérique.

## **5.1 Résultats de la simulation numérique**

On présente dans la première section une comparaison entre les modèles de turbulence et l'expérience, puis dans une deuxième section on compare le modèle le plus proche des résultats expérimentaux avec les résultats du code XFOIL.

## **5.1.1 Comparaison des modèles de turbulence et validation par l'expérience**

Comme il est défini au chapitre 4, les calculs sont effectués pour deux nombres de Reynolds (0.1 10<sup>6</sup> et 0.2 106) en considérant le modèle Spalart-Allmaras et le modèle k-ε, pour les angles d'attaques typiques. Les résultats sont présentés dans les figures 5.1 à 5.4.

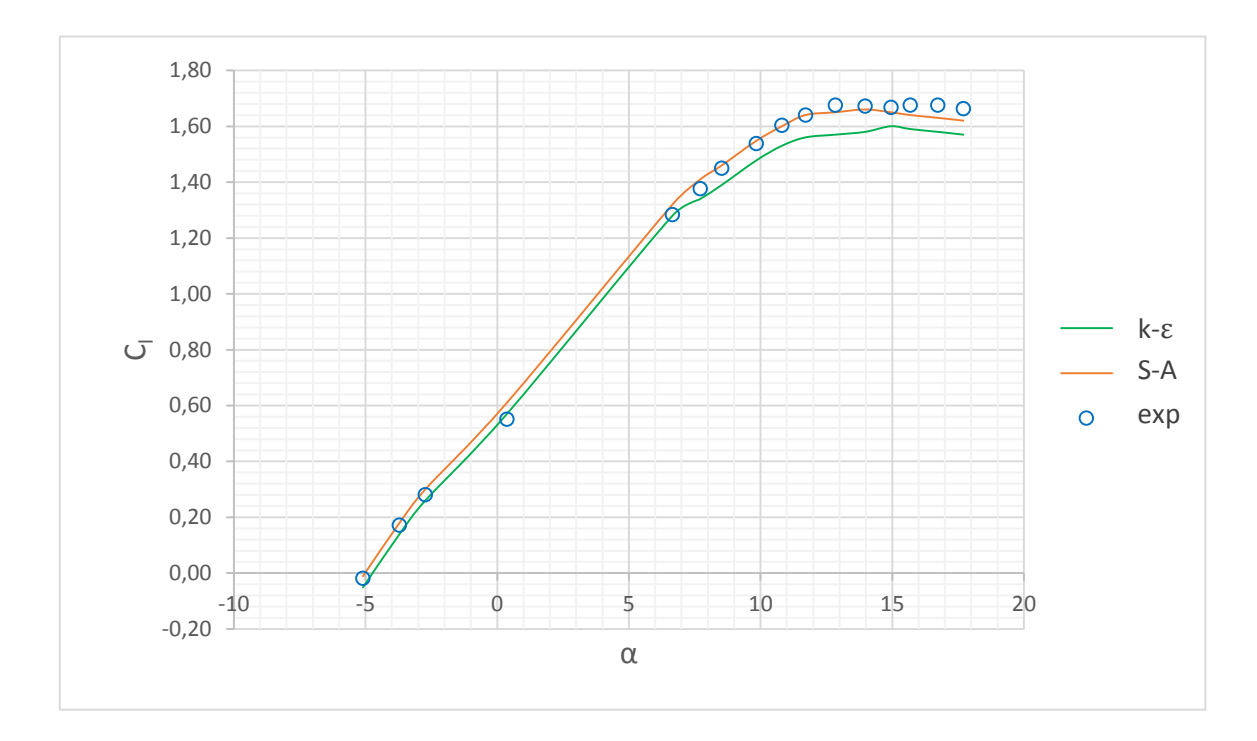

Figure 5.1 Evolution du coefficient de portance  $C_1$  en fonction de l'angle d'attaque  $\alpha$  pour le nombre de Reynolds (Re = 0.1 10<sup>6</sup>).

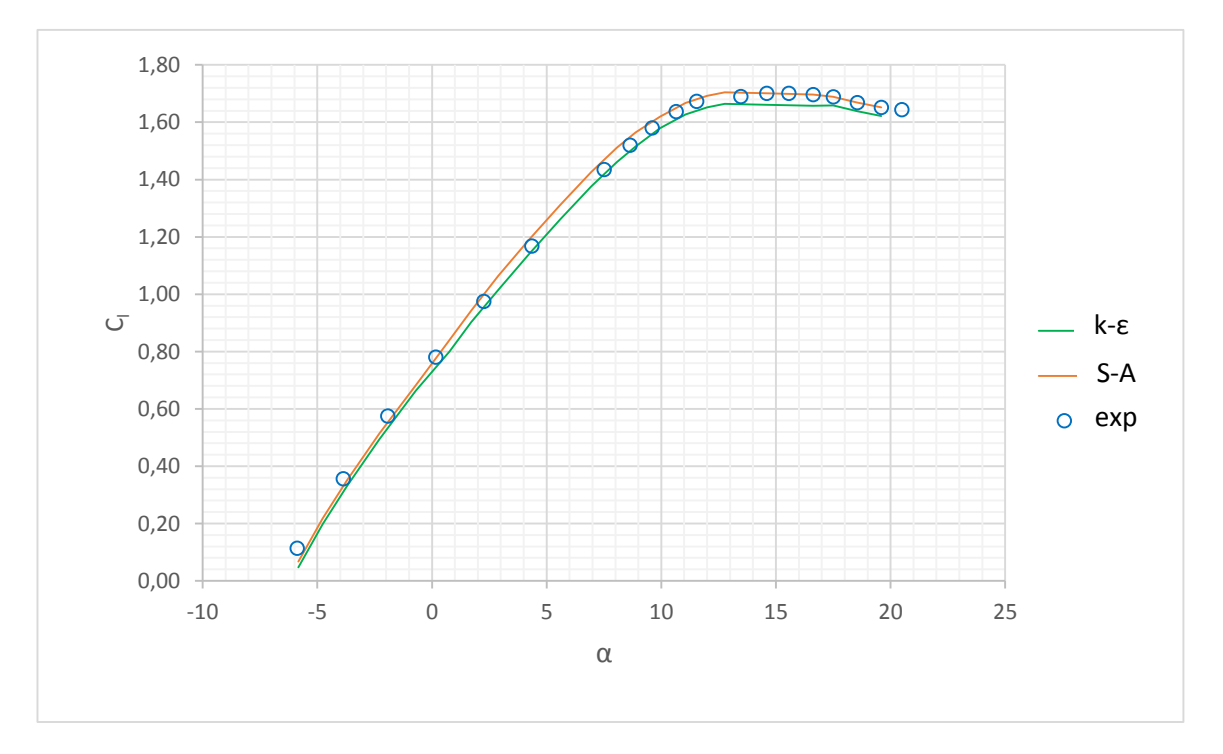

Figure 5.2 Evolution du coefficient de portance  $C_1$  en fonction de l'angle d'attaque  $\alpha$  pour le nombre de Reynolds (Re = 0.2 10<sup>6</sup>).

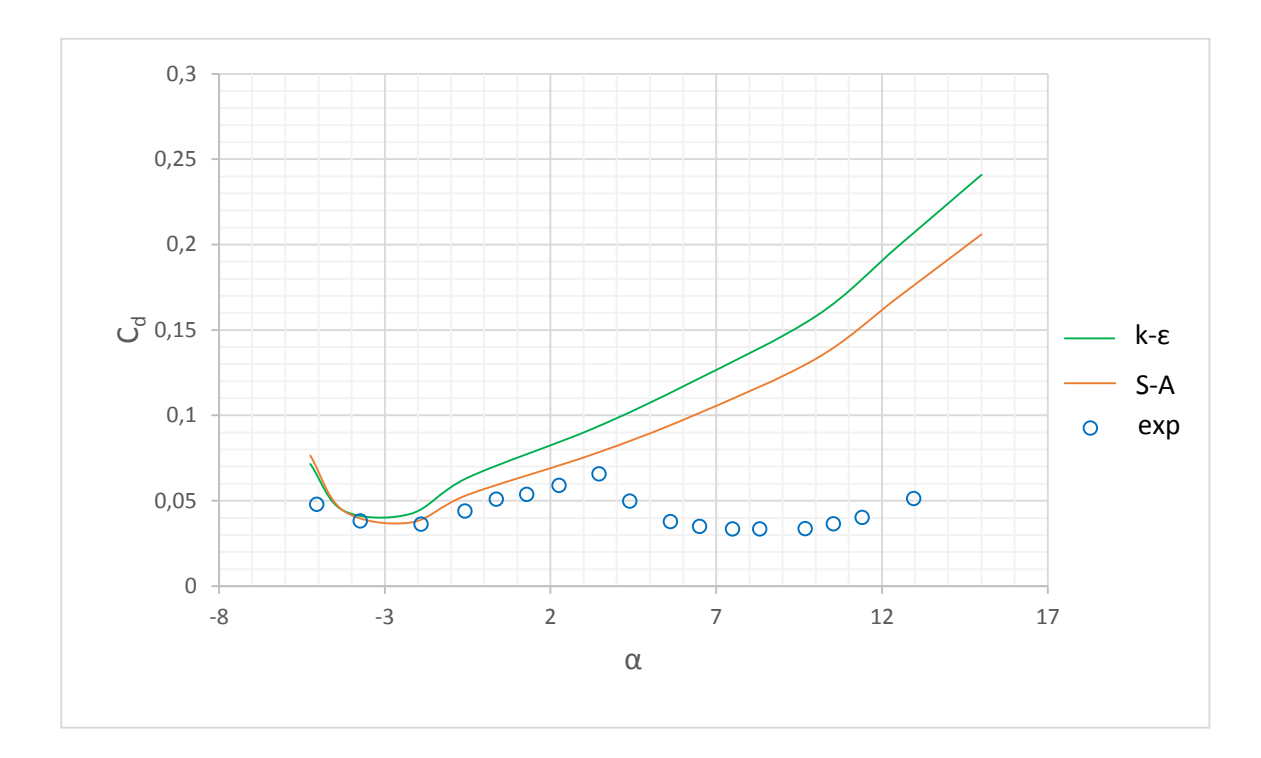

Figure 5.3 Evolution du coefficient de trainée C<sub>d</sub> en fonction de l'angle d'attaque  $\alpha$  pour le nombre de Reynolds (Re = 0.1 10<sup>6</sup>).

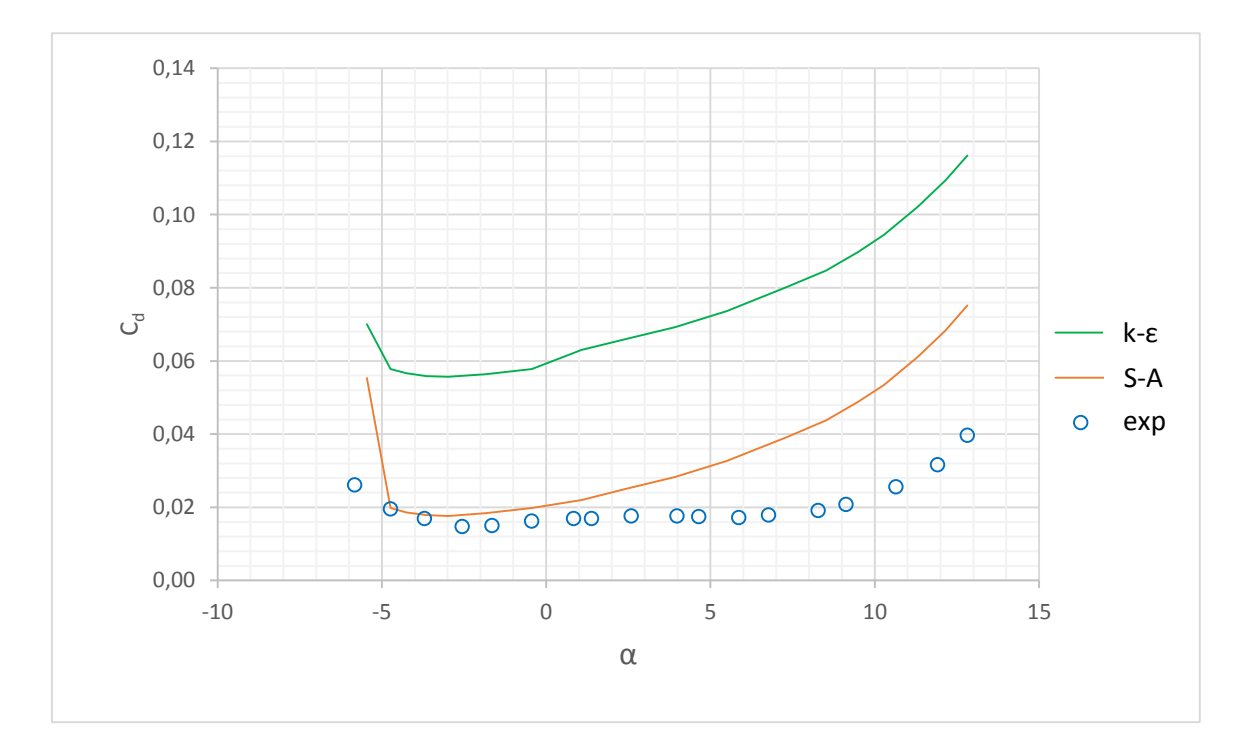

Figure 5.4 Evolution du coefficient de trainée  $C_d$  en fonction de l'angle d'attaque  $\alpha$  pour le nombre de Reynolds (Re = 0.2 10<sup>6</sup>).

On remarque que la prédiction du coefficient de portance à l'aide de l'outil CFD pour les deux modèles de turbulence utilisés donnent des résultats très appréciables comme montré sur les figure 5.1 et 5.2, où on note que les valeurs obtenues sont très proches des valeurs tirées de l'expérience, surtout pour de faibles angles d'attaque, où les valeurs des erreurs relatives sont presque nulles pour ( $Re = 0.1 10$ <sup>6</sup>).

Une sur-prédiction du coefficient de trainée est remarquable pour les deux modèles de turbulence ou l'erreur varie proportionnellement avec l'angle d'attaque. Pour les angles négatifs les résultats sont tous aussi appréciables pour le modèle Spalart-Allmaras.

Les résultats obtenus à l'aide du modèle Spalart-Allmaras sont plus proches que ceux obtenus avec le modèle k-ε par rapport aux résultats expérimentaux, et en un temps de calcul réduit vu qu'on résout une équation de plus dans le modèle k-ε. Ainsi la convergence est plus rapide dans le cas du modèle Spalart-Allmaras.

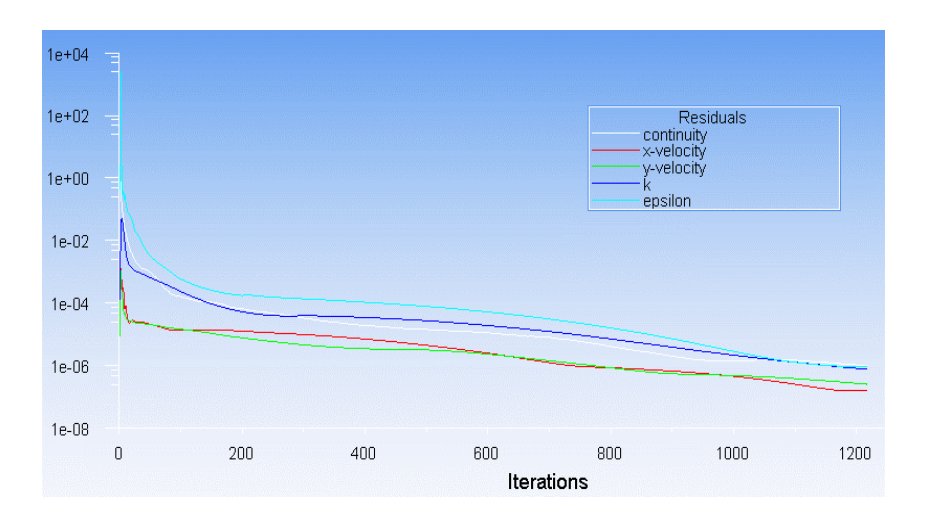

Figure 5.5 Exemple illustrant les itérations de calcul des coefficients

La figure 5.5 présente un exemple de calcul ( $Re = 0.2$  10<sup>6</sup>, angle d'attaque α = 0°), le calcul a convergé après 532 itérations pour le modèle Spalart-Allmaras, alors que pour le modèle k-ε la solution n'est obtenue qu'après 1213 itération, et la valeur obtenus pour le premier modèle Cl = 0.7875 est plus proche de la valeur expérimentale  $Cl = 0.78$ .

### **5.1.2 Comparaison des résultats de calcul de FLUENT et XFOIL**

Dans cette section on présente une comparaison entre les résultats de simulation à l'aide d'ANSYS-FLUENT dus au modèle Spalart-Allmaras (étant donné qu'il a donné des prédictions plus précises et convenables) et les résultats du code XFOIL. Les figures 5.6 à 5.9 montrent les résultats. Comme on peut le constater (figure 5.6 et 5.7), les prédictions des coefficients de portance (Fluent et
XFOIL) se concordent bien avec les données expérimentales dues au NREL. Toutefois, les prédictions du coefficient dues à FLUENT (figure 5.8 et 5.9) sont surestimés par rapport aux données expérimentales pour des angles d'attaques dépassant 7deg ; Des écarts pouvant aller jusqu'à 50 % ont été notés. Par contre, les prédictions dues à XFOIL sont relativement proches des données expérimentales.

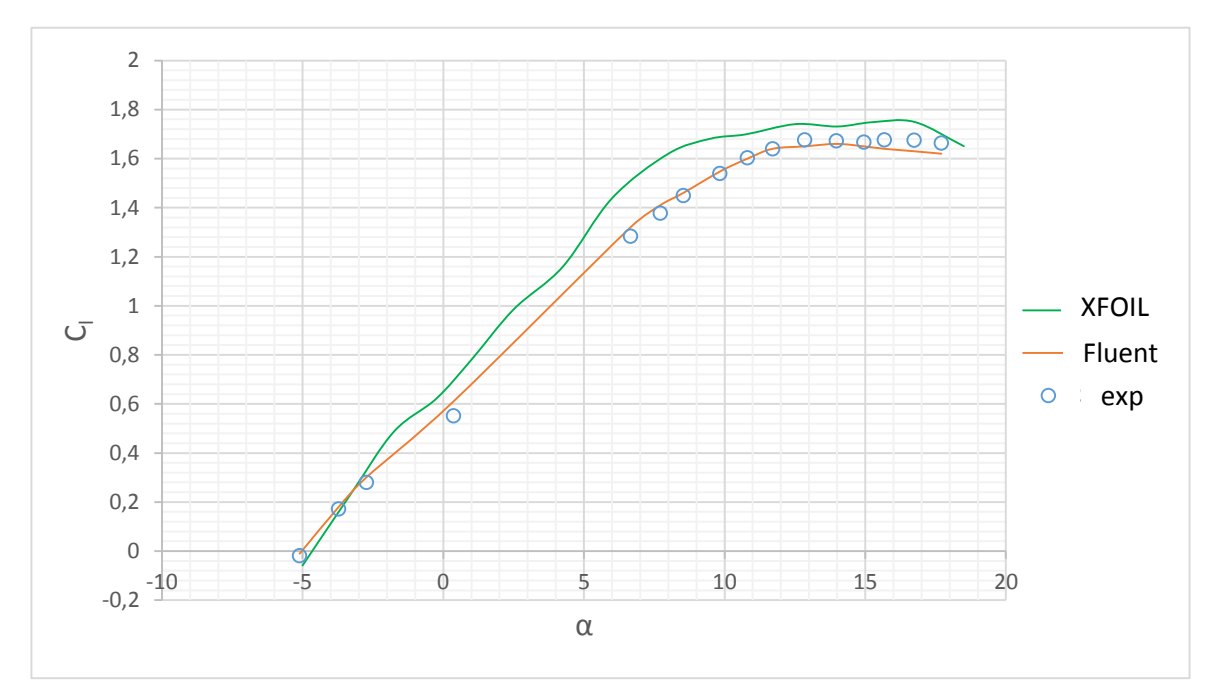

Figure 5.6 Evolution du coefficient de portance  $C_1$  en fonction de l'angle d'attaque  $\alpha$  pour un nombre de Reynolds (Re = 0.1 10<sup>6</sup>) (Fluent et XFOIL).

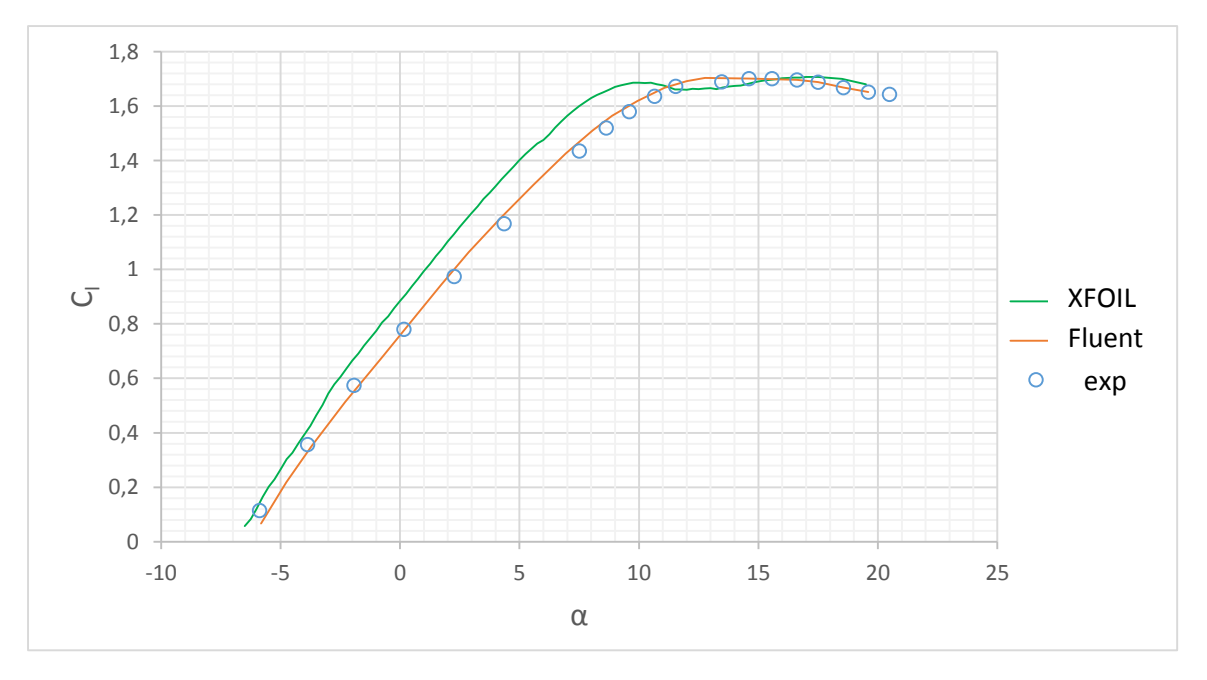

Figure 5.7 Evolution du coefficient de portance  $C_1$  en fonction de l'angle d'attaque  $\alpha$  pour un nombre de Reynolds (Re = 0.2 10<sup>6</sup>) (Fluent et XFOIL).

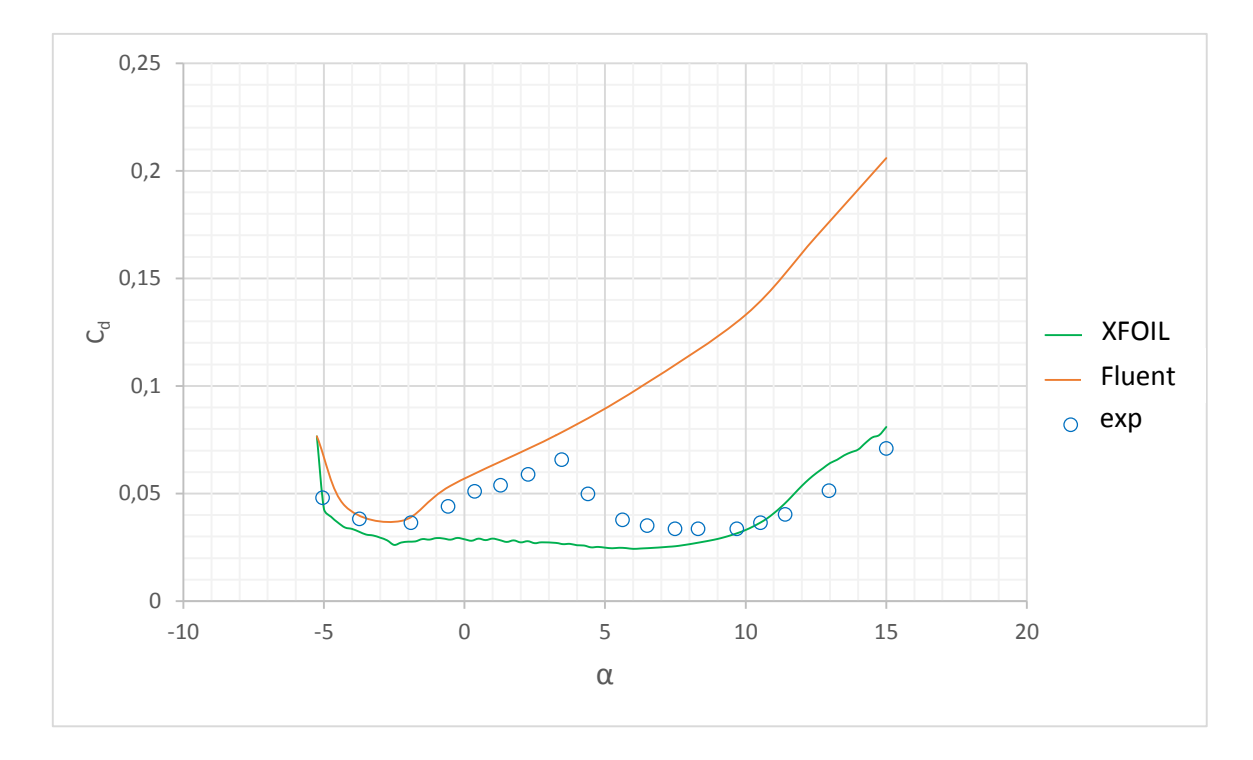

Figure 5.8 Evolution du coefficient de trainée C<sub>1</sub> en fonction de l'angle d'attaque  $\alpha$  pour un nombre de Reynolds (Re = 0.1 10<sup>6</sup>) (Fluent et XFOIL).

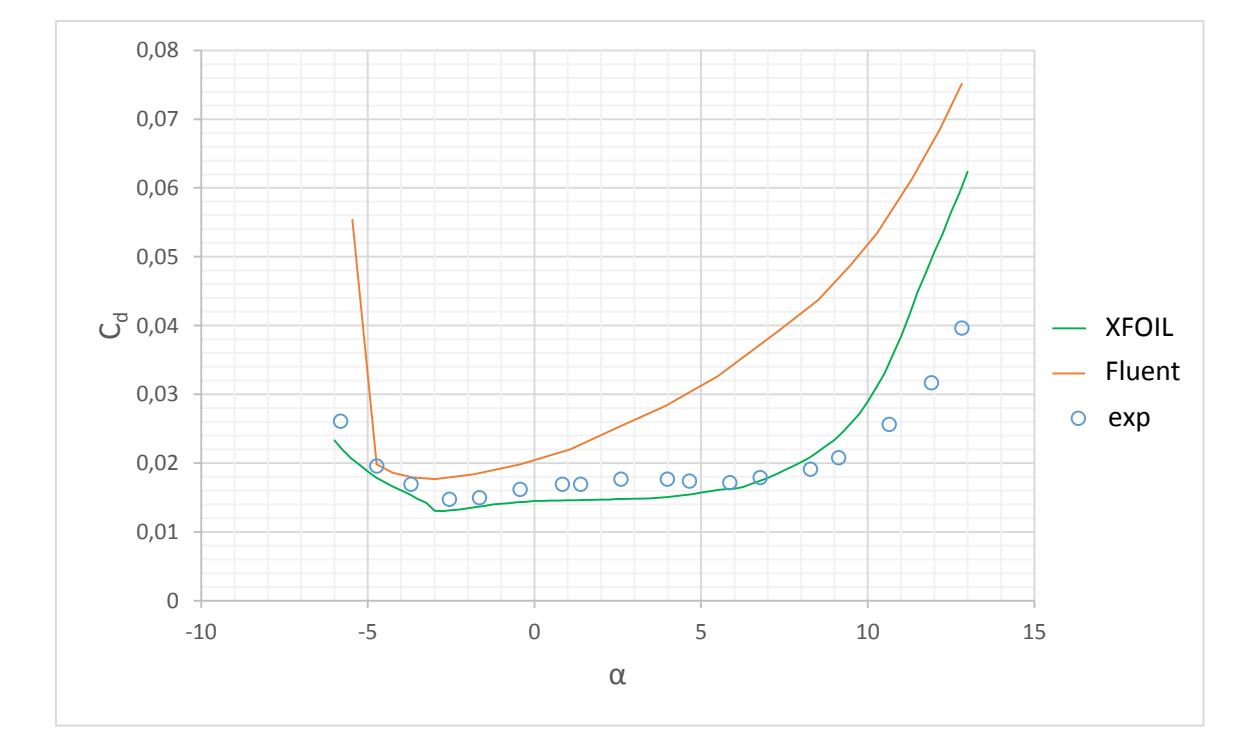

Figure 5.9 Evolution du coefficient de trainée C<sub>1</sub> en fonction de l'angle d'attaque  $\alpha$  pour un nombre de Reynolds (Re = 0.2 10<sup>6</sup>) (Fluent et XFOIL).

#### **5.1.2.1 Conclusions**

Les résultats exprimés en termes de coefficients aérodynamiques ont été validés avec le logiciel XFOIL et ANSYS FLUENT par rapport aux données expérimentales.

Les coefficients de portance calculés avec XFOIL ont des valeurs légèrement plus grandes que ceux de l'expérience, alors que les coefficients de traînée calculés avec XFOIL se sont avérés plus petits que les coefficients de traînée expérimentaux et cela pour la majorité des points. Cela dit, ils sont plus proches que ceux trouvées avec FLUENT où les valeurs sont significativement plus grandes. Notons que l'erreur de calcul des coefficients aérodynamiques est proportionnelle à l'angle d'attaque*.*

Le point de transition du régime laminaire en régime turbulent se calcul par XFOIL, cela explique le fait que les coefficients de trainée sont réduits et plus proches des valeurs expérimentaux.

Les coefficients de traînée calculés sous Fluent ont des valeurs plus élevées que ceux de l'expérience (voir les figures 5.8 et 5.9). Cette différence peut être expliquée par le fait qu'en Fluent nous avons utilisé un écoulement entièrement turbulent alors que dans les essais en soufflerie il existe une zone laminaire dans laquelle la traînée est diminuée.

### **5.2 Résultats de calcul de puissance**

La prédiction de l'évolution de la courbe de puissance de l'éolienne Whisper 100 en fonction de la vitesse du vent à l'aide du code développé basé sur la méthode BEM (voir chap.2), qui utilise comme données la géométrique de la pale et les paramètres aérodynamiques déterminés et présentés respectivement dans les chapitre 3 et 4. La courbe de puissance prédite sera ainsi comparée avec les résultats qu'on a obtenu à l'aide des expériences effectuées au CDER, les données expérimentales dues au USDA [22], et la courbe de puissance fournie par le constructeur Southwest Wind Power[32].

#### **5.2.1 Système d'acquisition de données**

Le système d'acquisition de données consiste à récupérer la tentions et le courant électriques délivrés à la sortie du circuit contrôleur de l'éolienne, et cela par le biais des convertisseurs de tension et de courant qui sont reliés au microcontrôleur (ARDUINO) qui inscrit en temps réel ces données sur une carte mémoire à partir de laquelle on pourra exploiter les résultats. La vitesse du vent est récupérée à partir de réseau d'acquisition CHEMS, installé au niveau du

CDER, ce dernier est équipé d'un anémomètre placé sur la même hauteur de l'éolienne en question et proche de cette dernière.

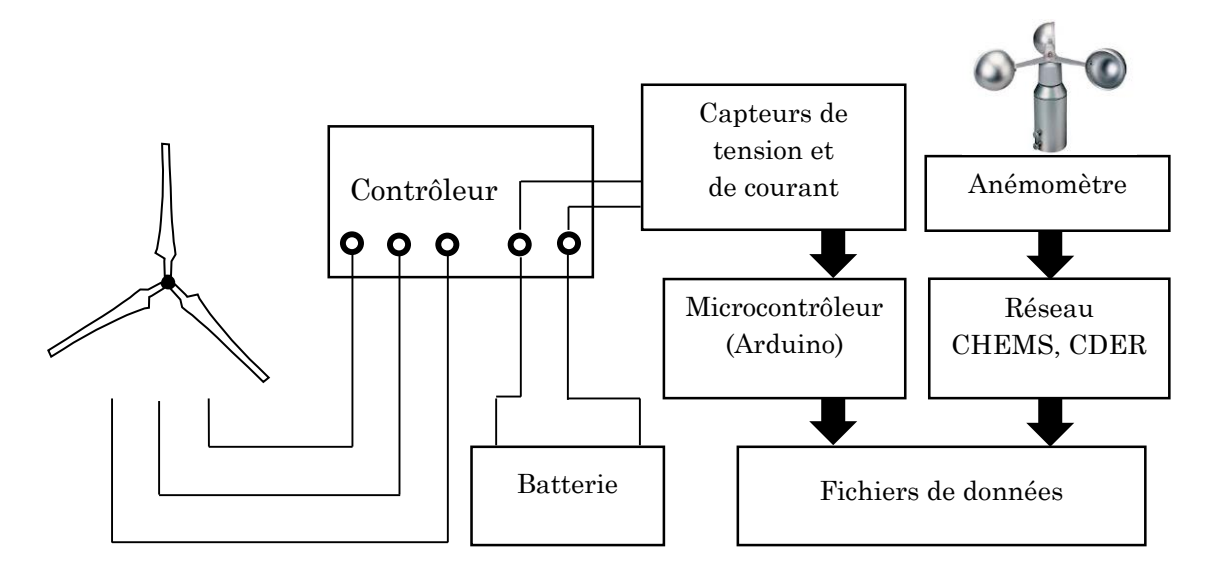

Figure 5.10 Système d'acquisition de données.

Comme les deux systèmes d'acquisition enregistrent les données en temps réel, on a synchronisé les valeurs obtenues du réseau CHEMS et les autres données sur le courant et la tension électriques, afin d'obtenir la puissance équivalente à la vitesse du vent à chaque instant donné. Ces valeurs ont été obtenues durant la période du 12/04/2015 au 12/05/2015, avec un enregistrement toutes les 5 minutes.

### **5.2.2 Comparaison des courbes de puissances**

Comme pour la même vitesse du vent on a plusieurs valeurs de puissance les résultats expérimentaux ont été représentés avec un nuage de points (voir figure 5.11).

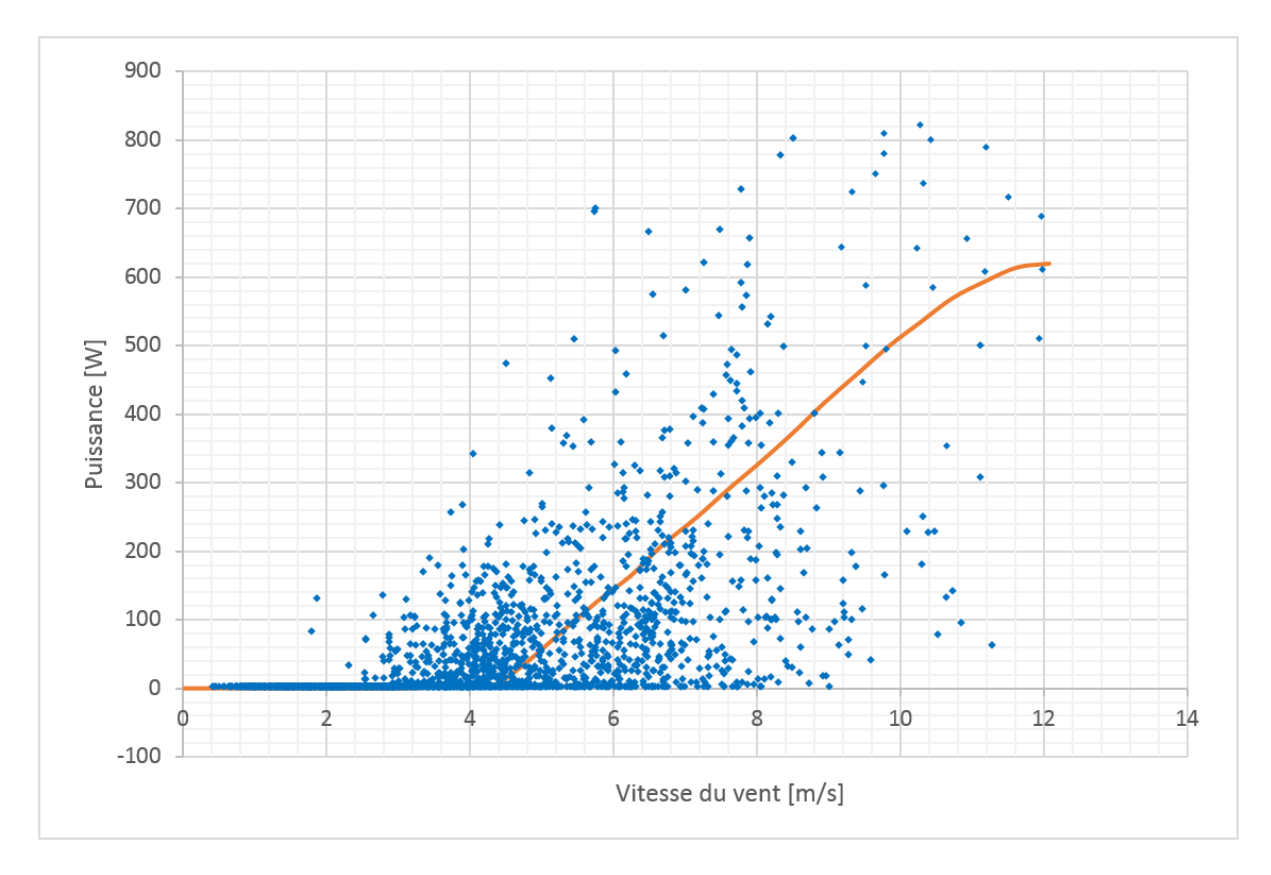

Figure 5.11 Courbe de puissance expérimentale de l'éolienne Whisper 100 (CDER).

La courbe en orange représente la moyenne arithmétique des points de nuage des points mesurés. Comme on peut le voir sur la figure ci-dessus la densité des mesures diminue avec la croissance de la vitesse du vent, cela s'explique par le faible potentiel de la région d'Alger où la moyenne annuelle des vitesses du vent ne dépasse pas les 3.5 m.s-1.

On note aussi que pour des vitesses relativement élevées, on a mesuré des faibles puissances, cela est dû à la turbulence d'un côté et au système Side-Furling de l'autre côté. Ce dernier induit un retard de retour à l'état normal, dû à l'inertie du système.

La figure 5.14 représente les résultats des essais effectués par (USDA-Agricultural Research Service) [22] dans l'état de Caroline du nord aux Etats-Unis, où on peut remarquer que le site des tests (Beech Mountain Research & Demonstration Site) à un potentielle éolien remarquable où des vitesses de plus de 20 m.s-1 ont été enregistrés.

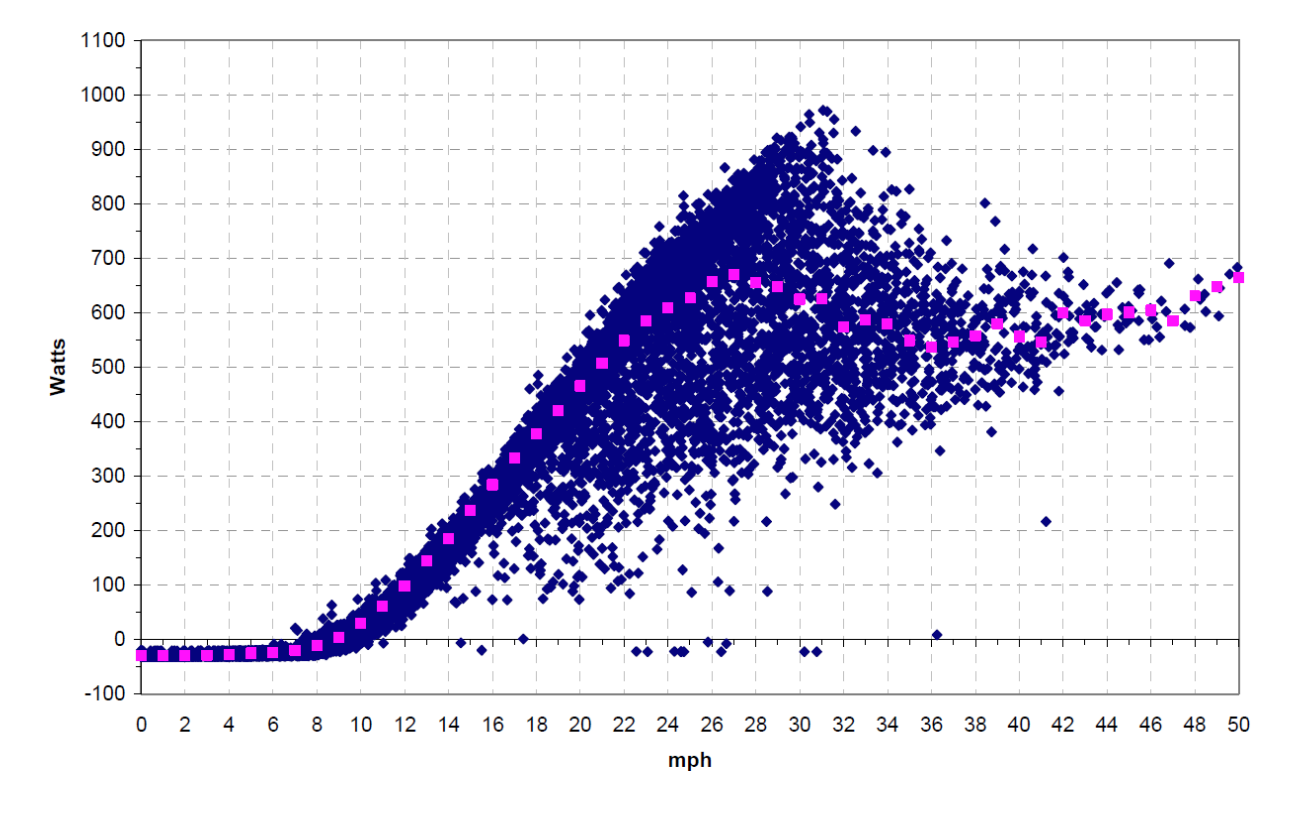

Figure 5.12 Courbe de puissance expérimentale de l'éolienne Whisper 100 (USDA-Agricultural Research Service) [22].

Dans notre calcul de la puissance de l'éolienne à l'aide de la méthode BEM, les vitesses de rotation en fonction des vitesses du vent représentées dans la figure 3.5 ont été introduites comme valeurs initiales : vitesse spécifique TSR, et les valeurs après le déclanchement du système Side-Furling où on a noté une diminution de la vitesse de rotation. Le résultat de calcul est comparé avec les deux résultats expérimentaux présentés dans les figures 5.11 et 5.12, et la courbe de puissance donnée par le constructeur Southwest Windpower [32].

La figure 3.16 compare les prédictions de la puissance avec les courbes de puissances moyennes expérimentales, celle du constructeur Tandis que la figure 3.17 compare la courbe de puissances maximales expérimentales (USDA), la courbe de puissance prédite, et celle du constructeur.

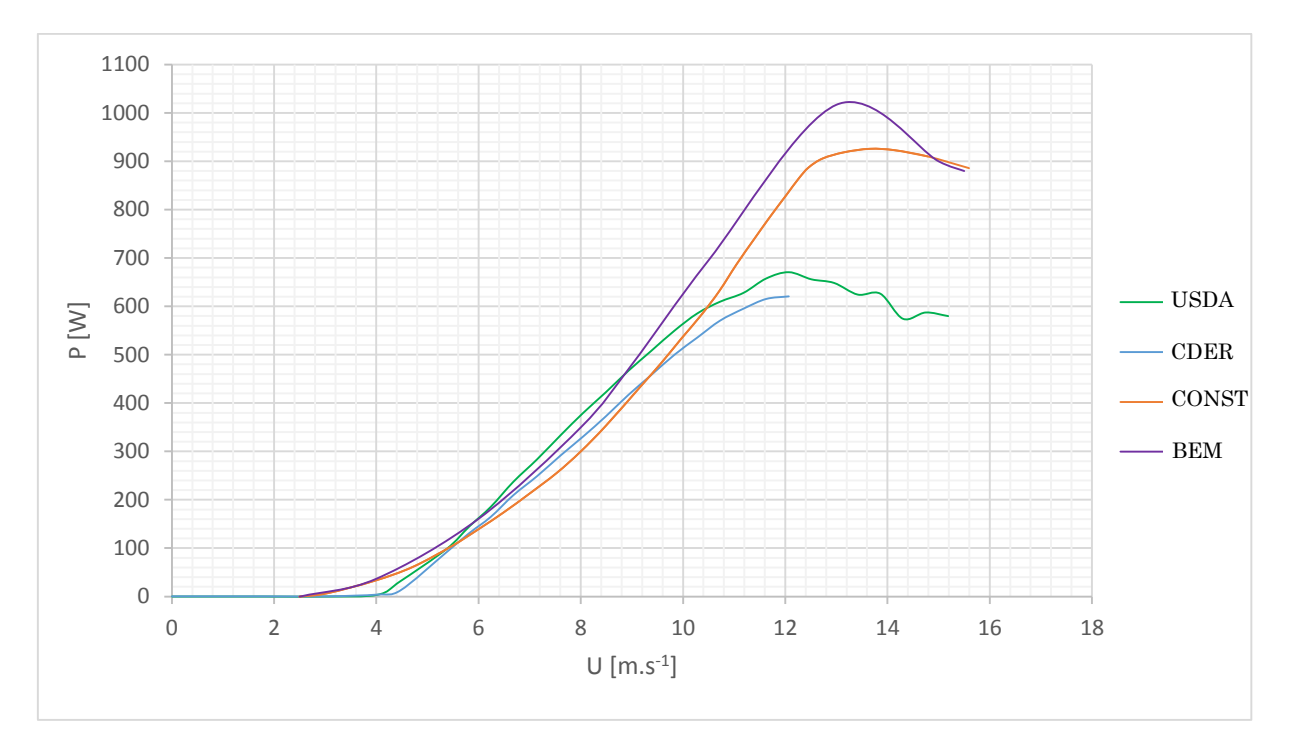

Figure 5.13 Comparaison entre les courbes de puissances (USDA, CDER, Constructeur, et BEM).

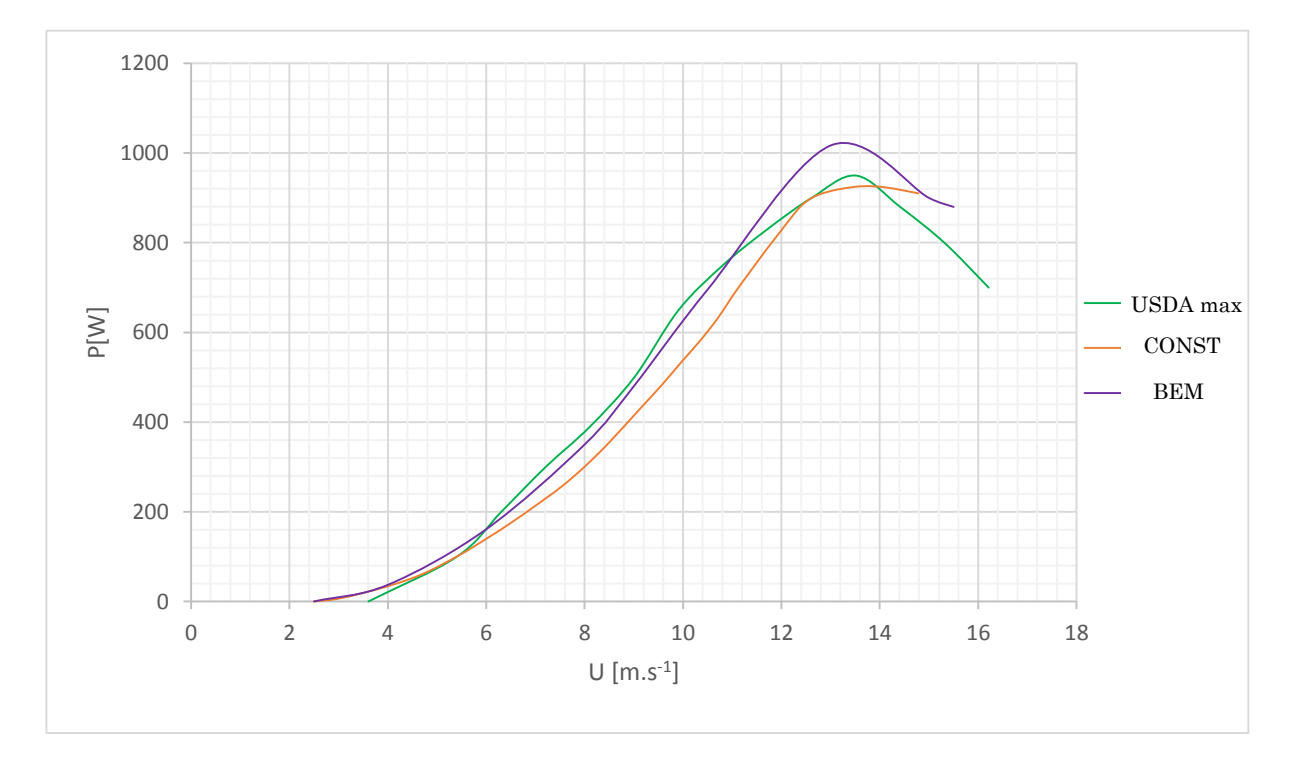

Figure 5.14 Comparaison entre les courbes de puissances (USDA max, Constructeur, et BEM).

Généralement la courbe de performance représente l'évolution du coefficient de puissance C<sup>P</sup> défini par l'équation 2.21, en fonction de la vitesse spécifique TSR, mais comme l'éolienne Whisper 100 est à vitesse de rotation variable, et que cette vitesse est proportionnelle à la vitesse du vent (valeur moyenne de TSR), on a tracé la variation de ce coefficient en fonction de la vitesse du vent U.

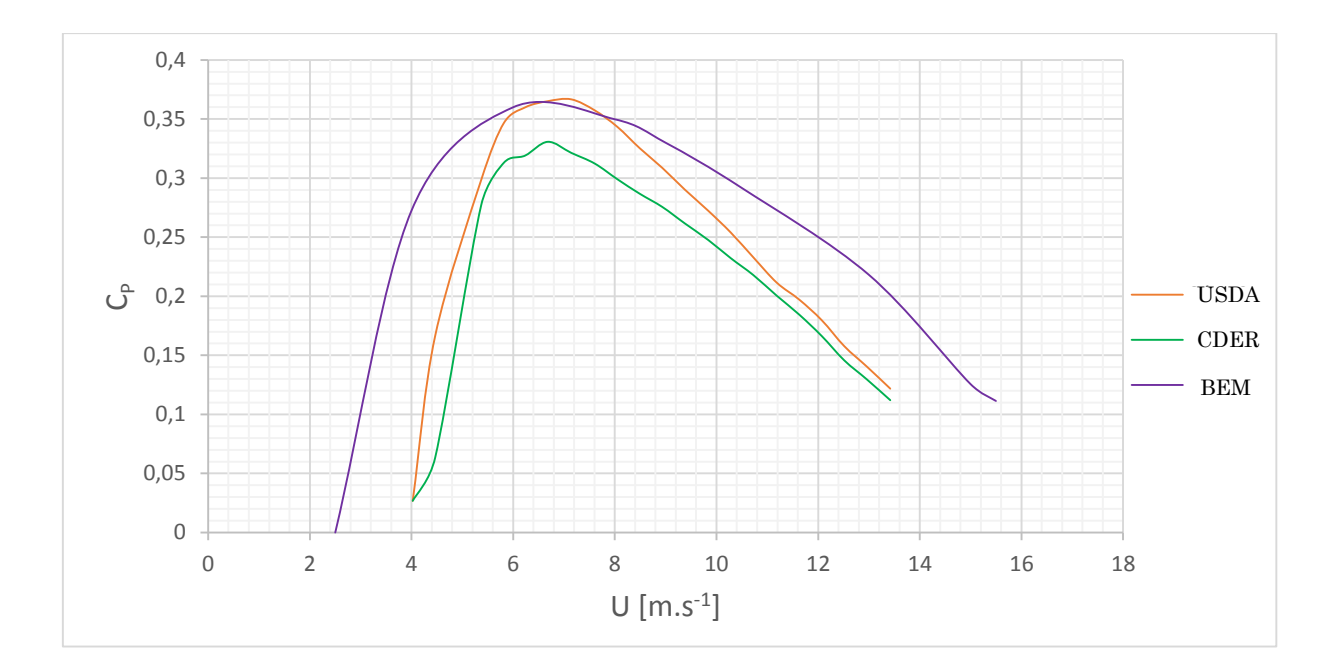

Figure 5.15 Comparaison entre les courbes de performances (USDA, CDER, et BEM).

On remarque que les résultats expérimentaux trouvés au niveau du CDER sont légèrement inférieurs aux résultats présentés par l'étude [22]. Cela s'explique par le fait que l'éolienne testée présente un mauvais état de surface des pales causé par le vent, ce qui résulte dans la diminution du coefficient de portance et, par conséquent, la baisse de la puissance. Alors que les tests de l'autre expérience (USDA) sont portés sur une éolienne neuve. La figure 5.16 montre la différence entre l'état de surface de la pale de l'éolienne installée à l'ENP, et la pale d'une nouvelle éolienne Whisper 200 qui sera installé au niveau de CDER.

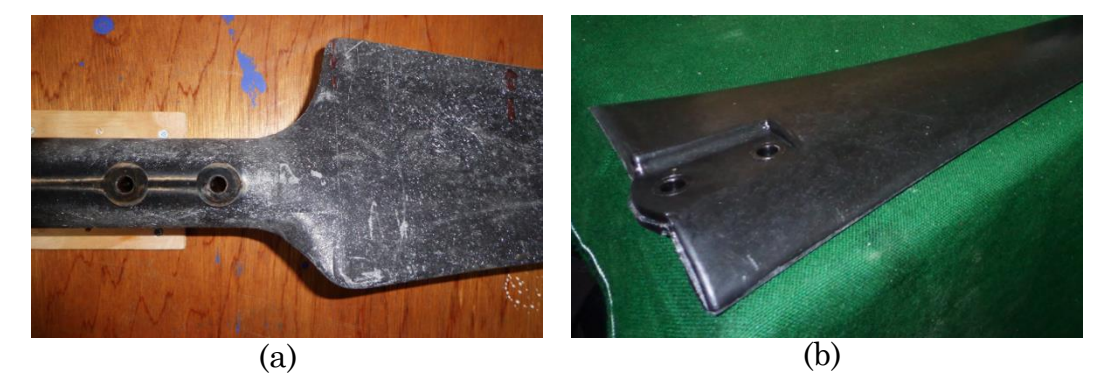

Figure 5.16 Etat de surface de la pale de l'éolienne.

On peut observer que la courbe du constructeur s'approche de la courbe expérimentale représentant les puissances maximales, et que les résultats déterminés avec la méthode BEM sont appréciables pour la plus part des points avant le point de décrochage, et une légère sur-prédiction après ce point (voir figure 5.14)

On note que la courbe de performance (CDER) atteint un maximum de 33% pour une vitesse du vent de 6.5 m.s-1, c'est à ce point que cette éolienne est plus rentable, et la prédiction de la méthode BEM donne une performance maximale de 35% pour une vitesse de 6 m.s-1.

## **6 Conclusion générale et perspectives**

Le but ultime de ce projet est de prédire les performances de l'éolienne Whisper 100, courbe de puissance, et courbe de performance, installée au Centre de Développement des Energies Renouvelables (CDER) à Bouzeréa. Pour ce faire, la méthode BEM (Blade Element momentum Method) a été utilisée pour estimer l'évolution de la puissance fournie par l'éolienne en fonction de la vitesse du vent, et au préalable, des simulations numériques seront effectuées pour déterminer les caractéristiques aérodynamiques de la pale.

Pour cela, nous avons été amenés, dans un premier temps, à utiliser les techniques de revers-engineering, basées sur les mesures 3D, et ce afin de déterminer la forme réelle de la pale. La conception de cette dernière avec Solidworks nous a permis d'identifier ses différents paramètres caractéristiques et géométriques (distribution de la corde, angle de vrillage et le type du profil aérodynamique). Un calcul de la forme optimale de la pale suit cette identification, où les résultats sont comparés. On a pu constater que la forme idéale n'est pas adoptée par le constructeur, vu que des considérations structurelles sont généralement prises en compte afin que la pale puisse résister aux charges axiales.

Une fois la pale identifiée, les caractéristiques aérodynamiques, les coefficients de portance et de traînée du profil adopté le long de la pale sont déterminés. A cet effet, nous avons réalisé des simulations d'écoulement 2D autour du profil en utilisant ANSYS-FLUENT avec deux modèles de turbulence (les modèles k-ε standard et Spalart Allmaras), et par le code XFOIL.

Les calculs effectués sur ANSYS-FLUENT, simulation 2D autour du profil en fonction de l'angle d'attaque, ont montré que le modèle de turbulence Spalart-Allmaras (SA) est plus convenable que celui de k-ε, car le temps de calcul se réduit notablement avec le modèle de SA. Par ailleurs, en général de bonnes concordances ont été notées entre les résultats de simulation et ceux de l'expérimental. Les résultats du coefficient de portance, dus au ANSYS-FLUENT, se rapprochent davantage avec ceux de l'expérimental, mais pour ceux des coefficients de traînée, ils affichent des valeurs surestimées. Les résultats dus au code XFOIL s'avèrent beaucoup plus précis et appropriés : se rapprochant de l'expérimental avec un temps de calcul insignifiant par rapport à ANSYS-FLUENT.

Afin de déterminer les performances de l'éolienne, un code de calcul basé sur la méthode BEM a été développé. Ce code utilise comme données les valeurs des coefficients de portance et de traînée en fonction de l'angle d'attaque prédites par les codes ANSYS-FLUENT et XFOIL. Pour tenir compte de la rotation des pales,

le modèle de Corrigan et Schilling de retard de décrochage a été implanté permettant de corriger les données 2D de portance et de traînée. Les résultats de la courbe puissance obtenus par le code ont été confrontés avec ceux dus à l'expérimental et la courbe fournie par le constructeur. La courbe de puissance prédite avec la méthode BEM est sensiblement proche des résultats du constructeur qui donnent une courbe de puissance maximale, mais une légère surestimation au voisinage de la région de décrochage. La courbe de puissance donnée par le constructeur est largement surestimée, où la puissance nominale indiquée est de 900 W. Par ailleurs, à partir des mesures expérimentales, effectuées au CDER, il a été constaté que la puissance obtenue, représentant la moyenne arithmétique, n'atteint pas les 700 W. Cela s'explique par le fait que le constructeur a présenté les points maximums de ses mesures au lieu des de la courbe moyenne des puissances. Les performances de l'éolienne étudiée comprenant la courbe de puissance et le coefficient de puissance ont été obtenus et comparés avec les données du constructeur. Il a été ainsi constaté que : pour des vitesses du vent inférieures à 12 m/s, de bonnes concordances ont été notées entre les résultats de calcul et ceux de l'expérimental; toutefois, pour des vitesses plus élevées, une légère sur-prédiction a été notée.

Comme perspective à ce travail et pour améliorer la qualité des prédictions avec la méthode BEM les performances des turbines éoliennes à axe horizontal (HAWT), nous nous proposons d'apporter les améliorations suivantes :

- Le code actuel comporte un seul modèle de correction du retard de décrochage statique 3D, donc il est intéressant d'implanter dans le code de calcul BEM, d'autres modèles existants, afin d'élargir l'application du code à différents types d'éoliennes en faisant varier les coefficients empiriques jusqu'à arriver à un modèle adéquat.
- Adapter le code pour prendre en compte des effets de décrochage dynamique en introduisant des modèles de correction existants dans la littérature.
- Implanter dans le code de calcul BEM, des modèles de turbulence pour simuler le sillage résultant des éoliennes, ce qui permet d'avoir un outil de calcul efficace pour l'analyse et la conception des fermes éoliennes.

Une fois ces améliorations sont apportées, le code peut devenir un outil très puissant pour la prédiction des performances des turbines éoliennes à axe horizontal.

# **7 Bibliographie**

- [1] E. HAU, Wind Turbines : Fundamentals, Technologies, Application, Economics, 2e édition, Berlin, Heidelberg (Allemagne): Springer, 2006.
- [2] McGowan, J. F. Manwell et J. G, WIND ENERGY EXPLAINED Theory, Design and Application, Massachusetts, USA: WILEY, 2009.
- [3] T. Burton, D. Sharpe, N. Jenkins et E. Bossanyi, WIND ENERGY HANDBOOK, 1er edition, UK: WILEY, 2001.
- [4] J.-M. Noël et M. Rapin, énérgie éoliénne, 1er edition, paris: Dunod, 2010.
- [5] P. Gipe, Wind Power: Renewable Energy for Home, Farm, and Business, états unis: Chelsea Green Publishing Company, 2004.
- [6] P. Clausen et W. D.H, Recent Advances in Small Wind Turbine, Etats unis: Wind Engineering, 2000.
- [7] P. Gipe, Wind Energy Basics: A Guide to Small and Micro Wind Systems, états unis: Chelsea Green Publishing Company, 1999.
- [8] Arifujjaman et al, Energy capture by a small wind-energy conversion, A. Energy, 2008.
- [9] «http://www.cder.dz,» Centre de Développement des Energies Renouvelables (CDER). [En ligne].
- [10] Banque Africaine de Développement, « Etude stratégique de déploiement de l'énergie éolienne en Afrique,» Energie inc, 2004.
- [11] M. Merdaoui, A. Houha et A. Smaili, «Etude et dimensionnement du futur parc éolien de Kaberten situé dans la région d'Adrar,» Revue des energies renouvelables, No Spécial SMEE, Tipaza, 2010.
- [12] R. A. MANWELL, Wind Energy Explained : Theory, Design and Application, Chichester (Angleterre): John Wiley & Sons, 2002.
- [13] HANSEN et M. O, Aerodynamics of Wind Turbines, 2e édition, Londre (Royaume-Unis): James & James, 2008.
- [14] D. M. Eggleston et F. S. Stoddard, Wind Turbine Engineering Design, New York: Van Nostrand Reinhold, 1987.
- [15] J. Corrigan et J. J. Schilling, «Empirical Model for Stall Delay Due to Rotation», *American Helicopter Society Aeromechanics Specialists Conf*, San Francisco, 1994.
- [16] N. Michael, «INVESTIGATION OF PHYSICS-BASED APPROACHES FOR WIND TURBINE MODELING AND DESIGN,» Georgia Institute of Technology, Georgia (Etats Unis), 2009.
- [17] A. Jha, Wind Turbine Technology, New York : CRC Press, 2011.
- [18] D. TANGLER, «NREL Airfoils Families for HAWTs,» National Renewable Energy Laboratory (NREL), Colorado, États-Unis, 1995.
- [19] G. HERBERT, S. INIYAN, E. SREEVALSAN et S. RAJAPANDIAN, «A Review of Wind Energy Technologies,» *Renewable & Sustainable Energy Reviews,* vol. 11, pp. 1117-1145.
- [20] M. S. Selig et M. B. D, «Wind Tunnel Aerodynamic Tests of Six Airfoils for Use on Small Wind Turbines,» *ASME,* vol. 126, p. 987, 2004.
- [21] H. Link, J. v. Dam et C. P.Butterfield, «Wind turbine generator system safety and function test report,» NREL, Colorado (Etats Unis), 2003.
- [22] B. D. Vick, B. A. Neal et R. N. Clark, «PERFORMANCE OF A SMALL WIND POWERED WATER PUMPING SYSTEM,» USDA-Agricultural Research Service, Bushland (Etats Unis), 2008.
- [23] IVANELL et S. S. A, *Numerical Computations of Wind Turbine Wakes,* Stockholm (Suède): Thèse de doctorat, Royal Institute of Technology.
- [24] F. Bernardini et H. E. Rushmeier, «The 3D Model Acquisition Pipeline,» *Computer Graphic Forum*, New-York, 2002.
- [25] Balachandran, Engineering Fluid Mechanics, London: PHI Learning Pvt. Ltd, 2013.
- [26] D. E. Gault, «Examples of three representative types of airfoil section,» *National Advisory Committeefor aeronautics* , 1951.
- [27] Michael S. Selig, «Summary of Low-Speed Airfoil Data,» UIUC (University of Illinois at Urbana-Champaign) , Illinois (Etats unis) , 1995.
- [28] Allmaras, P. Spalart et S.R, «A one-equation turbulence model for aerodynamic flows,» *AIAA Paper*, 1993.
- [29] E. Castiñeira-Martínez, J. Solís-Gallego, J. González, K. Fernández Oro, A. Díaz et S. Velarde-Suárez, «Application of computational fluid dynamics models to aerodynamic design and optimization of wind turbine airfoils,» chez *International Conference on Renewable Energies and Power Quality (ICREPQ'14)*, Cordoba (Espagne), 2014.
- [30] W. Jones et B. Launder, «The Prediction of laminarization with a two-equation model of turbulence,» *Journal of Heat and Mass Transfer,*  pp. 301-314, 1972.
- [31] M. Drela, «XFoil 6.94 User Guide,» MIT Aero & Astro Harold Youngren, Massachuset (Etats Unis), 2001.
- [32] Southwest Windpower, «www.windenergy.com,» [En ligne]. [Accès le 01 juin 2015].
- [33] GWEC, «GLOBAL WIND STATISTICS 2014,» GWEC, Bruxelles, Belgique , 2015.
- [34] New mexico solar and wind, «Southwest Windpower,» 2015. http://www.newmexicosolarandwind.com/SW%20Windpower.htm.
- [35] Southwest Windpower Inc, *Owners Manual Installation, Operation and Maintenance Whisper 100,* Arizona (Etat unis): Southwest Windpower Inc, 2005.
- [36] Beurskens et Jos, «Wind Energy,» ECN Wind Energy, Petten (Hollande), 2008.
- [37] M. Hand, D. Simms, L. Fingersh, D. Jager, J. Cotrell, S. Schreck et L. S.M, «Unsteady Aerodynamics Experiment Phase VI: Wind Tunnel Test Configurations and Available Data Campaigns,» National Renewable Energy Laboratory (NREL), Colorado, 2001.
- [38] S. Krohn, P.-E. Morthors et S. Awerbuch, «The Economics of Wind Energy,» AWEA, Bruxelles, Belgique, 2009.

[39] Wind turbine, «www.wikiwand.com,» [en ligne]. [Accès le 01 juin 2015]

[40] A.Smaili, « Les développements de la technologie éolienne,» 15<sup>e</sup> Journée de l'énergie : Le monde du Futur : Les Opportunités pour l'Algérie, ENP (Alger) 2011.